### Zamawiający:

Zespół Szkół Przemysłu Mody w Łodzi ul. Naruszewicza 35, 93-161 Łódź tel./fax 42 643-35-19 adres strony internetowej: http://www.zspm.net http://www.bip.zspm.lodz.wikom.pl

Nr sprawy: ZSPM/1/D/2019

### SPECYFIKACJA ISTOTNYCH WARUNKÓW ZAMÓWIENIA

na

### dostawę sprzętu komputerowego i specjalistycznego oprogramowania komputerowego

w ramach realizacji projektu nr RPLD.11.03.01-10-0016/18-00 pn. "Nowoczesne inspiracje" współfinansowanego ze środków Europejskiego Funduszu Społecznego w ramach Regionalnego Programu Operacyjnego Województwa Łódzkiego na lata 2014-2020, Osi Priorytetowej "Edukacja Kwalifikacje Umiejętności", Działania XI.3 Kształcenie zawodowe, Poddziałania XI.3.1 Kształcenie zawodowe

**DYREKTOR** rzemysłu Mody Zespołu Szkół F Naruez lina Wł zatwierdzam

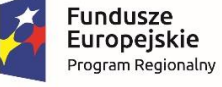

Rzeczpospolita Polska

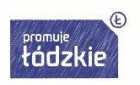

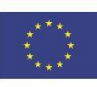

# **Rozdział I. Nazwa oraz adres Zamawiającego**

Zespół Szkół Przemysłu Mody w Łodzi ul. Naruszewicza 35, 93-161 Łódź tel./fax 42 643-35-19 adres strony internetowej: http://www.zspm.net; http://www.bip.zspm.lodz.wikom.pl

# **Rozdział II. Tryb udzielenia zamówienia**

- 1. Niniejsze postępowanie o udzielenie zamówienia publicznego o wartości szacunkowej powyżej 30 000 euro prowadzone jest w trybie przetargu nieograniczonego, na podstawie art. 39 i nast. ustawy z dnia 29 stycznia 2004 r. Prawo zamówień publicznych (t.j. Dz. U. z 2018 r. poz. 1986, z późn. zm.), zwanej dalej "ustawą Pzp".
- 2. W zakresie nieuregulowanym niniejszą specyfikacją istotnych warunków zamówienia, zwaną dalej "SIWZ", zastosowanie mają przepisy ustawy Pzp.
- 3. Wartość szacunkowa zamówienia nie przekracza równowartości kwoty określonej w przepisach wykonawczych wydanych na podstawie art. 11 ust. 8 ustawy Pzp.

# **Rozdział III. Opis przedmiotu zamówienia**

- 1. Przedmiotem zamówienia jest dostawa sprzętu komputerowego i specjalistycznego oprogramowania komputerowego do Zespołu Szkół Przemysłu Mody w Łodzi, realizowana w ramach projektu nr RPLD.11.03.01-10-0016/18-00 pn. "Nowoczesne inspiracje", współfinansowanego ze środków Europejskiego Funduszu Społecznego w ramach Regionalnego Programu Operacyjnego Województwa Łódzkiego na lata 2014-2020, Osi Priorytetowej "Edukacja Kwalifikacje Umiejętności", Działania XI.3 Kształcenie zawodowe, Poddziałania XI.3.1 Kształcenie zawodowe. Przedmiot zamówienia podzielony jest na dwie części.
	- 1) Część I zamówienia:
		- dostawa sprzętu komputerowego,
	- 2) Część II zamówienia:
		- dostawa specjalistycznego oprogramowania komputerowego.
- 2. Przedmiot zamówienia jest zaklasyfikowany pod numerami:
	- 30200000-1 Urządzenia komputerowe
	- 30213300-8 Komputery biurkowe
	- 30231300-0 Monitory ekranowe
	- 30216110-0 Skanery komputerowe
	- 30232130-4 Kolorowe drukarki atramentowe
	- 30237450-8 Tablety graficzne
	- 30232000-0 Sprzęt peryferyjny
	- 30230000-0 Sprzęt związany z komputerami
	- 48000000-8 Pakiety oprogramowania i systemy informatyczne,
	- zgodnie z klasyfikacją Wspólnego Słownika Zamówień (CPV).
- 3. Szczegółowy opis przedmiotu zamówienia określa:
	- Załącznik nr 6 do SIWZ Opis przedmiotu zamówienia.
- 4. Integralną część opisu przedmiotu zamówienia stanowi także formularz cenowy (Załączniki nr 5a i 5b do SIWZ) oraz wzory umów (Załączniki nr 7a i 7b do SIWZ).

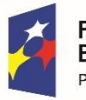

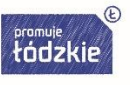

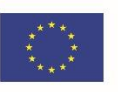

5. Zamawiający nie zastrzega obowiązku osobistego wykonania przez Wykonawcę prac związanych z rozmieszczeniem i instalacją, w ramach zamówienia na dostawy.

**Rozdział IV. Oferty częściowe; zamówienia, o których mowa w art. 67 ust. 1 pkt 7 ustawy Pzp; oferty wariantowe**

- 1. Zamawiający dopuszcza składanie ofert częściowych, stosownie do wskazanych w opisie przedmiotu zamówienia części. Wykonawca może złożyć ofertę na wszystkie lub wybrane części zamówienia.
- 2. Zamawiający nie przewiduje możliwości udzielania zamówień, o których mowa w art. 67 ust. 1 pkt 7 ustawy Pzp.
- 3. Zamawiający nie dopuszcza możliwości składania ofert wariantowych oraz modyfikacji przedmiotu zamówienia w zakresie rzeczowym i ilościowym dokonanych przez Wykonawców.

# **Rozdział V. Termin wykonania zamówienia**

Termin realizacji zamówienia:

- dla części I zamówienia: 30 dni od dnia podpisania umowy,

- dla części II zamówienia: (wskazany w ofercie Wykonawcy),

 maksymalny termin dostawy: 30 dni od dnia podpisania umowy, minimalny termin dostawy: 7 dni od dnia podpisania umowy.

# **Rozdział VI. Warunki udziału w postępowaniu oraz braku podstaw wykluczenia**

- 1. O udzielenie zamówienia mogą ubiegać się Wykonawcy, którzy:
	- 1) nie podlegają wykluczeniu.
		- Podstawy wykluczenia Wykonawcy określa art. 24 ust. 1 pkt 12-23 ustawy Pzp,
	- 2) spełniają warunki udziału w postępowaniu określone przez Zamawiającego w ogłoszeniu o zamówieniu oraz w SIWZ.
- 2. O udzielenie zamówienia mogą ubiegać się Wykonawcy, którzy spełniają warunki, dotyczące:
	- 1) kompetencji lub uprawnień do prowadzenia określonej działalności zawodowej, o ile wynika to z odrębnych przepisów,
	- 2) sytuacji ekonomicznej lub finansowej,
	- 3) zdolności technicznej lub zawodowej,

określone przez Zamawiającego w ogłoszeniu o zamówieniu oraz w SIWZ.

- 3. Opis sposobu dokonywania oceny spełniania warunków określonych w pkt 2:
	- 1) w odniesieniu do warunków udziału w postępowaniu dotyczących kompetencji lub uprawnień do prowadzenia określonej działalności zawodowej, o których mowa w punkcie 2 ppkt 1), Zamawiający nie stawia szczególnych wymagań w zakresie spełniania tego warunku. Wykonawca potwierdza spełnianie warunku poprzez złożenie oświadczenia,
	- 2) w odniesieniu do warunków udziału w postępowaniu dotyczących sytuacji ekonomicznej lub finansowej, o których mowa w ppkt 2), Zamawiający nie stawia szczególnych wymagań w zakresie spełniania tego warunku. Wykonawca potwierdza spełnianie warunku poprzez złożenie oświadczenia,

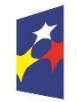

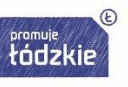

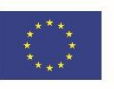

- 3) w odniesieniu do warunków udziału w postępowaniu dotyczących zdolności technicznej lub zawodowej, o których mowa w punkcie 2 ppkt 3):
- a) Wykonawca spełni warunek udziału w postępowaniu, jeżeli wykaże, że wykonał w okresie ostatnich 3 lat przed upływem terminu składania ofert, a jeżeli okres prowadzenia działalności jest krótszy – w tym okresie, co najmniej 2 dostawy sprzętu komputerowego, o wartości każdej z dostaw nie mniejszej niż kwota brutto: 120.000,00 zł (słownie złotych: sto dwadzieścia tysięcy 00/100), oraz przedstawi dowody potwierdzające, że te dostawy zostały wykonane lub są wykonywane należycie – dot. części I zamówienia,
- b) Zamawiający nie stawia szczególnych wymagań w zakresie spełniania tego warunku. Wykonawca potwierdza spełnianie warunku poprzez złożenie oświadczenia.– dot. części II zamówienia.
- 4. Ocena spełnienia warunków udziału w postępowaniu oraz o niepodleganiu wykluczenia z postępowania, będzie dokonana na podstawie złożonych oświadczeń i dokumentów wymienionych rozdziale VIII SIWZ, według formuły spełnia – nie spełnia. Zamawiający uzna, że Wykonawca spełnia warunki udziału określone w pkt 2 i nie podlega wykluczeniu z niniejszego postępowania, jeżeli złoży odpowiednie oświadczenia (Załączniki nr 1 - 3 do SIWZ).
- 5. Wykonawca może w celu potwierdzenia spełniania warunków udziału w postępowaniu, w stosownych sytuacjach oraz w odniesieniu do konkretnego zamówienia, lub jego części, polegać na zdolnościach technicznych lub zawodowych lub sytuacji finansowej lub ekonomicznej innych podmiotów, niezależnie od charakteru prawnego łączących go z nim stosunków prawnych.

Wykonawca, który polega na zdolnościach lub sytuacji innych podmiotów, musi udowodnić Zamawiającemu, że realizując zamówienie, będzie dysponował niezbędnymi zasobami tych podmiotów, w szczególności przedstawiając zobowiązanie tych podmiotów do oddania mu do dyspozycji niezbędnych zasobów na potrzeby realizacji zamówienia.

W odniesieniu do warunków dotyczących wykształcenia, kwalifikacji zawodowych lub doświadczenia, Wykonawcy mogą polegać na zdolnościach innych podmiotów, jeśli podmioty te zrealizują roboty budowlane lub usługi, do realizacji których te zdolności są wymagane.

Wykonawca, który polega na sytuacji finansowej lub ekonomicznej innych podmiotów, odpowiada solidarnie z podmiotem, który zobowiązał się do udostępnienia zasobów, za szkodę poniesioną przez Zamawiającego powstałą wskutek nieudostępnienia tych zasobów, chyba

że za nieudostępnienie zasobów nie ponosi winy.

6. W przypadku określonym w pkt 5 Zamawiający dokona oceny, czy udostępniane Wykonawcy przez inne podmioty zdolności techniczne lub zawodowe lub ich sytuacja finansowa lub ekonomiczna, pozwalają na wykazanie przez Wykonawcę spełniania warunków udziału

w postępowaniu oraz dokona badania, czy nie zachodzą wobec tego podmiotu podstawy wykluczenia, o których mowa w art. 24 ust. 1 pkt 13–22 i ust. 5 ustawy Pzp na podstawie oświadczeń i dokumentów, o których mowa w rozdziale VIII SIWZ.

Jeżeli zdolności techniczne lub zawodowe lub sytuacja ekonomiczna lub finansowa podmiotu nie potwierdzają spełnienia przez Wykonawcę warunków udziału w postępowaniu lub

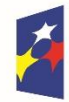

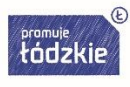

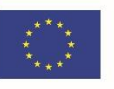

zachodzą wobec tych podmiotów podstawy wykluczenia, Zamawiający żąda, aby Wykonawca w terminie określonym przez Zamawiającego:

- 1) zastąpił ten podmiot innym podmiotem lub podmiotami lub
- 2) zobowiązał się do osobistego wykonania odpowiedniej części zamówienia, jeżeli wykaże zdolności techniczne lub zawodowe lub sytuację finansową lub ekonomiczną, o których mowa w pkt 3 SIWZ.
- 7. Wykonawcy wspólnie ubiegający się o zamówienie (np. w konsorcjum) są zobowiązani do łącznego spełnienia warunków udziału w postępowaniu. Przy ocenie spełnienia warunków, o których mowa w art. 22 ust. 1 pkt 2 ustawy Pzp - w zależności od warunków udziału w postępowaniu - Zamawiający będzie brał pod uwagę łączną sytuację ekonomiczną i zdolność zawodową .

Wykonawcy występujący wspólnie ustanawiają pełnomocnika do reprezentowania ich w postępowaniu o udzielenie niniejszego zamówienia albo reprezentowania ich w postępowaniu i zawarcia umowy w sprawie zamówienia publicznego. Treść pełnomocnictwa powinna dokładnie określać zakres umocowania. Pełnomocnictwo należy załączyć do oferty (oryginał lub kopię poświadczoną notarialnie).

Przepisy dotyczące Wykonawcy stosuje się odpowiednio do Wykonawców wspólnie ubiegających się o udzielenie zamówienia.

Jeżeli oferta Wykonawców wspólnie ubiegających się o udzielenie zamówienia zostanie wybrana, Zamawiający będzie żądać przed zawarciem umowy w sprawie zamówienia publicznego, umowy regulującej współpracę tych Wykonawców.

8. W przedmiotowym postępowaniu Zamawiający przewiduje możliwość zastosowania art. 24aa ust. 1 ustawy Pzp. W przypadku zastosowania art. 24aa ust. 1 ustawy Pzp, Zamawiający najpierw dokona oceny ofert, a następnie zbada, czy Wykonawca, którego oferta została oceniona jako najkorzystniejsza, nie podlega wykluczeniu oraz spełnia warunki udziału w postępowaniu.

Jeżeli wyżej wymieniony Wykonawca, będzie uchylać się od zawarcia umowy lub nie wniesie wymaganego zabezpieczenia należytego wykonania umowy, Zamawiający zbada, czy nie podlega wykluczeniu oraz czy spełnia warunki udziału w postępowaniu Wykonawca, który złożył ofertę najwyżej ocenioną spośród pozostałych ofert.

# **Rozdział VII. Podstawy wykluczenia, o których mowa w art. 24 ust. 5 ustawy Pzp**

Z postępowania o udzielenie zamówienia Zamawiający wykluczy również Wykonawcę:

- 1) w stosunku do którego otwarto likwidację, w zatwierdzonym przez sąd układzie w postępowaniu restrukturyzacyjnym jest przewidziane zaspokojenie wierzycieli przez likwidację jego majątku lub sąd zarządził likwidację jego majątku w trybie art. 332 ust. 1 ustawy z dnia 15 maja 2015 r. – Prawo restrukturyzacyjne (Dz. U. z 2017 r. poz. 1508, ze zm.) lub którego upadłość ogłoszono, z wyjątkiem Wykonawcy, który po ogłoszeniu upadłości zawarł układ zatwierdzony prawomocnym postanowieniem sądu, jeżeli układ nie przewiduje zaspokojenia wierzycieli przez likwidację majątku upadłego, chyba że sąd zarządził likwidację jego majątku w trybie art. 366 ust. 1 ustawy z dnia 28 lutego 2003 r. – Prawo upadłościowe (Dz. U. z 2017 r. poz. 2344, ze zm.).
- 2) który w sposób zawiniony poważnie naruszył obowiązki zawodowe, co podważa jego uczciwość, w szczególności gdy Wykonawca w wyniku zamierzonego działania lub rażącego

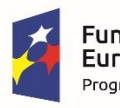

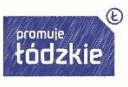

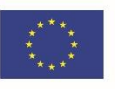

niedbalstwa nie wykonał lub nienależycie wykonał zamówienie, co Zamawiający jest w stanie wykazać za pomocą stosownych środków dowodowych;

- 3) jeżeli Wykonawca lub osoby, o których mowa w ust. 1 pkt 14 ustawy Pzp, uprawnione do reprezentowania Wykonawcy pozostają w relacjach określonych w art. 17 ust. 1 pkt 2–4 ustawy Pzp z:
	- a) Zamawiającym,
	- b) osobami uprawnionymi do reprezentowania Zamawiającego,
	- c) członkami komisji przetargowej,

d) osobami, które złożyły oświadczenie, o którym mowa w art. 17 ust. 2a ustawy Pzp

– chyba że jest możliwe zapewnienie bezstronności po stronie Zamawiającego w inny sposób niż przez wykluczenie Wykonawcy z udziału w postępowaniu;

- 4) który, z przyczyn leżących po jego stronie, nie wykonał albo nienależycie wykonał w istotnym stopniu wcześniejszą umowę w sprawie zamówienia publicznego lub umowę koncesji, zawartą z Zamawiającym, o którym mowa w art. 3 ust. 1 pkt 1–4, co doprowadziło do rozwiązania umowy lub zasądzenia odszkodowania;
- 5) będącego osobą fizyczną, którego prawomocnie skazano za wykroczenie przeciwko prawom pracownika lub wykroczenie przeciwko środowisku, jeżeli za jego popełnienie wymierzono karę aresztu, ograniczenia wolności lub karę grzywny nie niższą niż 3000 złotych;
- 6) jeżeli urzędującego członka jego organu zarządzającego lub nadzorczego, wspólnika spółki w spółce jawnej lub partnerskiej albo komplementariusza w spółce komandytowej lub komandytowo-akcyjnej lub prokurenta prawomocnie skazano za wykroczenie, o którym mowa w pkt 5;
- 7) wobec którego wydano ostateczną decyzję administracyjną o naruszeniu obowiązków wynikających z przepisów prawa pracy, prawa ochrony środowiska lub przepisów o zabezpieczeniu społecznym, jeżeli wymierzono tą decyzją karę pieniężną nie niższą niż 3000 złotych;
- 8) który naruszył obowiązki dotyczące płatności podatków, opłat lub składek na ubezpieczenia społeczne lub zdrowotne, co Zamawiający jest w stanie wykazać za pomocą stosownych środków dowodowych, z wyjątkiem przypadku, o którym mowa w ust. 1 pkt 15, chyba że Wykonawca dokonał płatności należnych podatków, opłat lub składek na ubezpieczenia społeczne lub zdrowotne wraz z odsetkami lub grzywnami lub zawarł wiążące porozumienie w sprawie spłaty tych należności.

# **Rozdział VIII. Wykaz oświadczeń lub dokumentów, potwierdzających spełnianie warunków udziału w postępowaniu oraz brak podstaw wykluczenia**

- 1. W celu potwierdzenia spełniania warunków udziału w postępowaniu Wykonawca zobowiązany jest dołączyć do oferty:
	- oświadczenie Wykonawcy, składane na podstawie art. 25a ust. 1 ustawy z dnia 29 stycznia 2004 r. Prawo zamówień publicznych, dotyczące spełnienia warunków udziału w postępowaniu, złożone według wzoru stanowiącego Załącznik nr 1 do SIWZ.
- 2. W celu wykazania braku podstaw do wykluczenia z postępowania o udzielenie zamówienia, Wykonawca zobowiązany jest dołączyć do oferty:

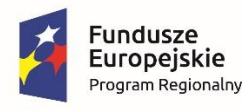

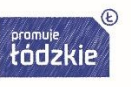

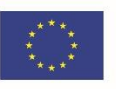

- oświadczenie Wykonawcy, składane na podstawie art. 25a ust. 1 ustawy z dnia 29 stycznia 2004 r. Prawo zamówień publicznych, dotyczące przesłanek wykluczenia z postępowania, złożone według wzoru stanowiącego Załącznik nr 2 do SIWZ.
- 3. W celu potwierdzenia spełniania przez Wykonawcę warunków udziału w postępowaniu dotyczących zdolności technicznej lub zawodowej (dot. tylko części I zamówienia) Zamawiający, zgodnie z art. 26 ust. 2 ustawy Pzp wezwie Wykonawcę, którego oferta została najwyżej oceniona, do złożenia w wyznaczonym, nie krótszym niż 5 dni, terminie aktualnych na dzień złożenia dokumentów, tj. wykazu dostaw wykonanych, a w przypadku świadczeń okresowych lub ciągłych również wykonywanych, w okresie ostatnich 3 lat przed upływem terminu składania ofert, a jeżeli okres prowadzenia działalności jest krótszy – w tym okresie, wraz z podaniem ich wartości, przedmiotu, dat wykonania i podmiotów, na rzecz których dostawy zostały wykonane, oraz załączeniem dowodów określających czy te dostawy zostały wykonane lub są wykonywane należycie, przy czym dowodami, o których mowa, są referencje bądź inne dokumenty wystawione przez podmiot, na rzecz którego dostawy były wykonywane, a w przypadku świadczeń okresowych lub ciągłych są wykonywane, a jeżeli z uzasadnionej przyczyny o obiektywnym charakterze Wykonawca nie jest w stanie uzyskać tych dokumentów – oświadczenie Wykonawcy; w przypadku świadczeń okresowych lub ciągłych nadal wykonywanych referencje bądź inne dokumenty potwierdzające ich należyte wykonywanie powinny być wydane nie wcześniej niż 3 miesiące przed upływem terminu składania ofert.
- 4. W celu wykazania braku podstaw do wykluczenia z postępowania o udzielenie zamówienia Wykonawcy w okolicznościach, o których mowa w art. 24 ust. 1 pkt 23 ustawy Pzp, Wykonawca w terminie 3 dni od zamieszczenia na stronie internetowej informacji, o której mowa w art. 86 ust. 5 ustawy Pzp (informacji dotyczących: kwoty, jaką zamierza przeznaczyć na sfinansowanie zamówienia, firm oraz adresów Wykonawców, którzy złożyli oferty w terminie, ceny, terminu wykonania zamówienia, okresu gwarancji i warunków płatności zawartych w ofertach), przekazuje Zamawiającemu oświadczenie o przynależności lub braku przynależności do tej samej grupy kapitałowej, o której mowa w art. 24 ust. 1 pkt 23 ustawy Pzp, złożone według wzoru stanowiącego Załącznik nr 3 do SIWZ. Wraz ze złożeniem oświadczenia, Wykonawca może przedstawić dowody, że powiązania z innym Wykonawcą nie prowadzą do zakłócenia konkurencji w postępowaniu o udzielenie zamówienia.

Powyższy wymóg nie dotyczy przypadku, gdy w postępowaniu o udzielenie zamówienia publicznego złożono tylko jedną ofertę.

- 5. Wykluczenie Wykonawcy następuje w przypadkach określonych w art. 24 ust. 7 ustawy Pzp, z uwzględnieniem zapisów art. 24 ust. 8-10 oraz 12 ustawy Pzp.
- 6. Wykonawcy wspólnie ubiegający się o zamówienie (np. w konsorcjum). W przypadku wspólnego ubiegania się o zamówienie przez Wykonawców, oświadczenia o których mowa w pkt 1, 2 i 3 składa każdy z Wykonawców wspólnie ubiegających się o zamówienie. Dokumenty te potwierdzają spełnianie warunków udziału w postępowaniu oraz brak podstaw wykluczenia w zakresie, w którym każdy z Wykonawców wykazuje spełnianie warunków udziału w postępowaniu oraz brak podstaw wykluczenia.

Wykonawcy wspólnie ubiegający się o udzielenie zamówienia są zobowiązani do łącznego spełnienia warunków udziału w postępowaniu. Przy ocenie spełnienia warunków, o których mowa w art. 22 ust. 1 pkt 2 ustawy Pzp - w zależności od warunków udziału w postępowaniu

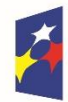

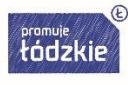

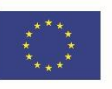

- Zamawiający będzie brał pod uwagę łączne kompetencje lub uprawnienia, łączna sytuację ekonomiczną i finansową oraz łączne zdolności techniczne lub zawodowe Wykonawców (łączny potencjał techniczny, kadrowy Wykonawców, łączne kwalifikacje i doświadczenie).

Wykonawcy występujący wspólnie ustanawiają pełnomocnika do reprezentowania ich w postępowaniu o udzielenie niniejszego zamówienia albo reprezentowania ich w postępowaniu i zawarcia umowy w sprawie zamówienia publicznego. Treść pełnomocnictwa powinna dokładnie określać zakres umocowania. Pełnomocnictwo należy załączyć do oferty (oryginał lub kopię poświadczoną notarialnie).

Uwaga: wspólnicy spółki cywilnej nie mają obowiązku ustanawiania pełnomocnika w postępowaniu o udzielenie zamówienia publicznego, pod warunkiem, iż każda czynność prawna zostanie dokonana przez wszystkich wspólników spółki cywilnej. W takim przypadku wszystkie oświadczenia i dokumenty składające się na ofertę muszą być podpisane przez wszystkich wspólników spółki cywilnej – chyba, że umowa regulująca współpracę wspólników spółki cywilnej stanowi inaczej. Wówczas Wykonawca zobowiązany jest dołączyć do oferty umowę spółki cywilnej.

Formularze stanowiące Załączniki nr 4, 5a i 5b do SIWZ podpisuje pełnomocnik.

Formularze stanowiące Załączniki nr 1, 2 i 3 do SIWZ każdy z Wykonawców wspólnie ubiegających się o udzielenie zamówienia podpisuje oddzielnie – powyższy zapis ma zastosowanie także w odniesieniu do wspólników spółki cywilnej.

Wypełniając formularz ofertowy, jak również inne dokumenty powołujące się na "Wykonawcę" – z wyłączeniem Załączników nr 1, 2, 3 do SIWZ – w miejscu "Wykonawca" należy wpisać dane dot. konsorcjum, a nie pełnomocnika konsorcjum. Uwaga: wszelka korespondencja dokonywana będzie wyłącznie z pełnomocnikiem.

7. Wykonawca powołujący się na zasoby innych podmiotów na zasadach określonych w art. 22a ustawy Pzp. Wykonawca, który powołuje się na zasoby innych podmiotów, w celu wykazania braku istnienia wobec nich podstaw wykluczenia oraz spełniania, w zakresie, w jakim powołuje się na ich zasoby, warunków udziału w postępowaniu zamieszcza informacje o tych podmiotach w oświadczeniach, o którym mowa w pkt 1 i 2 (Załączniki nr 1 i 2 do SIWZ).

W celu oceny, czy wykonawca polegając na zdolnościach lub sytuacji innych podmiotów na zasadach określonych w art. 22a ustawy Pzp, będzie dysponował niezbędnymi zasobami w stopniu umożliwiającym należyte wykonanie zamówienia publicznego oraz oceny, czy stosunek łączący Wykonawcę z tymi podmiotami gwarantuje rzeczywisty dostęp do ich zasobów, Wykonawca jest zobowiązany do przedstawienia Zamawiającemu zobowiązania tych podmiotów do oddania mu do dyspozycji niezbędnych zasobów na potrzeby realizacji zamówienia w postaci dokumentów, które określają w szczególności:

- 1) zakres dostępnych Wykonawcy zasobów innego podmiotu;
- 2) sposób wykorzystania zasobów innego podmiotu, przez Wykonawcę, przy wykonywaniu zamówienia publicznego;
- 3) zakres i okres udziału innego podmiotu przy wykonywaniu zamówienia publicznego;
- 4) czy podmiot, na zdolnościach którego Wykonawca polega w odniesieniu do warunków udziału w postępowaniu dotyczących wykształcenia, kwalifikacji zawodowych lub doświadczenia, zrealizuje roboty budowlane lub usługi, których wskazane zdolności dotyczą.

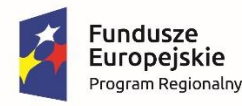

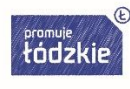

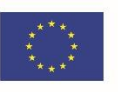

Zobowiązanie to może być wyrażone w jednym dokumencie, jak również być podparte całym pakietem innych dokumentów. Niezależnie od tego, czy Wykonawca będzie udowadniał okoliczności dysponowania zasobami podmiotu trzeciego tylko przy pomocy jednego dokumentu zawierającego zobowiązanie podmiotu trzeciego, czy też przy pomocy wielu dokumentów tworzących w całości takie zobowiązanie, treść ich powinna bezspornie i jednoznacznie wskazywać w szczególności wskazane powyżej elementy.

Jeżeli Wykonawca, wykazując spełnianie warunków udziału w postępowaniu, polega na zasobach innych podmiotów na zasadach określonych w art. 22a ustawy, a podmioty te będą brały udział w realizacji części zamówienia, Wykonawca zobowiązany jest do wskazania części zamówienia, których wykonanie zamierza powierzyć podwykonawcom, i podania firm podwykonawców (Załącznik nr 4 do SIWZ).

Jeżeli zmiana albo rezygnacja z podwykonawcy dotyczy podmiotu, na którego zasoby Wykonawca powoływał się, na zasadach określonych w art. 22a ust. 1 ustawy Pzp, w celu wykazania spełniania warunków udziału w postępowaniu, Wykonawca jest obowiązany wykazać Zamawiającemu, że proponowany inny podwykonawca lub Wykonawca samodzielnie spełnia je w stopniu nie mniejszym niż podwykonawca, na którego zasoby Wykonawca powoływał się w trakcie postępowania o udzielenie zamówienia.

Nie ma konieczności przedkładania przez Wykonawcę ww. zobowiązania w przypadkach:

- realizacji zamówienia przy udziale podwykonawcy w sytuacji, gdy Wykonawca spełnia samodzielnie warunki udziału w postępowaniu, bez powoływania się na zasoby innych podmiotów. Taki udział podwykonawcy w wykonaniu zamówienia nie stanowi korzystania z zasobu podmiotu trzeciego w rozumieniu art. 22a ustawy Pzp,
- zaangażowania przez Wykonawcę na podstawie różnych stosunków prawnych osoby fizycznej, niezależnie od tego, czy prowadzi działalność gospodarczą przy pomocy przedsiębiorstwa (zakładu pracy), czy też świadczącej usługę na podstawie, m.in. umowy zlecenia, jeżeli osoba ta będzie wykonywała wyłącznie osobiście, uzgodnione z wykonawca czynności związane z realizacją zamówienia publicznego (np. pełniła funkcję kierownika budowy). W takim bowiem przypadku mamy do czynienia z bezpośrednim dysponowaniem osobą zdolną do wykonania zamówienia, a nie powołaniem się na zasoby podmiotu trzeciego.
- 8. Podwykonawcy.

Wykonawca, który zamierza powierzyć wykonanie części zamówienia podwykonawcom, w celu wykazania braku istnienia wobec nich podstaw wykluczenia z udziału w postępowaniu zamieszcza informacje o podwykonawcach w oświadczeniu, o którym mowa w pkt 2 - Załącznik nr 2 do SIWZ.

Jednocześnie Wykonawca jest zobowiązany do wskazania przez Wykonawcę części zamówienia, których wykonanie zamierza powierzyć podwykonawcom, i podania przez wykonawcę firm podwykonawców - Załącznik nr 4 do SIWZ.

- 9. Do oferty powinno być załączone pełnomocnictwo do jej podpisania (oryginał lub kopia potwierdzona notarialnie), jeżeli upoważnienie do podpisywania oferty i załączników do oferty nie wynika bezpośrednio z wpisów dokonanych we właściwych rejestrach oraz w przypadku, gdy ofertę lub w imieniu właściciela firmy (osoby fizycznej prowadzącej działalność gospodarczą), mocodawcy (Wykonawcy) podpisuje inna osoba.
- 10. Szczegółowe uregulowania w sprawie rodzajów dokumentów, jakich może żądać Zamawiający od Wykonawcy, okresu ich ważności oraz formy, w jakich dokumenty te mogą

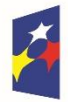

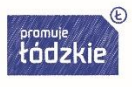

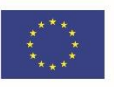

być składane zawarte są w Rozporządzeniu Ministra Rozwoju z dnia 26 lipca 2016 r. w sprawie rodzajów dokumentów, jakich może żądać zamawiający od wykonawcy w postępowaniu o udzielenie zamówienia (Dz.U. z 2016 r. poz. 1126) oraz w [Rozporządzeniu](https://www.uzp.gov.pl/__data/assets/pdf_file/0026/37727/D2018000199301.pdf) Ministra Przedsiębiorczości

[i Technologii z dnia 16 października 2018 r. zmieniające rozporządzenie w sprawie rodzajów](https://www.uzp.gov.pl/__data/assets/pdf_file/0026/37727/D2018000199301.pdf)  [dokumentów, jakich może żądać zamawiający od wykonawcy w postępowaniu o udzielenie](https://www.uzp.gov.pl/__data/assets/pdf_file/0026/37727/D2018000199301.pdf)  [zamówienia \(Dz. U. poz. 1993\).](https://www.uzp.gov.pl/__data/assets/pdf_file/0026/37727/D2018000199301.pdf)

- 11. Zamawiający wzywa także, w wyznaczonym przez siebie terminie, do złożenia wyjaśnień dotyczących oświadczeń lub dokumentów potwierdzających spełnianie warunków udziału w postępowaniu oraz brak podstaw wykluczenia - wskazanych w ogłoszeniu o zamówieniu i SIWZ.
- 12. Jeżeli jest to niezbędne do zapewnienia odpowiedniego przebiegu postępowania o udzielenie zamówienia, Zamawiający może na każdym etapie postępowania wezwać Wykonawców do złożenia wszystkich lub niektórych oświadczeń lub dokumentów potwierdzających, że nie podlegają wykluczeniu, spełniają warunki udziału w postępowaniu, a jeżeli zachodzą uzasadnione podstawy do uznania, że złożone uprzednio oświadczenia lub dokumenty nie są już aktualne, do złożenia aktualnych oświadczeń lub dokumentów.

# **Rozdział IX. Informacje o sposobie porozumiewania się Zamawiającego z Wykonawcami oraz przekazywania oświadczeń i dokumentów, a także wskazanie osób uprawnionych do porozumiewania się z Wykonawcami**

- 1. Niniejsze postępowanie o udzielenie zamówienia prowadzone jest w języku polskim.
- 2. W niniejszym postępowaniu o udzielenie zamówienia publicznego komunikacja między Zamawiającym a Wykonawcami odbywa się za pośrednictwem operatora pocztowego w rozumieniu ustawy z dnia 23 listopada 2012 r. – Prawo pocztowe (Dz. U. z 2012 r. poz. 1529 oraz z 2015 r. poz. 1830), osobiście, za pośrednictwem posłańca lub drogą elektroniczną,

za wyjątkiem oferty, umowy oraz oświadczeń i dokumentów dla których Prawodawca przewidział wyłącznie formę pisemną. W korespondencji kierowanej do Zamawiającego Wykonawca winien posługiwać się znakiem sprawy określonym w SIWZ.

Zawiadomienia, oświadczenia, wnioski oraz informacje przekazywane przez Wykonawcę pisemnie winny być składane na adres Zamawiającego: ul. Naruszewicza 35, 93-161 Łódź, Zespół Szkół Przemysłu Mody w Łodzi.

Zawiadomienia, oświadczenia, wnioski oraz informacje przekazywane przez Wykonawcę drogą elektroniczną winny być kierowane na adres: biuro@projekt-edukacja.pl

- 3. Jeżeli Zamawiający lub Wykonawca przekazują oświadczenia, wnioski, zawiadomienia oraz informacje drogą elektroniczną, każda ze stron na żądanie drugiej niezwłocznie potwierdza fakt ich otrzymania. W przypadku braku potwierdzenia przez Wykonawcę, faktu otrzymania korespondencji w dniu jej wysłania przez Zamawiającego, za potwierdzenie jej otrzymania przyjmuje się wydruk potwierdzający wysłanie wiadomości. Zamawiający przyjmie, iż korespondencja wysłana przez Zamawiającego została mu doręczona w sposób umożliwiający zapoznanie się Wykonawcy z treścią korespondencji w dniu jej wysłania.
- 4. Wykonawca może zwrócić się do Zamawiającego o wyjaśnienie treści specyfikacji istotnych warunków zamówienia. Zamawiający jest zobowiązany udzielić wyjaśnień niezwłocznie,

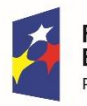

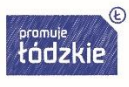

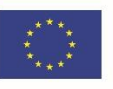

jednak nie później niż na 2 dni przed upływem terminu składania ofert – pod warunkiem, że wniosek o wyjaśnienie treści specyfikacji istotnych warunków zamówienia wpłynął do Zamawiającego nie później niż do końca dnia, w którym upływa połowa wyznaczonego terminu składania ofert. Jeżeli wniosek o wyjaśnienie treści specyfikacji istotnych warunków zamówienia wpłynął po upływie terminu składania wniosku, o którym mowa powyżej lub dotyczy udzielonych wyjaśnień, Zamawiający może udzielić wyjaśnień albo pozostawić wniosek bez rozpoznania. Przedłużenie terminu składania ofert nie wpływa na bieg terminu składania wniosku, o którym mowa powyżej.

- 5. Treść zapytań wraz z wyjaśnieniami Zamawiający przekaże pisemnie Wykonawcom, którym przekazał specyfikację istotnych warunków zamówienia, bez ujawniania źródła zapytania oraz zamieści na swojej stronie internetowej.
- 6. Zamawiający może zwołać zebranie wszystkich Wykonawców w celu wyjaśnienia wątpliwości dotyczących treści specyfikacji istotnych warunków zamówienia. Informację o terminie zebrania Zamawiający udostępni na swojej stronie internetowej. Zamawiający sporządza informację zawierającą zgłoszone na zebraniu pytania o wyjaśnienia treści specyfikacji istotnych warunków zamówienia oraz odpowiedzi na nie, bez wskazywania źródeł zapytań. Informację z zebrania Zamawiający udostępni na swojej stronie internetowej.
- 7. W uzasadnionych przypadkach Zamawiający może przed upływem terminu składania ofert zmienić treść specyfikacji istotnych warunków zamówienia. Dokonaną zmianę treści specyfikacji Zamawiający udostępni na swojej stronie internetowej. Każda wprowadzona przez Zamawiającego zmiana stanie się integralną częścią specyfikacji istotnych warunków zamówienia.
- 8. Jeżeli w wyniku zmiany treści specyfikacji istotnych warunków zamówienia nieprowadzącej do zmiany treści ogłoszenia o zamówieniu jest niezbędny dodatkowy czas na wprowadzenie zmian w ofertach, Zamawiający przedłuży termin składania ofert i poinformuje o tym Wykonawców, którym przekazano specyfikację istotnych warunków zamówienia, zamieści informację na swojej stronie internetowej oraz zamieści ogłoszenie o zmia nie ogłoszenia w Biuletynie Zamówień Publicznych i na swojej stronie internetowej.
- 9. W trakcie prowadzenia postępowania o udzielenie zamówienia Zamawiający sporządza protokół. Oferty, opinie biegłych, oświadczenia, informacja z zebrania, o którym mowa w pkt 6, zawiadomienia, wnioski, inne dokumenty i informacje składane przez Zamawiającego i Wykonawców oraz umowa w sprawie zamówienia publicznego stanowią załączniki
- do protokołu. 10. Protokół wraz z załącznikami jest jawny. Załączniki do protokołu udostępnia się po dokonaniu wyboru najkorzystniejszej oferty lub unieważnieniu postępowania, z tym że oferty udostępnia się od chwili ich otwarcia.
	- 11. Udostępnianie protokołu lub załączników do protokołu odbywać się będzie zgodnie z zasadami określonymi w Rozporządzeniu Ministra Rozwoju z dnia 28 lipca 2016 r. w sprawie protokołu postępowania o udzielenie zamówienia publicznego (Dz.U. z 2016 r. poz. 1128).
	- 12. Osobą upoważnioną do porozumiewania się z Wykonawcami jest pan Adam Stańczyk – tel. 721-222-221, e-mail: biuro@projekt-edukacja.pl.

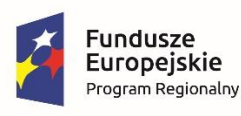

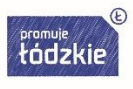

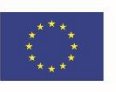

Jednocześnie Zamawiający informuje, że przepisy ustawy Pzp nie pozwalają na jakikolwiek inny kontakt - zarówno z Zamawiającym, jak i osobami uprawnionymi do porozumiewania się z Wykonawcami - niż wskazany w niniejszym rozdziale SIWZ. Oznacza to, że Zamawiający nie będzie reagował na inne formy kontaktowania się z nim, w szczególności na kontakt osobisty w swojej siedzibie.

# **Rozdział X. Wymagania dotyczące wadium.**

Zamawiający nie wymaga wniesienia wadium.

# **Rozdział XI. Termin związania ofertą**

- 1. Wykonawca pozostaje związany ofertą 30 dni. Bieg terminu związania ofertą rozpoczyna się wraz z upływem terminu składania ofert.
- 2. Wykonawca samodzielnie lub na wniosek Zamawiającego może przedłużyć termin związania ofertą, z tym, że Zamawiający może tylko raz, co najmniej na 3 dni przed upływem terminu związania ofertą, zwrócić się do Wykonawców o wyrażenie zgody na przedłużenie tego terminu o oznaczony okres, nie dłuższy jednak niż 60 dni.
- 3. Przedłużenie terminu związania ofertą jest dopuszczalne tylko z jednoczesnym przedłużeniem okresu ważności wadium (jeżeli było wymagane) albo, jeżeli nie jest to możliwe, z wniesieniem nowego wadium na przedłużony okres związania ofertą. Jeżeli przedłużenie terminu związania ofertą dokonywane jest po wyborze oferty najkorzystniejszej, obowiązek wniesienia nowego wadium lub jego przedłużenia dotyczy jedynie Wykonawcy, którego oferta została wybrana jako najkorzystniejsza.

# **Rozdział XII. Opis sposobu przygotowywania ofert**

1. Wykonawca może złożyć tylko jedną ofertę (na każdą część zamówienia), uwzględniając cały zakres zamówienia, zgodnie z opisem przedmiotu zamówienia zawartym w Rozdziale III SIWZ oraz w Załącznikach nr 5a i 5b, 7a i 7b do SIWZ – stosownie do danej części zamówienia.

Złożenie przez Wykonawcę więcej niż jednej oferty na jedną część zamówienia lub złożenie oferty zawierającej propozycje alternatywne, spowoduje odrzucenie tych ofert.

Wykonawca może złożyć ofertę na jedną lub dwie części zamówienia.

2. Ofertę należy złożyć pod rygorem nieważności w formie pisemnej, w języku polskim. Ofertę należy sporządzić na maszynie, komputerze lub czytelnym pismem ręcznym (przy użyciu nieścieralnych przyborów piszących). Oferty nieczytelne zostaną, zgodnie z art. 89 ust. 1 pkt 2 ustawy Pzp odrzucone.

Każdy dokument składający się na ofertę sporządzony w innym języku niż język polski musi być złożony wraz z tłumaczeniem na język polski, poświadczonym przez Wykonawcę. W razie wątpliwości uznaje się, iż wersja polskojęzyczna dołączona przez Wykonawcę do oferty jest wersją wiążącą.

3. Zamawiający żąda wskazania przez Wykonawcę części zamówienia, których wykonanie zamierza powierzyć podwykonawcom, i podania przez wykonawcę firm podwykonawców.

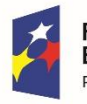

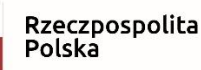

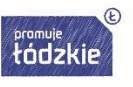

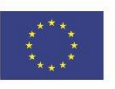

Zamawiający żąda, aby przed przystąpieniem do wykonania zamówienia Wykonawca, o ile są już znane, podał nazwy albo imiona i nazwiska oraz dane kontaktowe podwykonawców i osób do kontaktu z nimi. Wykonawca zawiadamia Zamawiającego o wszelkich zmianach danych, o których mowa w zdaniu pierwszym, w trakcie realizacji zamówienia, a także przekazuje informacje na temat nowych podwykonawców, którym w późniejszym okresie zamierza powierzyć realizację zamówienia.

Jeżeli zmiana albo rezygnacja z podwykonawcy dotyczy podmiotu, na którego zasoby Wykonawca powoływał się, na zasadach określonych w art. 22a ust. 1 ustawy Pzp, w celu wykazania spełniania warunków udziału w postępowaniu, Wykonawca jest obowiązany wykazać Zamawiającemu, że proponowany inny podwykonawca lub Wykonawca samodzielnie spełnia je w stopniu nie mniejszym niż podwykonawca, na którego zasoby Wykonawca powoływał się w trakcie postępowania o udzielenie zamówienia.

Powierzenie wykonania części zamówienia podwykonawcom nie zwalnia Wykonawcy z odpowiedzialności za należyte wykonanie tego zamówienia.

- 4. Składana oferta musi zawierać:
	- − wypełniony formularz ofertowy, według wzoru stanowiącego Załącznik nr 4 do SIWZ,
	- − wypełniony formularz cenowy, według wzoru stanowiącego Załączniki nr 5a i 5b do SIWZ (stosownie do danej części zamówienia),
- 5. Do oferty należy załączyć:
	- − oświadczenia Wykonawcy składane na podstawie art. 25a ust. 1 ustawy z dnia 29 stycznia 2004 r. Prawo zamówień publicznych, dotyczące spełnienia warunków udziału w postępowaniu oraz przesłanek wykluczenia z postępowania, złożone według wzorów stanowiących Załączniki nr 1 i 2 do SIWZ (Rozdział VIII SIWZ),
	- − pełnomocnictwo (oryginał lub kopia potwierdzona notarialnie) jeżeli upoważnienie do podpisywania oferty i załączników do oferty nie wynika bezpośrednio z wpisów dokonanych we właściwych rejestrach oraz w przypadku, gdy ofertę lub załączniki do oferty w imieniu właściciela firmy (osoby fizycznej prowadzącej działalność gospodarczą), mocodawcy (Wykonawcy) podpisuje inna osoba. Treść pełnomocnictwa powinna dokładnie określać zakres umocowania,
	- − dokument ustanawiający pełnomocnika do reprezentowania w postępowaniu o udzielenie niniejszego zamówienia albo reprezentowania w postępowaniu i zawarcia umowy w sprawie zamówienia publicznego - w przypadku Wykonawców wspólnie ubiegających się o zamówienie (zgodnie z warunkami określonymi w Rozdziale VIII SIWZ),
	- zobowiązanie do oddania Wykonawcy do dyspozycji niezbędnych zasobów na potrzeby realizacji zamówienia - w przypadku, gdy wykonawca polega na zdolnościach lub sytuacji innych na zasadach określonych w art. 22a ustawy Pzp (zgodnie z warunkami określonymi w Rozdziale VIII SIWZ),
	- − oświadczenie o zamiarze powierzenia części zamówienia podwykonawcom, wg wzoru zawartego w Załączniku nr 4 do SIWZ - w przypadku zamiaru powierzenia części zamówienia podwykonawcom (zgodnie z warunkami określonymi w Rozdziale VIII SIWZ).
- 6. Wszystkie ww. oświadczenia i dokumenty, muszą być podpisane przez Wykonawcę (osobę upoważnioną do reprezentowania Wykonawcy), z zastrzeżeniem oświadczeń i dokumentów

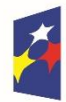

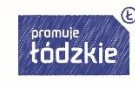

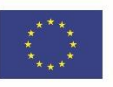

składanych przez inne podmioty, potwierdzających okoliczności, o których mowa w art. 25 ust. 1 ustawy Pzp, zgodnie z zasadami określonymi w Rozdziale VIII SIWZ. Wszystkie miejsca,

w których naniesiono zmiany, powinny być parafowane odpowiednio przez Wykonawcę lub podmioty, o których mowa powyżej.

Zamawiający zaleca, aby wszystkie zapisane strony oferty, w tym strony załączników, zostały zaparafowane przez Wykonawcę.

- 7. Formularz oferty wraz ze stanowiącymi jego integralną część załącznikami oraz formularz cenowy, należy wypełnić ściśle według postanowień specyfikacji istotnych warunków zamówienia, bez dokonywania zmian warunków określonych przez Zamawiającego.
- 8. Zamawiający zaleca, aby oferta wraz ze wszystkimi załącznikami była trwale spięta.
- 9. Zamawiający zaleca złożenie oferty w dwóch nieprzejrzystych, zamkniętych kopertach, zaadresowanych do Zamawiającego, z zamieszczeniem na zewnętrznej:

# *Zespół Szkół Przemysłu Mody w Łodzi ul. Naruszewicza 35, 93-161 Łódź*

*Oferta w postępowaniu na dostawę sprzętu komputerowego i specjalistycznego oprogramowania komputerowego w ramach realizacji projektu nr RPLD.11.03.01-10-0016/18-00* 

> *pn. "Nowoczesne inspiracje" Znak sprawy: ZSPM/1/D/2019 Otworzyć na jawnym otwarciu ofert w dniu 09 kwietnia 2019 r. o godz.16.00."*

i opatrzyć nazwą i dokładnym adresem Wykonawcy (wewnętrzna koperta).

W przypadku nieprawidłowego opisania, zaadresowania lub zamknięcia kopert z ofertami Zamawiający nie bierze odpowiedzialności za jej nieterminowe otwarcie.

- 10. Wewnętrzna koperta powinna być opatrzona dokładnym adresem Wykonawcy. W przypadku nieprawidłowego zaadresowania lub zamknięcia kopert Zamawiający nie bierze odpowiedzialności za złe skierowanie przesyłki i jej nieterminowe otwarcie.
- 11. Wykonawca może wprowadzić zmiany lub wycofać złożoną przez siebie ofertę przed upływem terminu do składania ofert pod warunkiem, że Zamawiający otrzyma pisemne powiadomienie o wprowadzeniu zmian lub wycofaniu oferty. Powiadomienie o wprowadzeniu zmian lub wycofaniu oferty musi być złożone przed upływem terminu do składania ofert i oznaczone w sposób określony w pkt. 9 i 10 niniejszego rozdziału oraz dodatkowo opisane "zmiana" lub "wycofanie".
- 12. Wykonawca ponosi wszelkie koszty związane z przygotowaniem i złożeniem oferty.
- 13. Wykonawca w terminie 3 dni od zamieszczenia na stronie internetowej informacji, o której mowa w art. 86 ust. 5 ustawy Pzp (informacji dotyczących: kwoty, jaką zamierza przeznaczyć na sfinansowanie zamówienia, firm oraz adresów Wykonawców, którzy złożyli oferty w terminie, ceny, terminu wykonania zamówienia, okresu gwarancji i warunków płatności zawartych w ofertach), przekazuje Zamawiającemu oświadczenie o przynależności lub braku przynależności do tej samej grupy kapitałowej, o której mowa w art. 24 ust. 1 pkt 23 ustawy Pzp, złożone według wzoru stanowiącego Załącznik nr 3 do SIWZ. Wraz ze złożeniem oświadczenia, Wykonawca może przedstawić dowody, że powiązania

z innym Wykonawcą nie prowadzą do zakłócenia konkurencji w postępowaniu o udzielenie zamówienia.

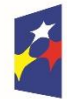

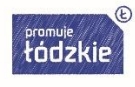

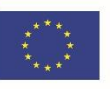

Powyższy wymóg nie dotyczy przypadku, gdy w postępowaniu o udzielenie zamówienia publicznego złożono tylko jedną ofertę.

- 14. Zamawiający informuje, iż zgodnie z art. 8 w zw. z art. 96 ust. 3 ustawy Pzp oferty składane w postępowaniu o zamówienie publiczne są jawne i podlegają udostępnieniu od chwili ich otwarcia, z wyjątkiem informacji stanowiących tajemnicę przedsiębiorstwa w rozumieniu ustawy z dnia 16 kwietnia 1993 r. o zwalczaniu nieuczciwej konkurencji (Dz. U. z 2003 r. Nr 153, poz. 1503 z późn. zm.), jeśli Wykonawca w terminie składania ofert zastrzegł, że nie mogą one być udostępniane i jednocześnie wykazał, iż zastrzeżone informacje stanowią tajemnicę przedsiębiorstwa.
- 15. Zamawiający zaleca, aby informacje zastrzeżone, jako tajemnica przedsiębiorstwa były przez Wykonawcę złożone w oddzielnej wewnętrznej kopercie z oznakowaniem "tajemnica *przedsiębiorstwa"*, lub spięte (zszyte) oddzielnie od pozostałych, jawnych elementów oferty. Brak jednoznacznego wskazania, które informacje stanowią tajemnicę przedsiębiorstwa oznaczać będzie, że wszelkie oświadczenia i zaświadczenia składane w trakcie niniejszego postępowania są jawne bez zastrzeżeń.
- 16. Zastrzeżenie informacji, które nie stanowią tajemnicy przedsiębiorstwa w rozumieniu ustawy o zwalczaniu nieuczciwej konkurencji będzie traktowane, jako bezskuteczne i skutkować będzie zgodnie z uchwałą SN z 20 października 2005 (sygn. III CZP 74/05) ich odtajnieniem.
- 17. Zamawiający informuje, że w przypadku kiedy Wykonawca otrzyma od niego wezwanie w trybie art. 90 ustawy Pzp, a złożone przez niego wyjaśnienia i/lub dowody stanowić będą tajemnicę przedsiębiorstwa w rozumieniu ustawy o zwalczaniu nieuczciwej konkurencji Wykonawcy będzie przysługiwało prawo zastrzeżenia ich jako tajemnica przedsiębiorstwa. Przedmiotowe zastrzeżenie Zamawiający uzna za skuteczne wyłącznie w sytuacji kiedy Wykonawca oprócz samego zastrzeżenia, jednocześnie wykaże, iż dane informacje stanowią tajemnicę przedsiębiorstwa.

# **Rozdział XIII. Miejsce i termin składania i otwarcia ofert**

- 1. Ofertę należy złożyć w siedzibie Zamawiającego przy ul. Naruszewicza 35 w Łodzi (sekretariat) do dnia 09 kwietnia 2019 r., do godziny 15.00 i zaadresować zgodnie z opisem przedstawionym w Rozdziale XII SIWZ.
- 2. Decydujące znaczenie dla oceny zachowania terminu składania ofert ma data i godzina wpływu oferty do Zamawiającego, a nie data jej wysłania przesyłką pocztową czy kurierską.
- 3. Otwarcie ofert nastąpi w siedzibie Zamawiającego sekretariat w dniu 09 kwietnia 2019 r., o godzinie 16.00.
- 4. Otwarcie ofert jest jawne.
- 5. Podczas otwarcia ofert Zamawiający odczyta informacje, o których mowa w art. 86 ust. 4 ustawy Pzp.
- 6. Niezwłocznie po otwarciu ofert Zamawiający zamieści na stronie internetowej: informacje dotyczące kwoty, jaką zamierza przeznaczyć na sfinansowanie zamówienia; firm oraz adresów Wykonawców, którzy złożyli oferty w terminie oraz ceny, terminu wykonania zamówienia, okresu gwarancji i warunków płatności zawartych w ofertach.

# **Rozdział XIV. Opis sposobu obliczania ceny**

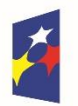

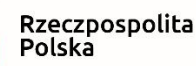

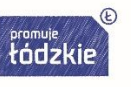

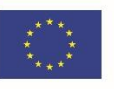

- 1. Oferta musi obejmować cały zakres zamówienia, określony w Rozdziale III SIWZ oraz w Załącznikach nr 6, 5a, 5b oraz nr 7a, 7b do SIWZ – stosownie do danej części zamówienia.
- 2. Wykonawca określa cenę realizacji zamówienia (wybranych części zamówienia) poprzez wskazanie w Formularzu ofertowym sporządzonym wg wzoru stanowiącego Załącznik nr 4 do SIWZ ceny ofertowej brutto za realizację przedmiotu zamówienia w podziale na części zamówienia, o których mowa w Rozdziale III SIWZ. Cenę ofertową należy obliczyć na podstawie tabeli cenowej zawartej w formularzu cenowym - odpowiedniego do oferowanej części zamówienia (według wzorów stanowiących Załączniki nr 5a i 5b do SIWZ).
- 3. Ceny muszą być: podane i wyliczone w zaokrągleniu do dwóch miejsc po przecinku (zasada zaokrąglenia – poniżej 5 należy końcówkę pominąć, powyżej i równe 5 należy zaokrąglić w górę).
- 4. Wykonawca jest zobowiązany wypełnić wszystkie pozycje zawarte we wzorze formularza cenowego (stosownie do danej części zamówienia). Brak wyceny jakiegokolwiek elementu, będzie skutkować odrzuceniem oferty, na podstawie art. 89 ust. 1 pkt 2 ustawy Pzp.
- 5. Cena ofertowa musi zawierać całość kosztów związanych z wykonaniem zamówienia z uwzględnieniem podatku VAT, jeżeli Wykonawca jest jego płatnikiem.
- 6. Cena ofertowa powinna być wpisana cyframi w złotych polskich oraz potwierdzona słownie.
- 7. Wykonawca zobowiązany jest do zdobycia wszelkich informacji, które mogą być konieczne do prawidłowej wyceny wartości przedmiotu zamówienia, gdyż wyklucza się możliwość roszczeń Wykonawcy związanych z błędnym skalkulowaniem ceny lub pominięciem elementów niezbędnych do prawidłowego wykonania umowy.
- 8. Jeżeli w postępowaniu złożona będzie oferta, której wybór prowadziłby do powstania u Zamawiającego obowiązku podatkowego zgodnie z przepisami o podatku od towarów i usług, Zamawiający w celu oceny takiej oferty doliczy do przedstawionej w niej ceny podatek od towarów i usług, który miałby obowiązek rozliczyć zgodnie z tymi przepisami. W takim przypadku Wykonawca, składając ofertę, jest zobligowany poinformować Zamawiającego,

że wybór jego oferty będzie prowadzić do powstania u Zamawiającego obowiązku podatkowego, wskazując nazwę (rodzaj) towaru/usługi, których dostawa/świadczenie będzie prowadzić do jego powstania, oraz wskazując ich wartość bez kwoty podatku.

# **Rozdział XV. Opis kryteriów, którymi Zamawiający będzie się kierował przy wyborze oferty, wraz z podaniem wag tych kryteriów i sposobu oceny ofert**

# dla części I zamówienia:

- 1. Za ofertę najkorzystniejszą zostanie uznana oferta zawierająca najkorzystniejszy bilans punktów w kryteriach:
	- 1) "Łączna cena ofertowa brutto" C
	- 2) "Okres dodatkowej gwarancji jakości" G,

złożona przez Wykonawcę, który wykazał odpowiednio spełnianie warunków udziału w postępowaniu oraz brak podstaw wykluczenia z postępowania.

2. Powyższym kryteriom Zamawiający przypisał następujące znaczenie:

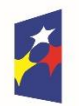

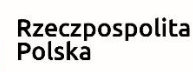

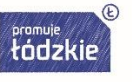

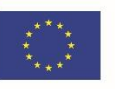

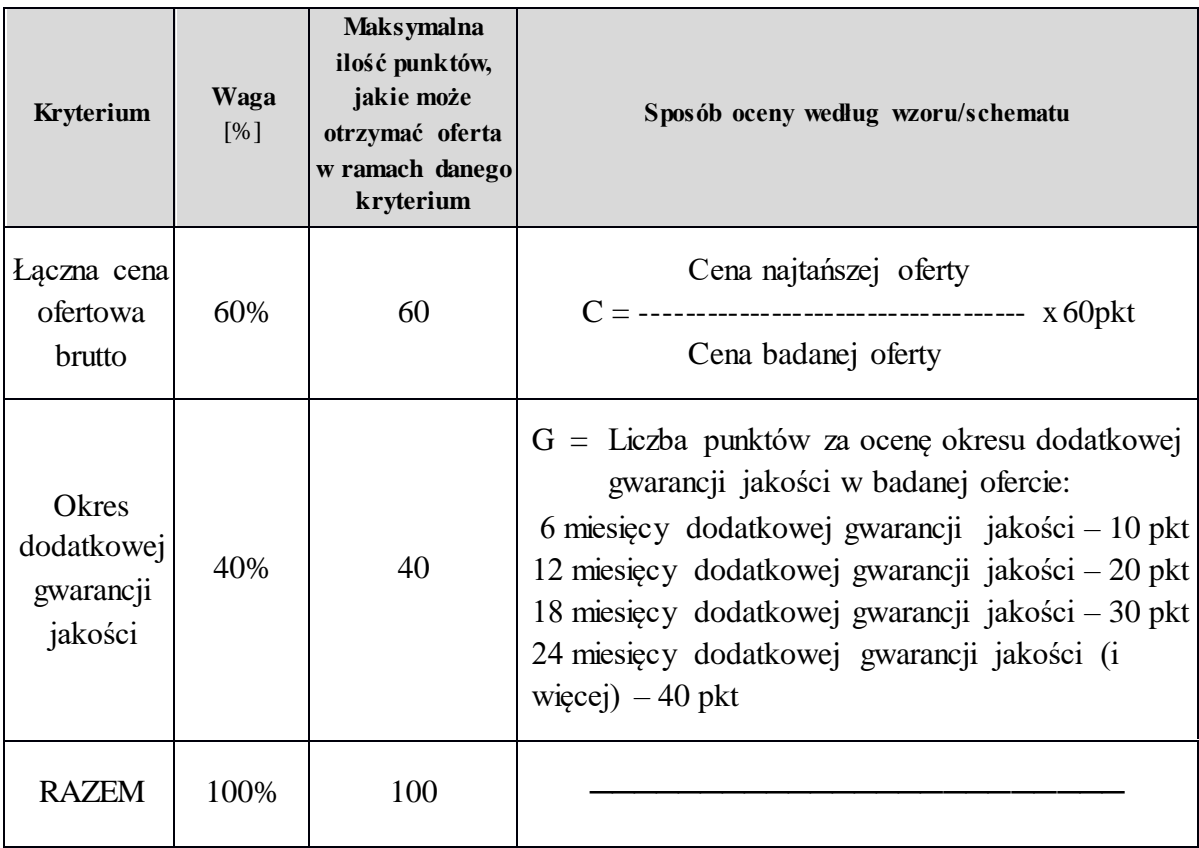

3. Całkowita liczba punktów, jaką otrzyma dana oferta, zostanie obliczona wg poniższego wzoru:

 $L = C + G$ 

gdzie:

- L całkowita liczba punktów,
- C punkty uzyskane w kryterium "Łączna cena ofertowa brutto",
- G punkty uzyskane w kryterium "Okres dodatkowej gwarancji jakości".
- 4. Ocena punktowa w kryterium "Łączna cena ofertowa brutto" dokonana zostanie na podstawie łącznej ceny ofertowej brutto wskazanej przez Wykonawcę w ofercie i przeliczona według wzoru opisanego w tabeli w punkcie 2.
- 5. Ocena punktowa w kryterium "Okres dodatkowej gwarancji jakości":
	- 1) Minimalny okres gwarancji wynosi 3 lata.
	- 2) Oferta Wykonawcy z gwarancją jakości krótszą niż 3 lata zostanie odrzucona, jako niezgodna z treścią SIWZ, zgodnie z art. 89 ust. 1 pkt 2 ustawy Pzp.
	- 3) Maksymalna liczba punktów do zdobycia: 40 punktów, w tym:
		- a) w przypadku udzielenia przez Wykonawcę 3 (trzech) lat gwarancji jakości (minimalny okres gwarancji), Wykonawca otrzyma – 0 pkt,

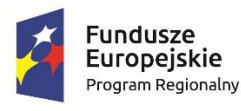

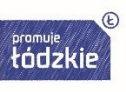

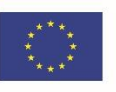

- b) za każdy dodatkowe 6 miesięcy dodatkowej gwarancji jakości powyżej 3 lat, Zamawiający będzie przyznawał Wykonawcy 10 punktów, tj.:
	- 3 lata i 6 miesięcy gwarancji jakości (minimalny okres gwarancji jakości plus 6 miesięcy) – 10 punktów,
	- 4 lata gwarancji jakości (minimalny okres gwarancji jakości plus 12 miesięcy) 20 punktów,
	- 4 lata i 6 miesięcy gwarancji jakości (minimalny okres gwarancji jakości plus 18 miesięcy) – 30 punktów,
	- 5 lat gwarancji jakości (minimalny okres gwarancji jakości plus 2 lata) 40 punktów.
- c) Wykonawca, który zaoferuje gwarancję jakości na okres dłuższy niż 5 lat otrzyma 40 punktów.
- 6. Punktacja przyznawana ofertom w poszczególnych kryteriach będzie liczona z dokładnością do dwóch miejsc po przecinku. Najwyższa liczba punktów wyznaczy najkorzystniejszą ofertę.

# dla części II zamówienia:

- 1. Za ofertę najkorzystniejszą zostanie uznana oferta zawierająca najkorzystniejszy bilans punktów w kryteriach:
	- 1) "Łączna cena ofertowa brutto" C
	- 2) "Termin dostawy" T

złożona przez Wykonawcę, który wykazał odpowiednio spełnianie warunków udziału w postępowaniu oraz brak podstaw wykluczenia z postępowania.

2. Powyższym kryteriom Zamawiający przypisał następujące znaczenie:

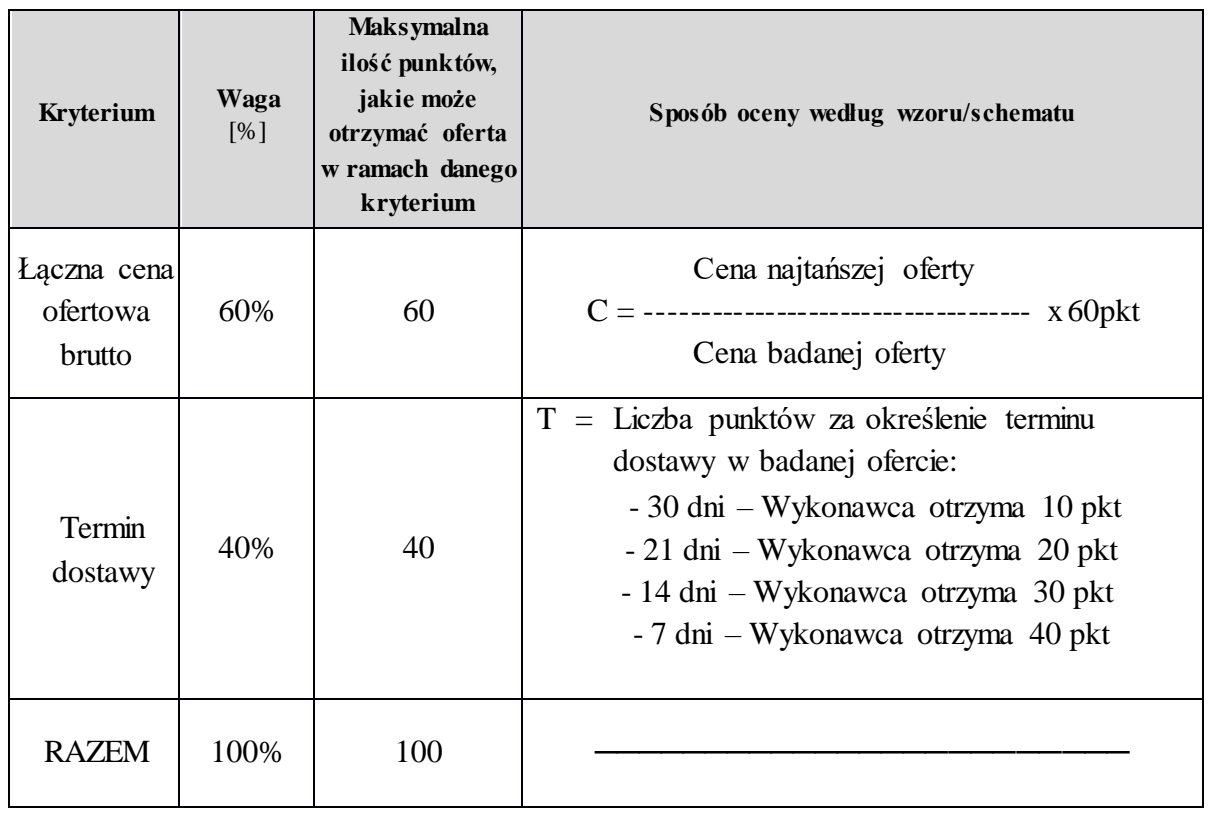

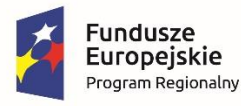

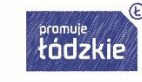

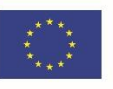

3. Całkowita liczba punktów, jaką otrzyma dana oferta, zostanie obliczona wg poniższego wzoru:

 $L = C + T$ 

gdzie:

- L całkowita liczba punktów,
- C punkty uzyskane w kryterium "Łączna cena ofertowa brutto",
- $T$  punkty uzyskane w kryterium "Termin dostawy".
- 4. Ocena punktowa w kryterium "Łączna cena ofertowa brutto" dokonana zostanie na podstawie łącznej ceny ofertowej brutto wskazanej przez Wykonawcę w ofercie i przeliczona według wzoru opisanego w tabeli w punkcie 2.
- 5. Ocena punktowa w kryterium "Termin dostawy":
	- 1) Maksymalny termin dostawy wynosi 30 dni.
	- 2) Oferta Wykonawcy z terminem dostawy dłuższym niż 30 dni zostanie odrzucona jako niezgodna z treścią SIWZ, zgodnie z art. 89 ust. 1 pkt 2 ustawy Pzp.
	- 3) Maksymalna liczba punktów do zdobycia: 40 punktów, w tym:
		- a) termin dostawy: 30 dni Wykonawca otrzyma 10 pkt,
		- b) termin dostawy: 21 dni Wykonawca otrzyma 20 pkt,
		- c) termin dostawy: 14 dni Wykonawca otrzyma 30 pkt,
		- d) termin dostawy: 7 dni Wykonawca otrzyma 40 pkt.
	- 4) Wykonawca, który zaoferuje termin dostawy krótszy niż 7 dni, otrzyma 40 punktów.
- 6. Punktacja przyznawana ofertom w poszczególnych kryteriach będzie liczona z dokładnością do dwóch miejsc po przecinku. Najwyższa liczba punktów wyznaczy najkorzystniejszą ofertę.

# dot. części I i II zamówienia:

- 7. Zamawiający udzieli zamówienia Wykonawcy, którego oferta odpowiadać będzie wszystkim wymaganiom przedstawionym w ustawie Pzp, oraz w SIWZ i zostanie oceniona jako najkorzystniejsza w oparciu o podane kryteria wyboru.
- 8. Jeżeli nie będzie można dokonać wyboru oferty najkorzystniejszej ze względu na to, że dwie lub więcej ofert przedstawia taki sam bilans ceny i pozostałych kryteriów oceny ofert, Zamawiający spośród tych ofert dokona wyboru oferty z niższą ceną, a jeżeli zostały złożone oferty o takiej samej cenie, Zamawiający wezwie Wykonawców, którzy złożyli te oferty, do złożenia w terminie określonym przez zamawiającego ofert dodatkowych (art. 91 ust. 4 ustawy Pzp).
- 9. Zamawiający nie przewiduje po dokonaniu oceny ofert w celu wyboru najkorzystniejszej oferty przeprowadzenia aukcji elektronicznej.
- 10. Jeżeli zaoferowana cena lub jej istotne części składowe, wydają się rażąco niskie w stosunku do przedmiotu zamówienia i budzą wątpliwości Zamawiającego co do możliwości wykonania przedmiotu zamówienia zgodnie z wymaganiami określonymi przez Zamawiającego lub wynikającymi z odrębnych przepisów, Zamawiający zwraca się o udzielenie wyjaśnień, w tym złożenie dowodów, dotyczących wyliczenia ceny, w szczególności w zakresie:
	- 1) oszczędności metody wykonania zamówienia, wybranych rozwiązań technicznych, wyjątkowo sprzyjających warunków wykonywania zamówienia dostępnych dla Wykonawcy, oryginalności projektu Wykonawcy, kosztów pracy, których wartość przyjęta

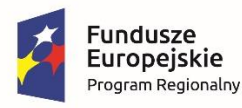

Rzeczpospolita Polska

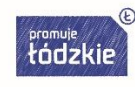

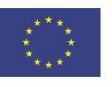

do ustalenia ceny nie może być niższa od minimalnego wynagrodzenia za pracę albo minimalnej stawki godzinowej, ustalonych na podstawie przepisów ustawy z dnia 10 października 2002 r. o minimalnym wynagrodzeniu za pracę (t.j. Dz. U. z 2018 r. poz. 2177);

- 2) pomocy publicznej udzielonej na podstawie odrębnych przepisów;
- 3) wynikającym z przepisów prawa pracy i przepisów o zabezpieczeniu społecznym, obowiązujących w miejscu, w którym realizowane jest zamówienie;
- 4) wynikającym z przepisów prawa ochrony środowiska;
- 5) powierzenia wykonania części zamówienia podwykonawcy.

W przypadku gdy cena całkowita oferty jest niższa o co najmniej 30% od:

- 1) wartości zamówienia powiększonej o należny podatek od towarów i usług, ustalonej przed wszczęciem postępowania zgodnie z art. 35 ust. 1 i 2 ustawy Pzp lub średniej arytmetycznej cen wszystkich złożonych ofert, Zamawiający zwraca się o udzielenie wyjaśnień, o których mowa w tym punkcie, chyba że rozbieżność wynika z okoliczności oczywistych, które nie wymagają wyjaśnienia;
- 2) wartości zamówienia powiększonej o należny podatek od towarów i usług, zaktualizowanej z uwzględnieniem okoliczności, które nastąpiły po wszczęciu postępowania,

w szczególności istotnej zmiany cen rynkowych, Zamawiający może zwrócić się o udzielenie wyjaśnień, o których mowa w tym punkcie.

Obowiązek wykazania, że oferta nie zawiera rażąco niskiej ceny, spoczywa na Wykonawcy.

Zamawiający odrzuci ofertę Wykonawcy, który nie udzielił wyjaśnień lub jeżeli dokonana ocena wyjaśnień wraz ze złożonymi dowodami potwierdza, że oferta zawiera rażąco niską cenę w stosunku do przedmiotu zamówienia.

- 11. Zamawiający poprawia w ofercie (art. 87 ust. 2 ustawy Pzp):
	- 1) oczywiste omyłki pisarskie (tj. omyłki polegające np. na niezamierzonym przekręceniu, opuszczeniu wyrazu lub jego części, mylnej pisowni, błędzie logicznym lub gramatycznym, błędzie pisarskim lub błędzie mającym postać innej niedokładności przypadkowej, których poprawienie nie prowadzi do zmiany rzeczywistej treści i sensu oświadczenia Wykonawcy),
	- 2) oczywiste omyłki rachunkowe, z uwzględnieniem konsekwencji rachunkowych dokonanych poprawek (np. widoczny niezamierzony błąd rachunkowy popełniony przez Wykonawcę, który polega na uzyskaniu nieprawidłowego wyniku działania arytmetycznego, mający charakter bezsporny i nie budzący wątpliwości, możliwy do ustalenia na podstawie oferty. Popełniona omyłka powinna być możliwa do poprawienia bez konieczności odwoływania się do innych dokumentów postępowania lub uzyskiwania wyjaśnień Wykonawcy. Konieczność odwoływania się do wiadomości specjalnych oraz posłużenie się przy wyjaśnianiu istoty błędu specjalistami wyklucza możliwość uznania omyłki za oczywistą),
	- 3) inne omyłki polegające na niezgodności oferty ze specyfikacją istotnych warunków zamówienia, niepowodujące istotnych zmian w treści oferty (tj. omyłki, których charakter zezwala na ich samodzielne poprawienie przez zamawiającego, bez konieczności uzyskiwania dodatkowych wyjaśnień Wykonawcy. Z okoliczności postępowania wynika zamiar złożenia przez Wykonawcę oferty zgodnej z wymogami zamawiającego, natomiast

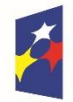

Rzeczpospolita Polska

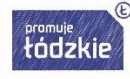

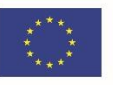

Zamawiający posiada wszystkie dane do dokonania czynności poprawy, w związku z czym nie będzie zmuszony w sposób istotny ingerować w treść oferty. Omyłka może dotyczyć również ceny, czyli istotnego elementu oferty, co nie musi oznaczać, że ma ona charakter istotny w stosunku do całej oferty)

- niezwłocznie zawiadamiając o tym Wykonawcę, którego oferta została poprawiona.

Oferta Wykonawcy, który w terminie 3 dni od dnia doręczenia zawiadomienia nie zgodził się na poprawienie omyłki, o której mowa w ppkt. 3 zostanie, zgodnie z art. 89 ust.1 pkt 7 ustawy Pzp odrzucona.

12. W przedmiotowym postępowaniu Zamawiający przewiduje możliwość zastosowania art. 24aa ust. 1 ustawy Pzp. W przypadku zastosowania art. 24aa ust. 1 ustawy Pzp, Zamawiający w pierwszej kolejności dokona oceny ofert pod kątem przesłanek odrzucenia (art. 89 ust.1 ustawy Pzp) oraz kryteriów oceny ofert opisanych w punkcie 1, po czym dopiero wyłącznie w odniesieniu do Wykonawcy, którego oferta została oceniona jako najkorzystniejsza (uplasowała się na najwyższej pozycji rankingowej), dokona oceny podmiotowej Wykonawcy, tj. zbada oświadczenie wstępne, a następnie zażąda przedłożenia dokumentów w trybie art. 26 ust. 2 ustawy Pzp – jeżeli są wymagane.

Jeżeli wyżej wymieniony Wykonawca, będzie uchylać się od zawarcia umowy lub nie wniesie wymaganego zabezpieczenia należytego wykonania umowy, Zamawiający zbada, czy nie podlega wykluczeniu oraz czy spełnia warunki udziału w postępowaniu Wykonawca, który złożył ofertę najwyżej ocenioną spośród pozostałych ofert.

- 13. Wykluczenie Wykonawcy następuje w przypadkach określonych w art. 24 ust. 7 ustawy Pzp, z uwzględnieniem zapisów art. 24 ust. 8-10 oraz 12 ustawy Pzp.
- 14. Zamawiający odrzuci ofertę, jeżeli wystąpią okoliczności wymienione w art. 89 ust. 1 ustawy Pzp z uwzględnieniem zapisów art. 89 ust. 4-5 ustawy Pzp.
- 15. Niezwłocznie po otwarciu ofert Zamawiający zamieści na swojej stronie internetowej informacje dotyczące:
	- 1) kwoty, jaką zamierza przeznaczyć na sfinansowanie zamówienia;
	- 2) firm oraz adresów Wykonawców, którzy złożyli oferty w terminie;
	- 3) ceny, terminu wykonania zamówienia, okresu gwarancji i warunków płatności zawartych w ofertach.
- 16. Zamawiający poinformuje niezwłocznie wszystkich Wykonawców o:
	- 1) wyborze najkorzystniejszej oferty, podając nazwę albo imię i nazwisko, siedzibę albo miejsce zamieszkania i adres, jeżeli jest miejscem wykonywania działalności Wykonawcy, którego ofertę wybrano, oraz nazwy albo imiona i nazwiska, siedziby albo miejsca zamieszkania i adresy, jeżeli są miejscami wykonywania działalności Wykonawców, którzy złożyli oferty, a także punktację przyznaną ofertom w każdym kryterium oceny ofert i łączną punktację,
	- 2) Wykonawcach, którzy zostali wykluczeni,
	- 3) Wykonawcach, których oferty zostały odrzucone, powodach odrzucenia oferty,
	- 4) unieważnieniu postępowania
	- podając uzasadnienie faktyczne i prawne.

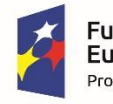

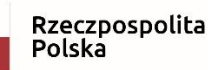

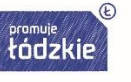

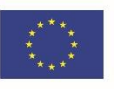

W przypadkach, o których mowa w art. 24 ust. 8 ustawy Pzp, informacja, o której mowa w pkt 2, zawierać będzie wyjaśnienie powodów, dla których dowody przedstawione przez Wykonawcę, Zamawiający uznał za niewystarczające.

Zamawiający udostępni informacje, o których mowa w pkt 1 i 4, na swojej stronie internetowej.

Zamawiający może nie ujawniać informacji, o których mowa w pkt 1-4, jeżeli ich ujawnienie byłoby sprzeczne z ważnym interesem publicznym.

W informacji o wyborze najkorzystniejszej oferty (wyniku postępowania), Zamawiający poda miejsce i termin zawarcia umowy, w których Wykonawca ma się stawić celem zawarcia umowy w sprawie zamówienia publicznego.

# **Rozdział XVI. Informacje o formalnościach, jakie powinny być dopełnione po wyborze oferty**

# **w celu zawarcia umowy w sprawie zamówienia publicznego**

- 1. Zamawiający nie przewiduje zawarcia umowy ramowej.
- 2. Zamawiający zawrze umowę tylko z jednym Wykonawcą (na daną część zamówienia).
- 3. Zamawiający udzieli zamówienia, Wykonawcy, który spełnił wszystkie warunki zawarte w specyfikacji istotnych warunków zamówienia, a jego oferta uzyskała największą ilość punktów, zgodnie z przyjętymi kryteriami oceny ofert (Rozdział XV SIWZ).
- 4. Przed upływem terminu związania ofertą, Zamawiający zawiadomi Wykonawcę o przyznaniu mu zamówienia w informacji o wyborze najkorzystniejszej oferty (wyniku postępowania). W informacji o wyborze najkorzystniejszej oferty (wyniku postępowania), Zamawiający poda miejsce i termin zawarcia umowy, w których Wykonawca ma się stawić celem zawarcia umowy w sprawie zamówienia publicznego.
- 5. Wykonawca, którego oferta została wybrana, zobowiązany jest do zawarcia umowy w miejscu i terminie wskazanym przez Zamawiającego w informacji wyborze najkorzystniejszej oferty (wyniku postępowania), zgodnie z wzorem umowy załączonym do niniejszej SIWZ. Postanowienia ustalone we wzorze umowy nie podlegają negocjacjom.

Osoby reprezentujące Wykonawcę przy podpisywaniu umowy powinny posiadać ze sobą dokumenty potwierdzające ich umocowanie do podpisania umowy, o ile umocowanie to nie będzie wynikać z dokumentów załączonych do oferty.

- 6. Wykonawca zobowiązany jest przed zawarciem umowy wnieść zabezpieczenie należytego wykonania umowy (jeżeli jest wymagane w przedmiotowym postępowaniu), zgodnie z warunkami określonymi w Rozdziale XVII.
- 7. Jeżeli Wykonawca, którego oferta została wybrana, uchylać się będzie od zawarcia umowy w sprawie zamówienia publicznego lub nie wniesie wymaganego zabezpieczenia należytego wykonania umowy, Zamawiający zbada, czy nie podlega wykluczeniu oraz czy spełnia warunki udziału w postępowaniu Wykonawca, który złożył ofertę najwyżej ocenioną spośród pozostałych ofert.
- 8. Wykonawcy, wspólnie ubiegający się o udzielenie zamówienia będą ponosić solidarną odpowiedzialność za wykonanie umowy.

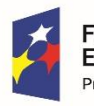

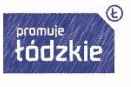

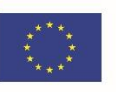

- 9. Zakres świadczenia Wykonawcy wynikający z umowy jest tożsamy z jego zobowiązaniem zawartym w ofercie. Umowa podlega unieważnieniu w części wykraczającej poza określenie przedmiotu zamówienia zawartego w SIWZ, z uwzględnieniem zapisów art. 144 ustawy Pzp (pkt 10).
- 10. Zakazuje się zmian postanowień zawartej umowy w stosunku do treści oferty, na podstawie której dokonano wyboru Wykonawcy, chyba że zachodzi co najmniej jedna z okoliczności, o której mowa w art. 144 ust. 1 ustawy Pzp z uwzględnieniem zapisów art. 144 ust. 1a-1e, 2, 3 ustawy Pzp.
- 11. W przypadku wyboru oferty złożonej przez Wykonawców wspólnie ubiegających się o udzielenie zamówienia Zamawiający może żądać przed zawarciem umowy przedstawienia umowy regulującej współpracę tych wykonawców. Umowa taka winna określać strony umowy, cel działania, sposób współdziałania, zakres prac przewidzianych do wykonania każdemu z nich, solidarną odpowiedzialność za wykonanie zamówienia, oznaczenie czasu trwania konsorcjum (obejmującego okres realizacji przedmiotu zamówienia, gwarancji i rękojmi), wykluczenie możliwości wypowiedzenia umowy konsorcjum przez któregokolwiek z jego członków do czasu wykonania zamówienia.

W przypadku dokonywania zmian w umowie konsorcjum, Wykonawca zobowiązany będzie informować o tym fakcie Zamawiającego i przedstawiać mu stosowne dokumenty w tym zakresie, w terminie 14 dni od dnia podpisania tych dokumentów.

12. Zamawiający będzie żądał, aby przed przystąpieniem do wykonania zamówienia Wykonawca, o ile są już znane, podał nazwy albo imiona i nazwiska oraz dane kontaktowe podwykonawców i osób do kontaktu z nimi, zaangażowanych w usługi. Wykonawca jest zobowiązany

do zawiadamia Zamawiającego o wszelkich zmianach danych, o których mowa w zdaniu pierwszym, w trakcie realizacji zamówienia, a także do przekazywania informacje na temat nowych podwykonawców, którym w późniejszym okresie zamierza powierzyć rea lizację usług.

13. Jeżeli powierzenie podwykonawcy wykonania części zamówienia na usługi następuje w trakcie jego realizacji, Wykonawca będzie zobowiązany na żądanie Zamawiającego do przedstawienia oświadczenia, o którym mowa w art. 25a ust. 1 ustawy Pzp, lub oświadczeń lub dokumentów potwierdzających brak podstaw wykluczenia wobec tego podwykonawcy.

Jeżeli Zamawiający stwierdzi, że wobec danego podwykonawcy zachodzą podstawy wykluczenia, Wykonawca obowiązany jest zastąpić tego podwykonawcę lub zrezygnować z powierzenia wykonania części zamówienia podwykonawcy.

Powierzenie wykonania części zamówienia podwykonawcom nie zwalnia Wykonawcy z odpowiedzialności za należyte wykonanie tego zamówienia.

14. W razie zaistnienia istotnej zmiany okoliczności powodującej, że wykonanie umowy nie leży w interesie publicznym, czego nie można było przewidzieć w chwili zawarcia umowy, lub dalsze wykonywanie umowy może zagrozić istotnemu interesowi bezpieczeństwa państwa lub bezpieczeństwu publicznemu, Zamawiający może odstąpić od umowy w terminie 30 dni

od dnia powzięcia wiadomości o tych okolicznościach.

Zamawiający może rozwiązać umowę, jeżeli zachodzi co najmniej jedna z okoliczności, o której mowa w art. 145a ustawy Pzp.

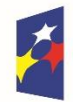

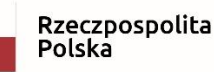

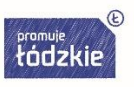

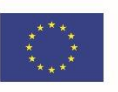

W przypadkach, o których mowa w zdaniu pierwszym i drugim, Wykonawca może żądać wyłącznie wynagrodzenia należnego z tytułu wykonania części umowy.

15. W trakcie realizacji zamówienia zastosowanie będą miały odpowiednie przepisy art. 139-151a ustawy Pzp.

# **Rozdział XVII. Wymagania dotyczące zabezpieczenia należytego wykonania umowy**

Zamawiający nie będzie żądał od Wykonawcy wniesienia zabezpieczenia należytego wykonania umowy.

**Rozdział XVIII. Istotne dla stron postanowienia, które zostaną wprowadzone do treści zawieranej umowy w sprawie zamówienia publicznego, ogólne warunki umowy albo wzór umowy, jeżeli Zamawiający wymaga od Wykonawcy, aby zawarł z nim umowę w sprawie zamówienia publicznego na takich warunkach**

Wzory umów stanowią Załączniki nr 7a i 7b do SIWZ.

# **XIX. Pouczenie o środkach ochrony prawnej.**

- 1. Środki ochrony prawnej przysługują Wykonawcy, a także innemu podmiotowi, jeżeli ma lub miał interes w uzyskaniu zamówienia oraz poniósł lub może ponieść szkodę w wyniku naruszenia przez zamawiającego przepisów ustawy Pzp. Środki ochrony prawnej wobec ogłoszenia o zamówieniu oraz specyfikacji istotnych warunków zamówienia przysługują również organizacjom wpisanym na listę prowadzoną przez Prezesa Urzędu Zamówień Publicznych, o której mowa w art. 154 pkt 5 ustawy Pzp.
- 2. Odwołanie przysługuje wyłącznie od niezgodnej z przepisami ustawy Pzp czynności zamawiającego podjętej w postępowaniu o udzielenie zamówienia lub zaniechania czynności, do której Zamawiający jest zobowiązany na podstawie ustawy Pzp.
- 3. W przedmiotowym postępowaniu odwołanie przysługuje wyłącznie wobec czynności:
	- 1) określenia warunków udziału w postępowaniu;
	- 2) wykluczenia odwołującego z postępowania o udzielenie zamówienia;
	- 3) odrzucenia oferty odwołującego;
	- 4) opisu przedmiotu zamówienia;
	- 5) wyboru najkorzystniejszej oferty.
- 4. Szczegółowe uregulowania w sprawie środków ochrony prawnej, jakie przysługują Wykonawcy w toku postępowania o udzielenie zamówienia zawarte są w art. 179-198g ustawy Pzp.

# **Rozdział XX. Informacje w zakresie wypełnienia obowiązków informacyjnych wynikających z RODO** (1

1. W przedmiotowym postępowaniu o udzielenie zamówienia publicznego mogą być przetwarzane dane osobowe podlegające ochronie zgodnie z przepisami RODO. Dane te mogą dotyczyć tak samego Wykonawcy (osoby fizycznej prowadzącej działalność gospodarczą), jego pełnomocnika (osoby fizycznej), jak też informacji o osobach, które

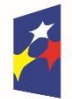

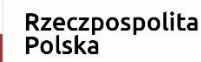

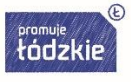

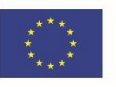

w swojej ofercie Wykonawca przedkłada celem wykazania spełniania warunków udziału w postępowaniu, braku podstaw do wykluczenia z postępowania, jak i potwierdzenia wymogów zamawiającego dotyczących wykonania przedmiotu zamówienia.

- 2. Administratorem danych osobowych obowiązanym do spełnienia obowiązku informacyjnego z art. 13 RODO będzie w szczególności:
	- 1) Zamawiający względem osób fizycznych, od których dane osobowe bezpośrednio pozyskał. Dotyczy to w szczególności:
		- Wykonawcy będącego osobą fizyczną,
		- Wykonawcy będącego osobą fizyczną, prowadzącą jednoosobową działalność gospodarczą,
		- pełnomocnika Wykonawcy będącego osobą fizyczną (np. dane osobowe zamieszczone w pełnomocnictwie),
		- członka organu zarządzającego Wykonawcy, będącego osobą fizyczną (np. dane osobowe zamieszczone w informacji z KRK),
		- osoby fizycznej skierowanej do przygotowania i przeprowadzenia postępowania o udzielenie zamówienia publicznego;
	- 2) Wykonawca względem osób fizycznych, od których dane osobowe bezpośrednio pozyskał. Dotyczy to w szczególności:
		- osoby fizycznej skierowanej do realizacji zamówienia,
		- podwykonawcy/podmiotu trzeciego będącego osobą fizyczną,
		- podwykonawcy/podmiotu trzeciego będącego osobą fizyczną, prowadzącą jednoosobową działalność gospodarczą,
		- pełnomocnika podwykonawcy/podmiotu trzeciego będącego osobą fizyczną (np. dane osobowe zamieszczone w pełnomocnictwie),
		- członka organu zarządzającego podwykonawcy/podmiotu trzeciego, będącego osobą fizyczną (np. dane osobowe zamieszczone w informacji z KRK);
	- 3) podwykonawca/podmiot trzeci względem osób fizycznych, od których dane osobowe bezpośrednio pozyskał. Dotyczy to w szczególności osoby fizycznej skierowanej do realizacji zamówienia.
- 3. Obowiązek informacyjny z art. 13 RODO powinien być wykonany wraz ze zbieraniem (tj. podczas pozyskiwania) danych osobowych, a informacja powinna dotrzeć w sposób zindywidualizowany do osoby, której dane osobowe dotyczą.
- 4. Obowiązek informacyjny wynikający z art. 13 RODO, dotyczący Wykonawcy, podwykonawcy, podmiotu trzeciego: Wykonawca, podwykonawca, podmiot trzeci jest zobowiązany podczas pozyskiwania danych osobowych na potrzeby przedmiotowego postępowania o udzielenie zamówienia wypełnić obowiązek informacyjny wynikający z art. 13 RODO względem osób fizycznych, których dane osobowe dotyczą, i od których dane te bezpośrednio pozyskał.

Wykonawca ubiegając się o udzielenie zamówienia publicznego jest zobowiązany do wypełnienia wszystkich obowiązków formalno-prawnych związanych z udziałem w postępowaniu. Do obowiązków tych należą m.in. obowiązki wynikające z RODO, w szczególności obowiązek informacyjny przewidziany w art. 13 RODO względem osób fizycznych, których dane osobowe dotyczą i od których dane te Wykonawca bezpośrednio pozyskał. Jednakże obowiązek informacyjny wynikający z art. 13 RODO nie będzie miał

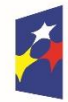

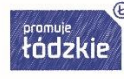

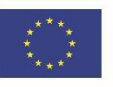

zastosowania, gdy i w zakresie, w jakim osoba fizyczna, której dane dotyczą, dysponuje już tymi informacjami (vide: art. 13 ust. 4).

Ponadto Wykonawca będzie musiał wypełnić obowiązek informacyjny wynikający z art. 14 RODO względem osób fizycznych, których dane przekazuje zamawiającemu i których dane pośrednio pozyskał, chyba że ma zastosowanie co najmniej jedno z włączeń, o których mowa w art. 14 ust. 5 RODO.

W celu zapewnienia, że Wykonawca wypełnił ww. obowiązki informacyjne oraz ochrony prawnie uzasadnionych interesów osoby trzeciej, której dane zostały przekazane w związku z udziałem Wykonawcy w przedmiotowym postępowaniu, Wykonawca jest zobowiązany do złożenia w niniejszym postępowaniu o udzielenie zamówienia publicznego oświadczenia o wypełnieniu przez niego obowiązków informacyjnych przewidzianych w art. 13 lub art. 14 RODO (oświadczenie zawarte we wzorze formularza ofertowego).

5. W celu spełnienia przez zamawiającego obowiązku informacyjnego wynikającego z art. 13 RODO, wobec Wykonawcy, którego dane osobowe w niniejszym postępowaniu będzie przetwarzał, przedkłada poniżej klauzulę informacyjną:

Zgodnie z art. 13 ust. 1 i 2 rozporządzenia Parlamentu Europejskiego i Rady (UE) 2016/679 z dnia 27 kwietnia 2016 r. w sprawie ochrony osób fizycznych w związku z przetwarzaniem danych osobowych i w sprawie swobodnego przepływu takich danych oraz uchylenia dyrektywy 95/46/WE (ogólne rozporządzenie o ochronie danych) (Dz. Urz. UE L 119 z 04.05.2016, str. 1), dalej "RODO", Zamawiający informuje, że:

- administratorem Pani/Pana danych osobowych jest: Zespół Szkół Przemysłu Mody w Łodzi reprezentowany przez Dyrektora ul. Naruszewicza 35, 93-161 Łódź, tel./fax 42 643-35-19 adres strony internetowej: [http://www.zspm.net,](http://www.zspm.net/) http://www.bip.zspm.lodz.wikom.pl e-mail: [zspm@zspm.net,](mailto:zspm@zspm.net) [kontakt@zspm.elodz.edu.pl](mailto:kontakt@zspm.elodz.edu.pl)
- inspektorem ochrony danych w Zespole Szkół Przemysłu Mody jest Jacek Majak, kontakt: tel. 502 740 777

adres e-mail: kontakt@rodo.radomsko.pl

- Pani/Pana dane osobowe przetwarzane będą na podstawie art. 6 ust. 1 lit. c RODO w celu związanym z postępowaniem o udzielenie zamówienia publicznego pn. "Instalacja systemu monitoringu i kontroli dostępu na nieruchomościach Województwa Łódzkiego", znak sprawy: ZP.262.482.2018 prowadzonym w trybie przetargu nieograniczonym;
- odbiorcami Pani/Pana danych osobowych będą osoby lub podmioty, którym udostępniona zostanie dokumentacja postępowania w oparciu o art. 8 oraz art. 96 ust. 3 ustawy Pzp;
- Pani/Pana dane osobowe będą przechowywane, zgodnie z art. 97 ust. 1 ustawy Pzp, przez okres niezbędny do realizacji celów określonych w tiret 3, a po tym czasie przez okres oraz w zakresie wymaganym przez przepisy powszechnie obowiązującego prawa;
- obowiązek podania przez Panią/Pana danych osobowych bezpośrednio Pani/Pana dotyczących jest wymogiem ustawowym określonym w przepisach ustawy Pzp, związanym z udziałem w postępowaniu o udzielenie zamówienia publicznego; konsekwencje niepodania określonych danych wynikają z ustawy Pzp;
- w odniesieniu do Pani/Pana danych osobowych decyzje nie będą podejmowane w sposób zautomatyzowany, stosowanie do art. 22 RODO;
- posiada Pani/Pan:

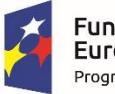

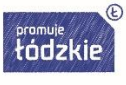

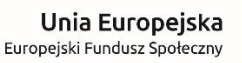

- na podstawie art. 15 RODO prawo dostępu do danych osobowych Pani/Pana dotyczących;
- na podstawie art. 16 RODO prawo do sprostowania Pani/Pana danych osobowych. Skorzystanie z prawa do sprostowania nie może skutkować zmianą wyniku postępowania o udzielenie zamówienia publicznego ani zmianą postanowień umowy w zakresie niezgodnym z ustawą Pzp oraz nie może naruszać integralności protokołu oraz jego załączników;
- na podstawie art. 18 RODO prawo żądania od administratora ograniczenia przetwarzania danych osobowych z zastrzeżeniem przypadków, o których mowa w art. 18 ust. 2 RODO.

Prawo do ograniczenia przetwarzania nie ma zastosowania w odniesieniu do przechowywania, w celu zapewnienia korzystania ze środków ochrony prawnej lub w celu ochrony praw innej osoby fizycznej lub prawnej, lub z uwagi na ważne względy interesu publicznego Unii Europejskiej lub państwa członkowskiego;

- prawo do wniesienia skargi do Prezesa Urzędu Ochrony Danych Osobowych, gdy uzna Pani/Pan, że przetwarzanie danych osobowych Pani/Pana dotyczących narusza przepisy RODO;
- nie przysługuje Pani/Panu:
	- w związku z art. 17 ust. 3 lit. b, d lub e RODO prawo do usunięcia danych osobowych;
	- prawo do przenoszenia danych osobowych, o którym mowa w art. 20 RODO;
	- na podstawie art. 21 RODO prawo sprzeciwu, wobec przetwarzania danych osobowych, gdyż podstawą prawną przetwarzania Pani/Pana danych osobowych jest art. 6 ust. 1 lit. c RODO.

(1 rozporządzenie Parlamentu Europejskiego i Rady (UE) 2016/679 z dnia 27 kwietnia 2016 r. w sprawie ochrony osób fizycznych w związku z przetwarzaniem danych osobowych i w sprawie swobodnego przepływu takich danych oraz uchylenia dyrektywy 95/46/WE (ogólne rozporządzenie o ochronie danych) (Dz. Urz. UE L 119 z 04.05.2016, str. 1) - zwane w treści SIWZ RODO

# **Rozdział XXI. Pozostałe informacje**

- 1. Zamawiający:
	- nie przewiduje zawarcia umowy ramowej,
	- zawrze umowę tylko z jednym Wykonawcą (na daną część zamówiena),
	- nie przewiduje rozliczeń w walutach obcych,
	- nie przewiduje prowadzenia aukcji elektronicznej,
	- nie przewiduje zwrotu kosztów udziału w postępowaniu przetargowym.
- 2. Postępowanie zostanie unieważnione, gdy wystąpią okoliczności określone w art. 93 ustawy Pzp.
- 3. W sprawach nieuregulowanych niniejszą specyfikacją istotnych warunków zamówienia, zastosowanie mają przepisy ustawy Prawo zamówień publicznych oraz przepisy Kodeksu cywilnego.

# **Rozdział XXII. Załączniki do SIWZ**

Integralną część niniejszej SIWZ stanowią:

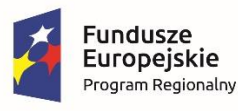

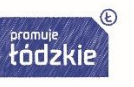

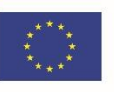

- Załącznik nr 1 Oświadczenie Wykonawcy dotyczące spełnienia warunków udziału w postępowaniu – wzór,
- Załącznik nr 2 Oświadczenie dotyczące przesłanek wykluczenia z postępowania wzór,
- Załącznik nr 3 Oświadczenie Wykonawcy dotyczące przynależności lub braku przynależności do tej samej grupy kapitałowej – wzór,
- Załącznik nr 4 Formularz ofertowy wzór,
- Załączniki nr 5a i 5b Formularze cenowe wzór,
- Załącznik nr 6 Opis przedmiotu zamówienia,
- Załącznik nr 7a i 7b Wzory umów.

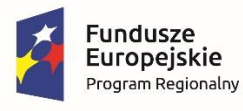

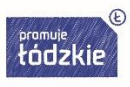

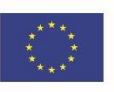

### *Wykonawca:*

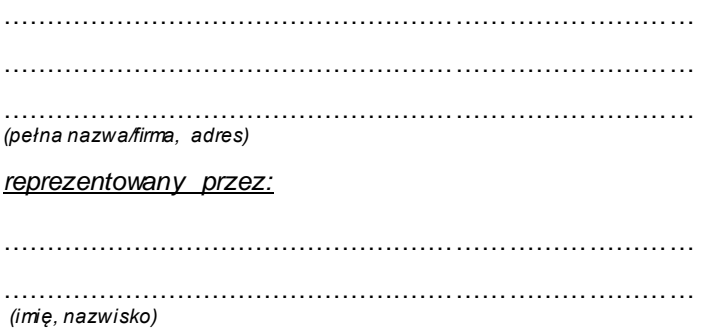

### **Oświadczenie Wykonawcy**

**składane na podstawie art. 25a ust. 1 ustawy z dnia 29 stycznia 2004 r. Prawo zamówień publicznych (dalej jako: ustawa Pzp),** 

### **DOTYCZĄCE SPEŁNIANIA WARUNKÓW UDZIAŁU W POSTĘPOWANIU**

Na potrzeby postępowania o udzielenie zamówienia publicznego na

### **dostawę sprzętu komputerowego i specjalistycznego oprogramowania komputerowego**

w ramach realizacji projektu nr RPLD.11.03.01-10-0016/18-00 pn. "Nowoczesne inspiracje" współfinansowanego ze środków Europejskiego Funduszu Społecznego w ramach Regionalnego Programu Operacyjnego Województwa Łódzkiego na lata 2014-2020, Osi Priorytetowej "Edukacja Kwalifikacje Umiejętności", Działania XI.3 Kształcenie zawodowe, Poddziałania XI.3.1 Kształcenie zawodowe

### znak sprawy: **ZSPM/1/D/2019**

prowadzonego przez: Zespół Szkół Przemysłu Mody w Łodzi 93-161 Łódź, ul. Naruszewicza 35

oświadczam, co następuje:

### **INFORMACJA DOTYCZĄCA WYKONAWCY:**

Oświadczam, że spełniam warunki udziału w postępowaniu określone przez zamawiającego w specyfikacji istotnych warunków zamówienia – Rozdział VI pkt 2 oraz w Ogłoszeniu o zamówieniu – Sekcja III pkt 1.

………………….…….…….*,* dnia ………..….……. r. *(miejscowość)*

> …………………………………………………… *(podpis)*

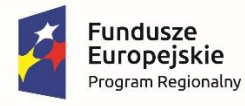

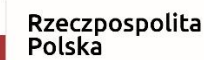

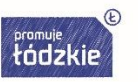

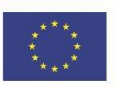

### **INFORMACJA W ZWIĄZKU Z POLEGANIEM NA ZASOBACH INNYCH PODMIOTÓW**:

*(Uwaga: należy wypełnić w przypadku polegania na zasobach innych podmiotów)*

Oświadczam, że w celu wykazania spełniania warunków udziału w postępowaniu, określonych przez zamawiającego w specyfikacji istotnych warunków zamówienia – Rozdział VI pkt. 2 oraz w Ogłoszeniu o zamówieniu – Sekcja III pkt 1*,* polegam na zasobach następującego/ych podmiotu/ów: - ……………………………………………………………………………………………………………………. ……………………………………………………………………………………………………………………. *(wskazać podmiot)* w następującym zakresie: ……………………………………………………………………………………………………………………. *(określić odpowiedni zakres dla wskazanego podmiotu).*  - ……………………………………………………………………………………………………………………. …………………………………………………………………………………………………………………….

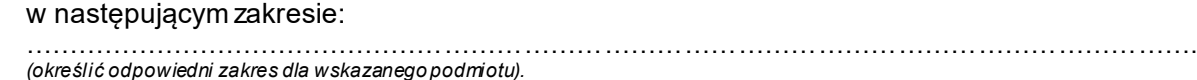

………………….…….…….*,* dnia ………..….……. r. *(miejscowość)*

*(wskazać podmiot)*

### **OŚWIADCZENIE DOTYCZĄCE PODANYCH INFORMACJI:**

Oświadczam, że wszystkie informacje podane w powyższych oświadczeniach są aktualne i zgodne z prawdą oraz zostały przedstawione z pełną świadomością konsekwencji wprowadzenia zamawiającego w błąd przy przedstawianiu informacji.

………………….…….…….*,* dnia ………..….……. r. *(miejscowość)*

………………………………………… *(podpis)*

………………………………………… *(podpis)*

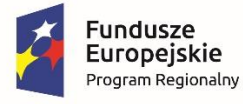

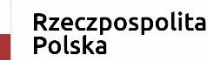

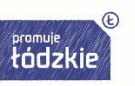

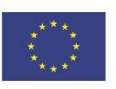

### *Wykonawca:*

……………………………………….……………………………

……………………………………….……………………………

*(pełna nazwa/firma, adres)*

*reprezentowany przez:*

*(imię, nazwisko)*

# **Oświadczenie Wykonawcy**

### **składane na podstawie art. 25a ust. 1 ustawy z dnia 29 stycznia 2004 r. Prawo zamówień publicznych (dalej jako: ustawa Pzp),**

# **DOTYCZĄCE PRZESŁANEK WYKLUCZENIA Z POSTĘPOWANIA**

Na potrzeby postępowania o udzielenie zamówienia publicznego na

## **dostawę sprzętu komputerowego i specjalistycznego oprogramowania komputerowego**

w ramach realizacji projektu nr RPLD.11.03.01-10-0016/18-00 pn. "Nowoczesne inspiracje" współfinansowanego ze środków Europejskiego Funduszu Społecznego w ramach Regionalnego Programu Operacyjnego Województwa Łódzkiego na lata 2014-2020, Osi Priorytetowej "Edukacja Kwalifikacje Umiejętności", Działania XI.3 Kształcenie zawodowe, Poddziałania XI.3.1 Kształcenie zawodowe

## znak sprawy: **ZSPM/1/D/2019**

prowadzonego przez: Zespół Szkół Przemysłu Mody w Łodzi 93-161 Łódź, ul. Naruszewicza 35

oświadczam, co następuje:

## **OŚWIADCZENIA DOTYCZĄCE WYKONAWCY:**

- **1.** Oświadczam, że nie podlegam wykluczeniu z postępowania na podstawie art. 24 ust 1 pkt 12-23 ustawy Pzp.
- **2.** Oświadczam, że nie podlegam wykluczeniu z postępowania na podstawie art. 24 ust. 5 ustawy Pzp.

………………….…….…….*,* dnia ………..….……. r. *(miejscowość)* …………………………………………

*(podpis)*

Oświadczam, że zachodzą w stosunku do mnie podstawy wykluczenia z postępowania na podstawie art. ………………. ustawy Pzp.

*(podać mającą zastosowanie podstawę wykluczenia spośród wymienionych w art. 24 ust. 1 pkt 13 -14, 16-20 lub art. 24 ust. 5 ustawy Pzp).* Jednocześnie oświadczam, że w związku z ww. okolicznością, na podstawie art. 24 ust. 8 ustawy Pzp podjąłem następujące środki naprawcze:

………………………………………………….............………………………………………………………………

………………….…….…….*,* dnia ………..….……. r. *(miejscowość)* …………………………………………

*(podpis)*

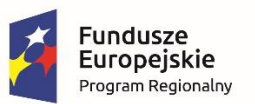

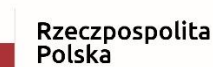

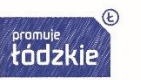

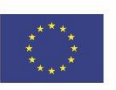

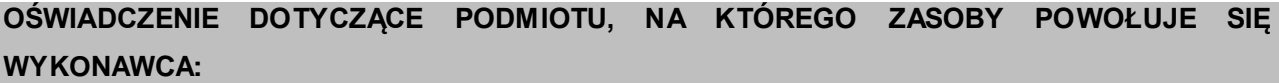

*(Uwaga: należy wypełnić w przypadku polegania na zasobach innych podmiotów)*

Oświadczam, że w stosunku do następującego/ych podmiotu/tów, na którego/ych zasoby powołuję się w niniejszym postępowaniu, tj.:

- ……………………………………………………………………………………………………………………. - ……………………………………………………………………………………………………………………. *(podać pełną nazwę/firmę, adres)*

nie zachodzą podstawy wykluczenia z postępowania o udzielenie zamówienia.

………………….…….…….*,* dnia ………..….……. r.

*(miejscowość)* …………………………………………

*(podpis)*

# **OŚWIADCZENIE DOTYCZĄCE PODWYKONAWCY NIEBĘDĄCEGO PODMIOTEM, NA KTÓREGO ZASOBY POWOŁUJE SIĘ WYKONAWCA:**

*(Uwaga: należy wypełnić w przypadku zamiaru powierzenia wykonania części zamówienia przy udziale podwykonawców)*

Oświadczam, że w stosunku do następującego/ych podmiotu/tów, będącego/ych podwykonawcą/ami:

- …………………………………………………………………………………………………………………….

- ……………………………………………………………………………………………………………………. *(podać pełną nazwę/firmę, adres)*

nie zachodzą podstawy wykluczenia z postępowania o udzielenie zamówienia.

………………….…….…….*,* dnia ………..….……. r. *(miejscowość)* …………………………………………

*(podpis)*

### **OŚWIADCZENIE DOTYCZĄCE PODANYCH INFORMACJI:**

Oświadczam, że wszystkie informacje podane w powyższych oświadczeniach są aktualne i zgodne z prawdą oraz zostały przedstawione z pełną świadomością konsekwencji wprowadzenia zamawiającego w błąd przy przedstawianiu informacji.

………………….…….…….*,* dnia ………..….……. r. *(miejscowość)* …………………………………………

*(podpis)*

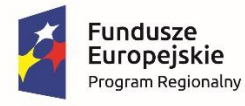

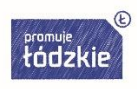

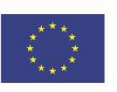

### *Wykonawca:*

……………………………………….……………………………

*(pełna nazwa/firma, adres)*

*reprezentowany przez:*

……………………………………….……………………………

……………………………………….…………………………… *(imię, nazwisko)*

### **Oświadczenie Wykonawcy\***

**składane na podstawie art. 25a ust. 1 ustawy z dnia 29 stycznia 2004 r. Prawo zamówień publicznych (dalej jako: ustawa Pzp),** 

#### **DOTYCZĄCE PRZYNALEŻNOŚCI lub BRAKU PRZYNALEŻNOŚCI DO TEJ SAMEJ GRUPY KAPITAŁOWEJ**

Na potrzeby postępowania o udzielenie zamówienia publicznego na dostawę sprzętu komputerowego i specjalistycznego oprogramowania komputerowego w ramach realizacji projektu nr RPLD.11.03.01-10-0016/18-00 pn. "Nowoczesne inspiracje" współfinansowanego ze środków Europejskiego Funduszu Społecznego w ramach Regionalnego Programu Operacyjnego Województwa Łódzkiego na lata 2014-2020, Osi Priorytetowej "Edukacja Kwalifikacje Umiejętności", Działania XI.3 Kształcenie zawodowe, Poddziałania XI.3.1 Kształcenie zawodowe **(**znak sprawy: ZSPM/1/D/2019),

prowadzonego przez: Zespół Szkół Przemysłu Mody w Łodzi, 93-161 Łódź, ul. Naruszewicza 35

1. **oświadczam/oświadczamy, że należę/należymy do grupy kapitałowej**, o której mowa w art. 24 ust. 1 pkt 23 ustawy Pzp, w rozumieniu ustawy z dnia 16 lutego 2007 r. o ochronie konkurencji i konsumentów (Dz. U. z 2017 r. poz. 229, 1089 i 1132), łącznie z następującymi Wykonawcami:

- ………......…...…………………………………………………………………………………………………….

- ………......…...……………………………………………………………………………………………………. którzy złożyli odrębne oferty w niniejszym postępowaniu o udzielenie zamówienia publicznego.

Jednocześnie oświadczam, że wszystkie informacje podane w powyższym oświadczeniu są aktualne i zgodne z prawdą oraz zostały przedstawione z pełną świadomością konsekwencji wprowadzenia Zamawiającego w błąd przy przedstawianiu informacji.

………………….…….…….*,* dnia ………..….……. r. *(miejscowość)* …………………………………………

*(podpis)*

2. **oświadczam/oświadczamy, że nie należę/nie należymy do grupy kapitałowej**, o której mowa w art. 24 ust. 1 pkt 23 ustawy Pzp, w rozumieniu ustawy z dnia 16 lutego 2007 r. o ochronie konkurencji i konsumentów

(Dz. U. z 2017 r. poz. 229, 1089 i 1132), z Wykonawcami, którzy złożyli oferty w niniejszym postępowaniu o udzielenie zamówienia publicznego

Jednocześnie oświadczam, że wszystkie informacje podane w powyższym oświadczeniu są aktualne i zgodne z prawdą oraz zostały przedstawione z pełną świadomością konsekwencji wprowadzenia Zamawiającego

w błąd przy przedstawianiu informacji.

………………….…….…….*,* dnia ………..….……. r. *(miejscowość)* …………………………………………

*(podpis)*

**\***należy wypełnić pkt 1- w przypadku przynależenia Wykonawcy do grupy kapitałowej **lub** pkt 2

#### *UWAGA:*

*Oświadczenie należy przekazać w terminie 3 dni od zamieszczenia na stronie internetowej informacji, o której mowa w art. 86 ust. 5 ustawy Pzp (informacji dotyczących: kwoty, jaką zamierza przeznaczyć na sfinansowanie zamówienia, firm oraz adresów Wykonawców, którzy złożyli oferty w terminie, ceny, terminu wykonania zamówienia, okresu gwarancji i warunków płatności zawartych w ofertach), Wraz ze złożeniem oświadczenia, Wykonawca może przedstawić dowody, że powiązania z innym Wykonawcą nie* 

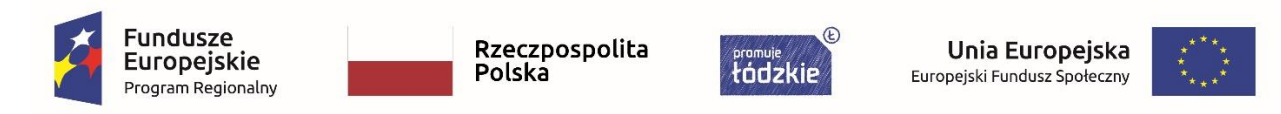

*prowadzą do zakłócenia konkurencji w postępowaniu o udzielenie zamówienia. Powyższy wymóg nie dotyczy przypadku, gdy w postępowaniu o udzielenie zamówienia publicznego złożono tylko jedną ofertę (w ramach tej samej części zamówienia złożono jedną ofertę częściową).*

Załącznik nr 4

.............................................................. *pieczęć Wykonawcy i nr tel./faksu*

 **Zespół Szkół Przemysłu Mody w Łodzi ul. Naruszewicza 35 93-161 Łódź**

# **FORMULARZ OFERTOWY**

1. Ofertę składa:

.................................................................................................................................................................................. *(NAZWA WYKONAWCY) (ADRES SIEDZIBY WYKONAWCY)* .................................................................................................................................................................................. *(ADRES DO KORESPONDENCJI – jeśli jest inny, niż w/w)* NIP: .................................................................................................. REGON: .................................................................................................. osoba upoważniona do kontaktu: ................................................................................................. telefon: ................................................................................................. e-mail do kontaktu: .............................................................................................................**Fundusze** Rzeczpospolita Unia Europejska Europejskie Polska tódzkie Europejski Fundusz Społeczny Program Regionalny

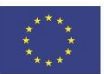

- 2. Przedmiotem oferty jest dostawa sprzętu komputerowego i specjalistycznego oprogramowania komputerowego w ramach realizacji projektu nr RPLD.11.03.01-10-0016/18-00 pn. "Nowoczesne inspiracje" współfinansowanego ze środków Europejskiego Funduszu Społecznego w ramach Regionalnego Programu Operacyjnego Województwa Łódzkiego na lata 2014-2020, Osi Priorytetowej "Edukacja Kwalifikacje Umiejętności", Działania XI.3 Kształcenie zawodowe, Poddziałania XI.3.1 Kształcenie zawodowe, znak sprawy: ZSPM/1/D/2019
- 3. Oferujemy wykonanie zamówienia za obliczoną na podstawie formularza cenowego\* cenę w wysokości:

*(wypełnić tabelę dotyczącą części zamówienia, na którą Wykonawca składa ofertę):*

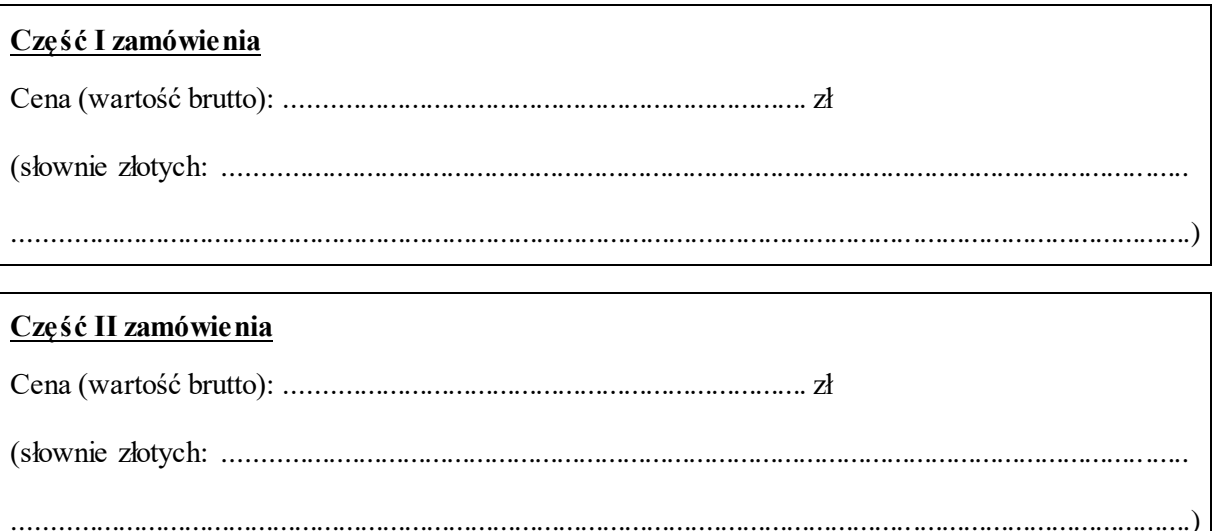

- 4. Oświadczamy, że oferowane wynagrodzenie, określone w punkcie 3, zawiera wszystkie koszty związane z realizacją zamówienia.
- 5. Oświadczamy, że niniejsza oferta zawiera na stronach od ............... do .............. informacje stanowiące tajemnicę przedsiębiorstwa w rozumieniu przepisów o zwalczaniu nieuczciwej konkurencji.
- 6. Przedmiot zamówienia (dot. części I zamówienia) zrealizujemy w terminie 30 dni od dnia podpisania umowy.

 Przedmiot zamówienia (dot. części II zamówienia) zrealizujemy w terminie…….\* dni od dnia podpisania umowy.

\**należy wpisać 7dni lub 14 dni lub 21 dni lub 30 dni*

- 7. Po odbiorze końcowym przedmiot oferty zostanie objęty gwarancją jakości przez okres:
	- dla części I zamówienia:

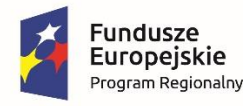

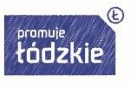

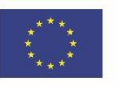

 3 lata (minimalny okres gwarancji jakości) plus ............................miesięcy (okres dodatkowej gwarancji jakości).

*(należy wpisać okres dodatkowej gwarancji jakości, w przypadku gdy wykonawca zamierza jej udzielić)*

- 8. Zamierzamy wykonać przedmiot zamówienia: *(właściwe zaznaczyć "X")* 
	- [ ] osobiście bez zaangażowania podwykonawców
	- [ ] z zaangażowaniem podwykonawców

Zamierzamy zaangażować podwykonawców

.......................................................................................................................................................... .......................................................................................................................................................... *(wskazanie firm podwykonawców w przypadku, gdy Wykonawca zamierza zaangażować podwykonawców do realizacji przedmiotu zamówienia)*

do:

.......................................................................................................................................................... *(wypełnić tylko w przypadku, jeżeli Wykonawca zamierza zaangażować podwykonawców do realizacji przedmiotu zamówienia)*

- 9. Informujemy, że zapoznaliśmy się i akceptujemy warunki przetargu określone w specyfikacji istotnych warunków zamówienia. Do dokumentów przetargowych nie wnosimy zastrzeżeń.
- 10.Oświadczam, że wypełniłem obowiązki informacyjne przewidziane w art. 13 lub art. 14 RODO1) wobec osób fizycznych, od których dane osobowe bezpośrednio lub pośrednio pozyskałem

w celu ubiegania się o udzielenie zamówienia publicznego w niniejszym postępowaniu.\*

- 11.Oświadczamy, że:
	- uzyskaliśmy wszystkie niezbędne informacje do przygotowania oferty,
	- uważamy się związani niniejszą ofertą w okresie wskazanym w specyfikacji istotnych warunków zamówienia,
	- w wyznaczonym terminie i miejscu dokonamy zawarcia umowy, na warunkach określonych we wzorze umowy *(stosownie do danej części zamówienia)*, stanowiącym załącznik do specyfikacji istotnych warunków zamówienia.

………………….…….…….*,* dnia ………..….……. r. *(miejscowość)*

> ………………………………………… *(podpis)*

<sup>1)</sup> rozporządzenie Parlamentu Europejskiego i Rady (UE) 2016/679 z dnia 27 kwietnia 2016 r. w sprawie ochrony osób fizycznych w związku z przetwarzaniem danych osobowych i w sprawie swobodnego przepływu takich danych oraz uchylenia dyrektywy 95/46/WE (ogólne rozporządzenie o ochronie danych) (Dz. Urz. UE L 119 z 04.05.2016, str. 1).

\* W przypadku gdy Wykonawca nie przekazuje danych osobowych innych niż bezpośrednio jego dotyczących lub zachodzi wyłączenie stosowania obowiązku informacyjnego, stosownie do art. 13 ust. 4 lub art. 14 ust. 5 RODO treści oświadczenia Wykonawca nie składa (usunięcie treści oświadczenia np. przez jego wykreślenie).

Informacje w zakresie wypełnienia obowiązków informacyjnych wynikających z RODO zawarte są w rozdziale XX SIWZ.

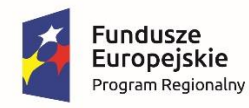

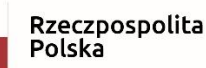

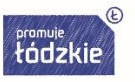

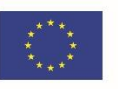
#### *Wykonawca:*

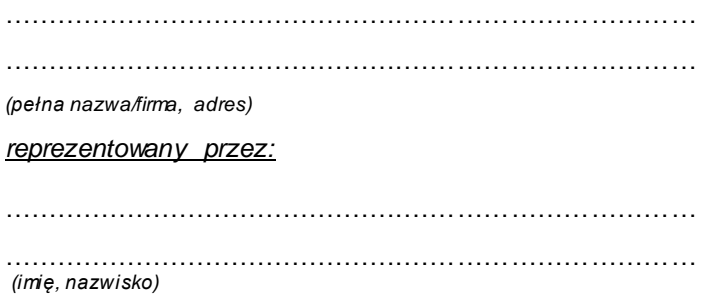

**Łodzi** 

 **Zespół Szkół Przemysłu Mody w** 

 **ul. Naruszewicza 35 93-161 Łódź** 

## **FORMULARZ CENOWY**

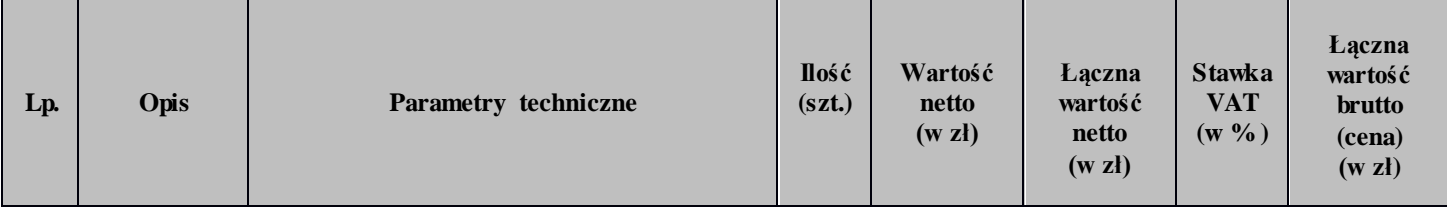

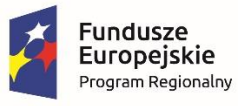

Rzeczpospolita<br>Polska

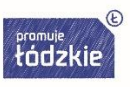

Unia Europejska Europejski Fundusz Społeczny

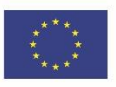

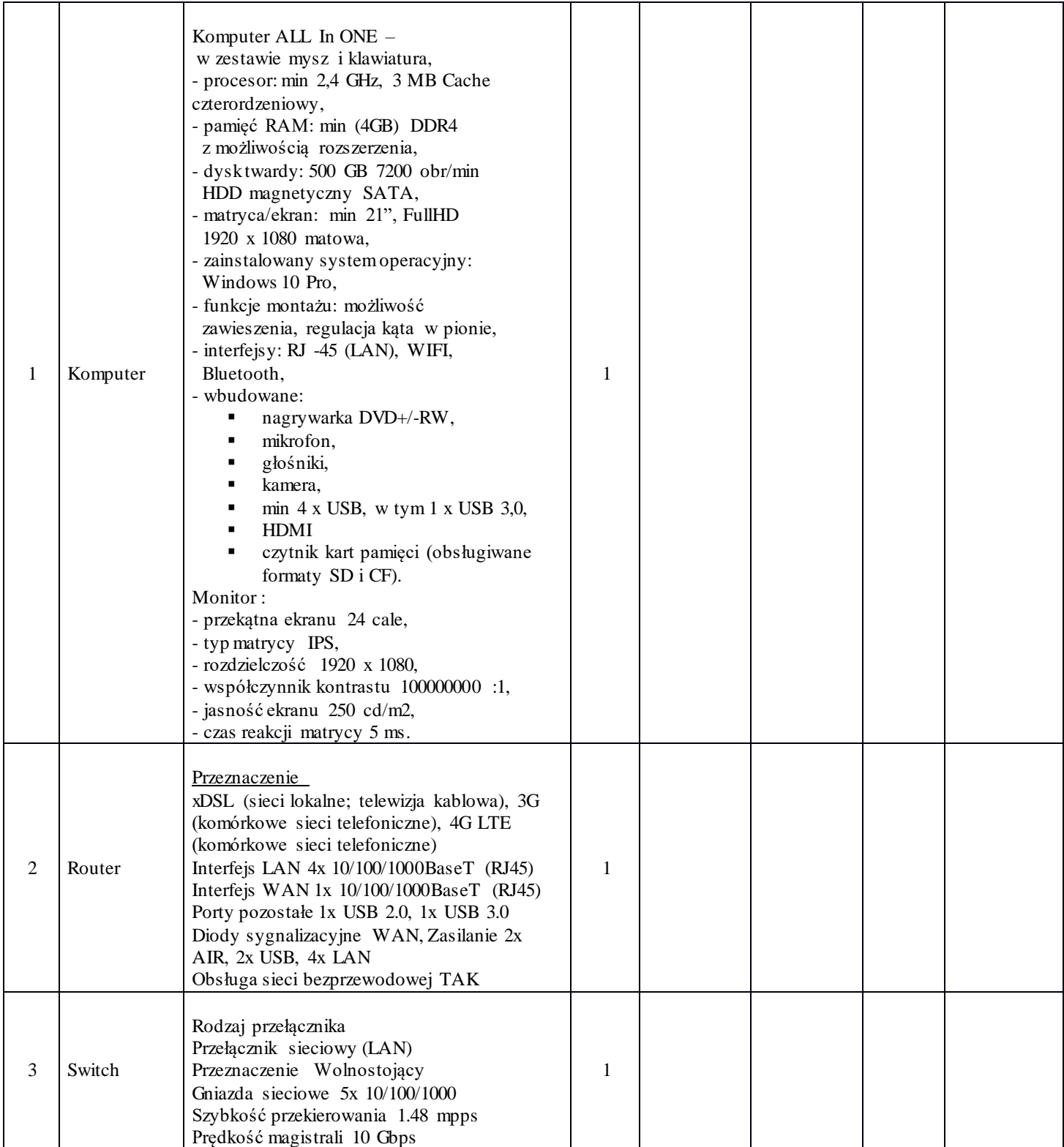

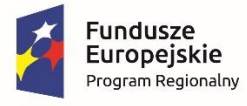

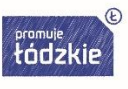

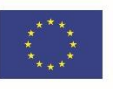

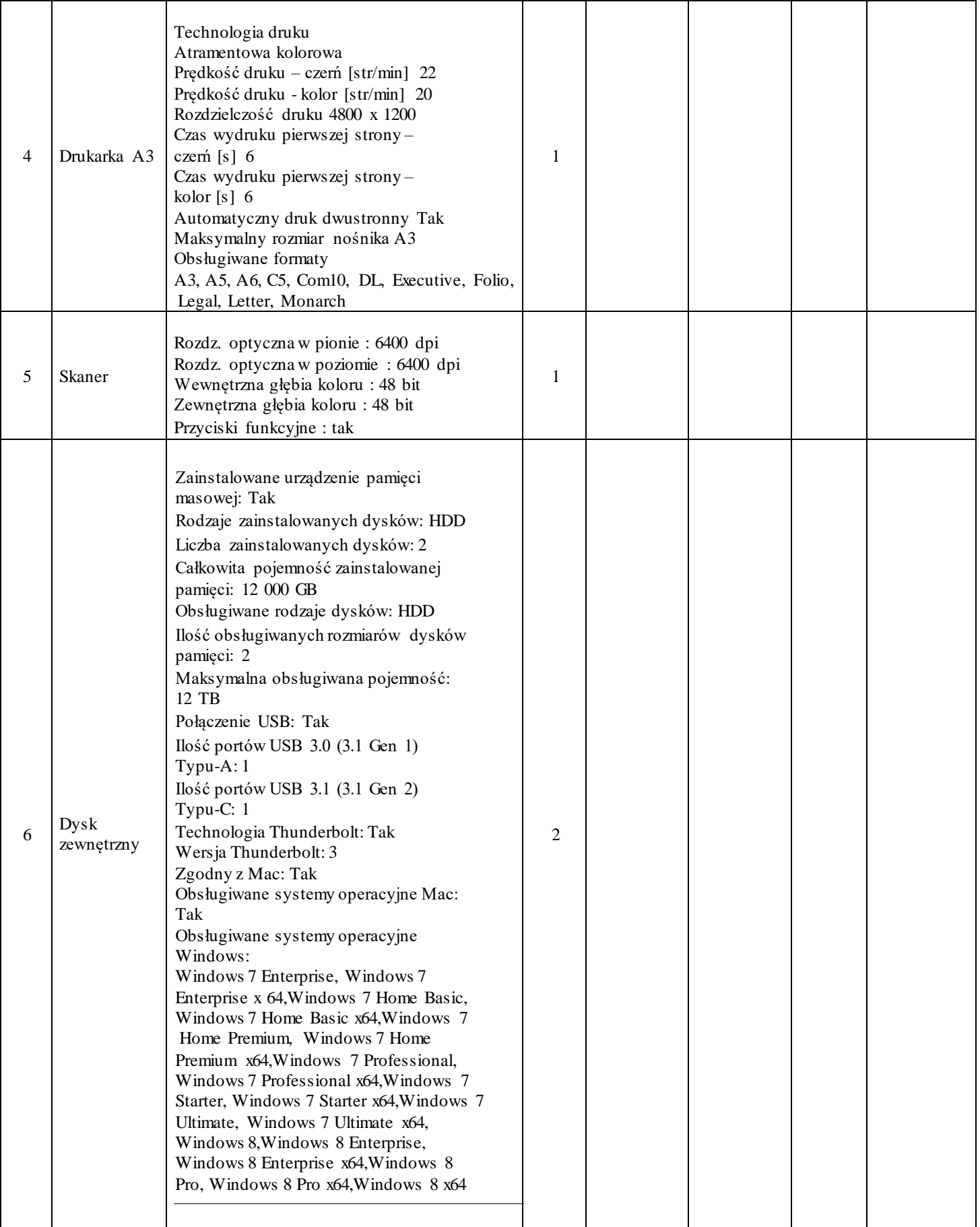

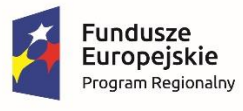

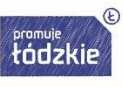

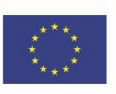

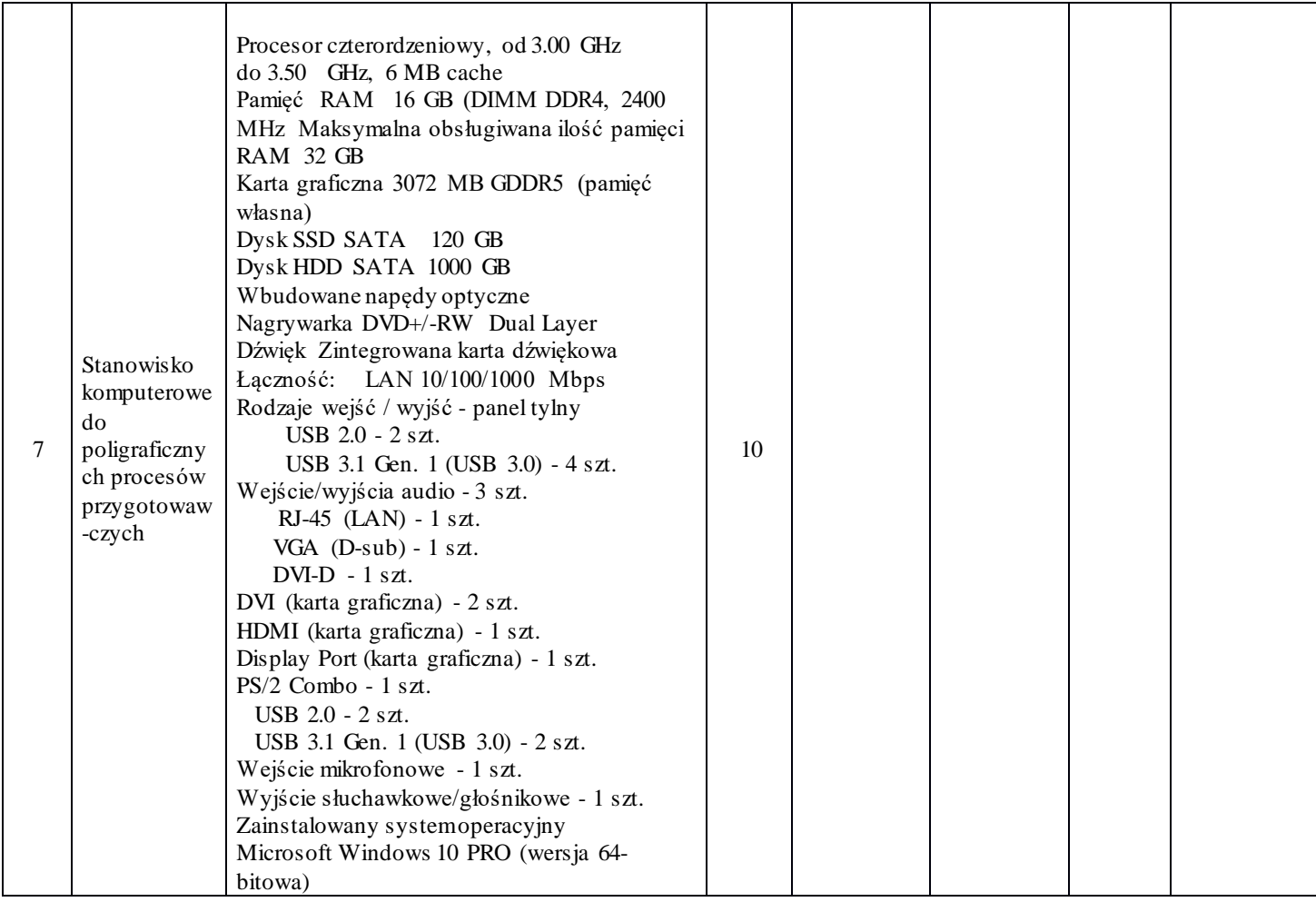

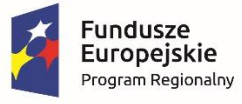

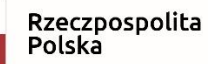

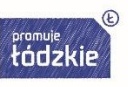

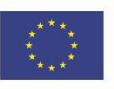

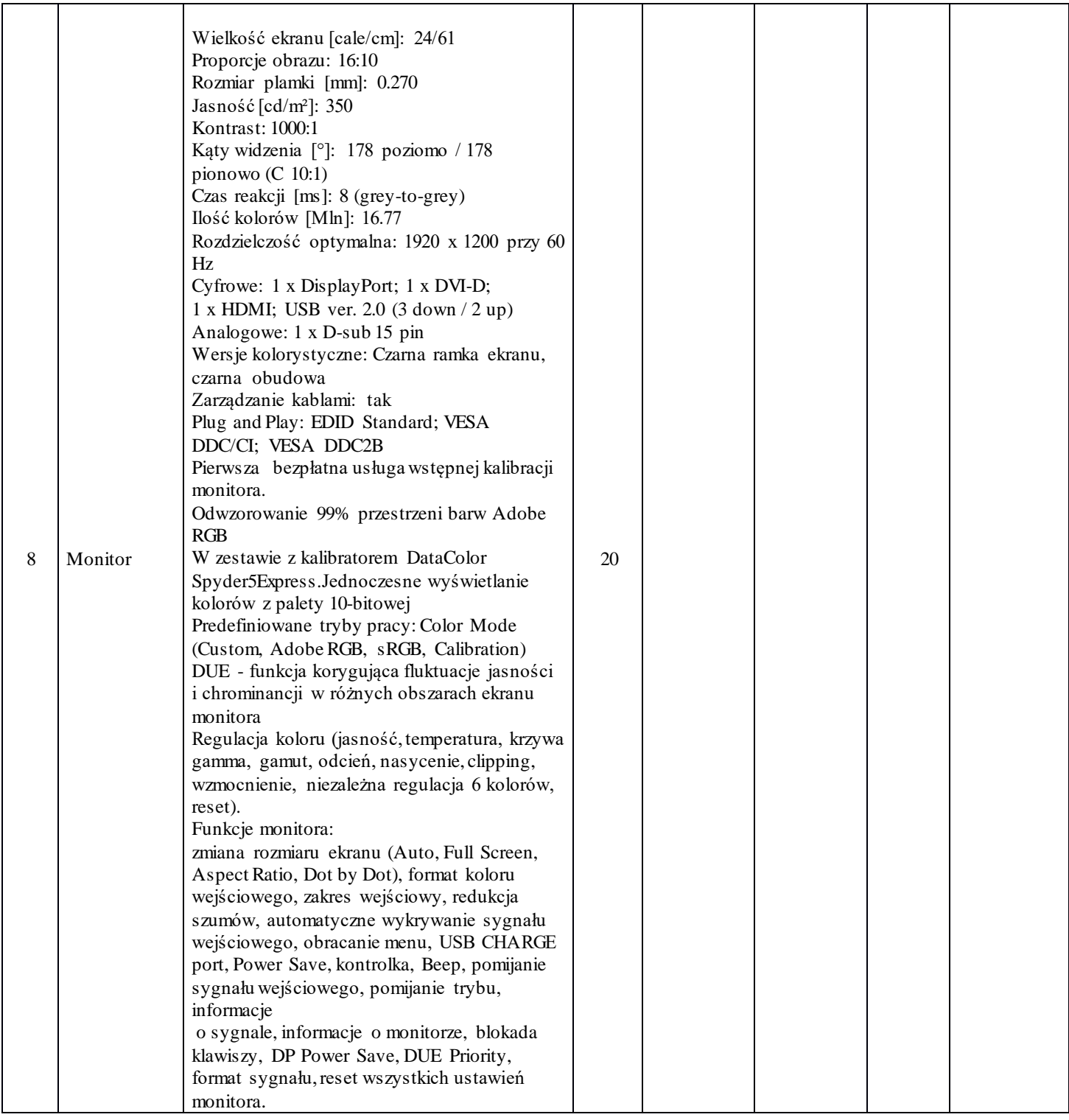

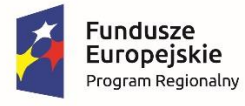

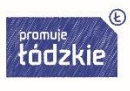

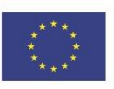

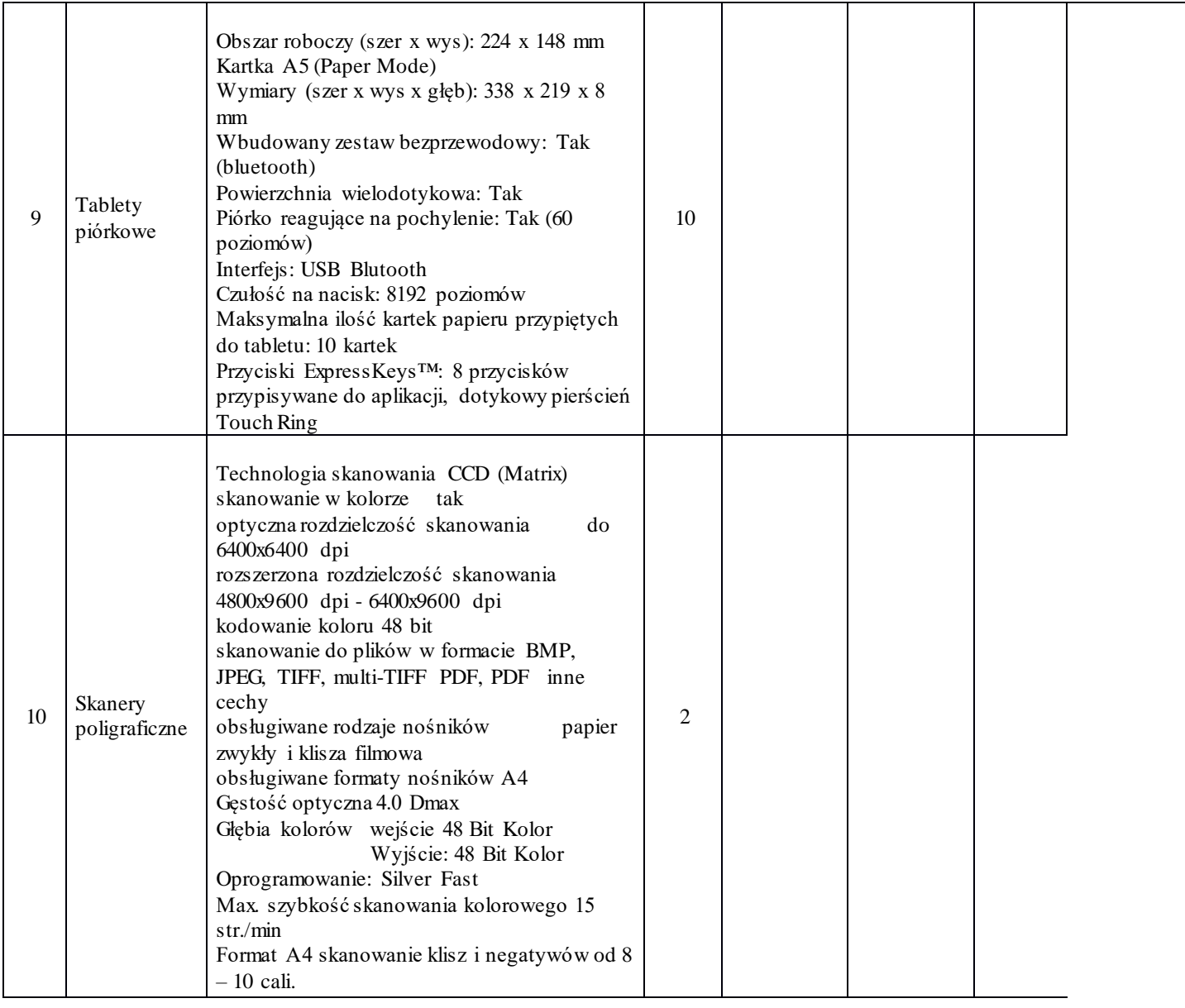

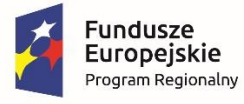

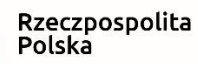

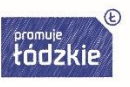

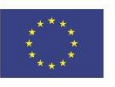

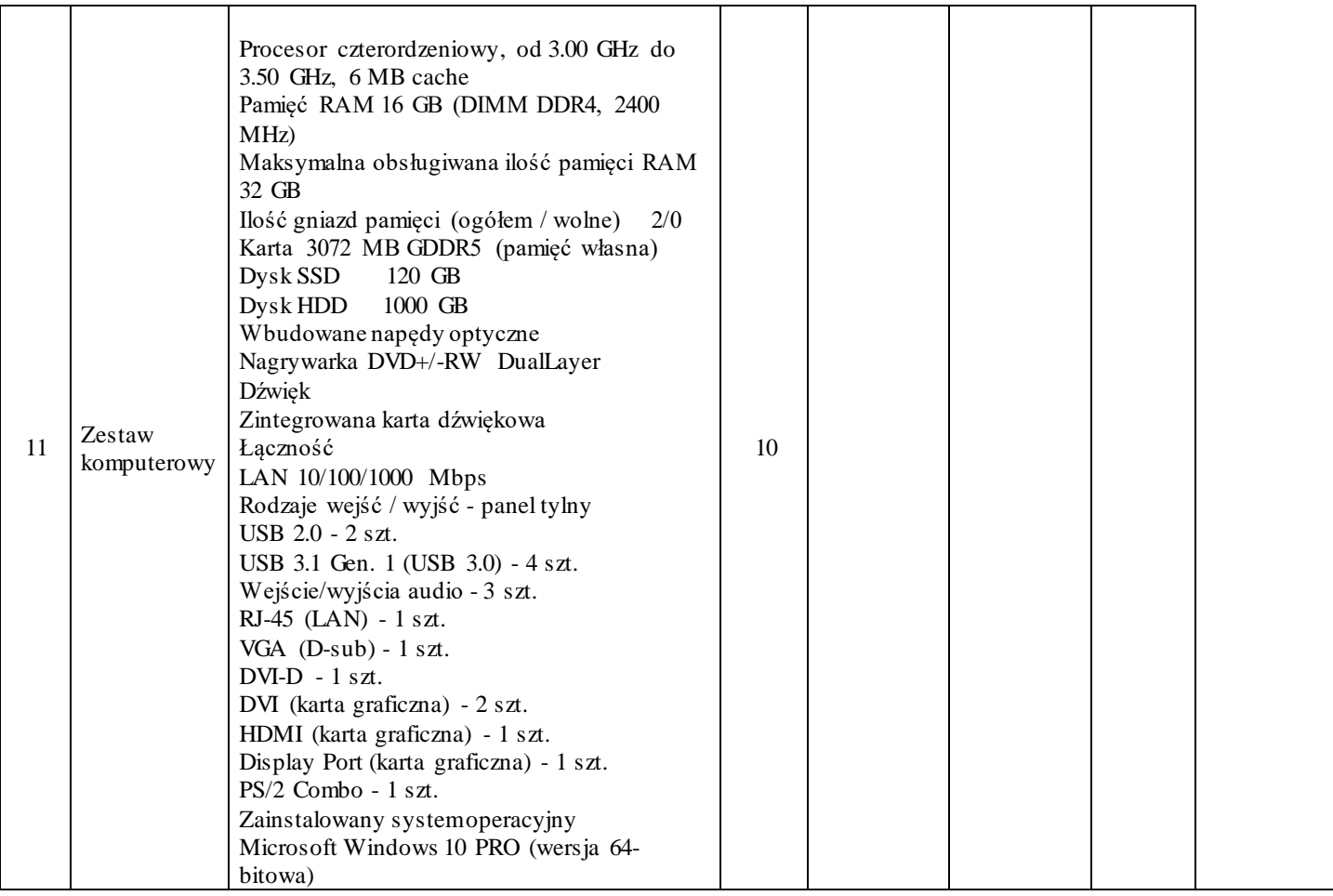

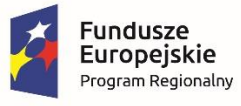

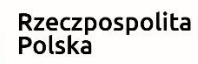

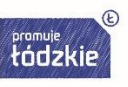

**Unia Europejska**<br>Europejski Fundusz Społeczny

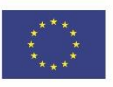

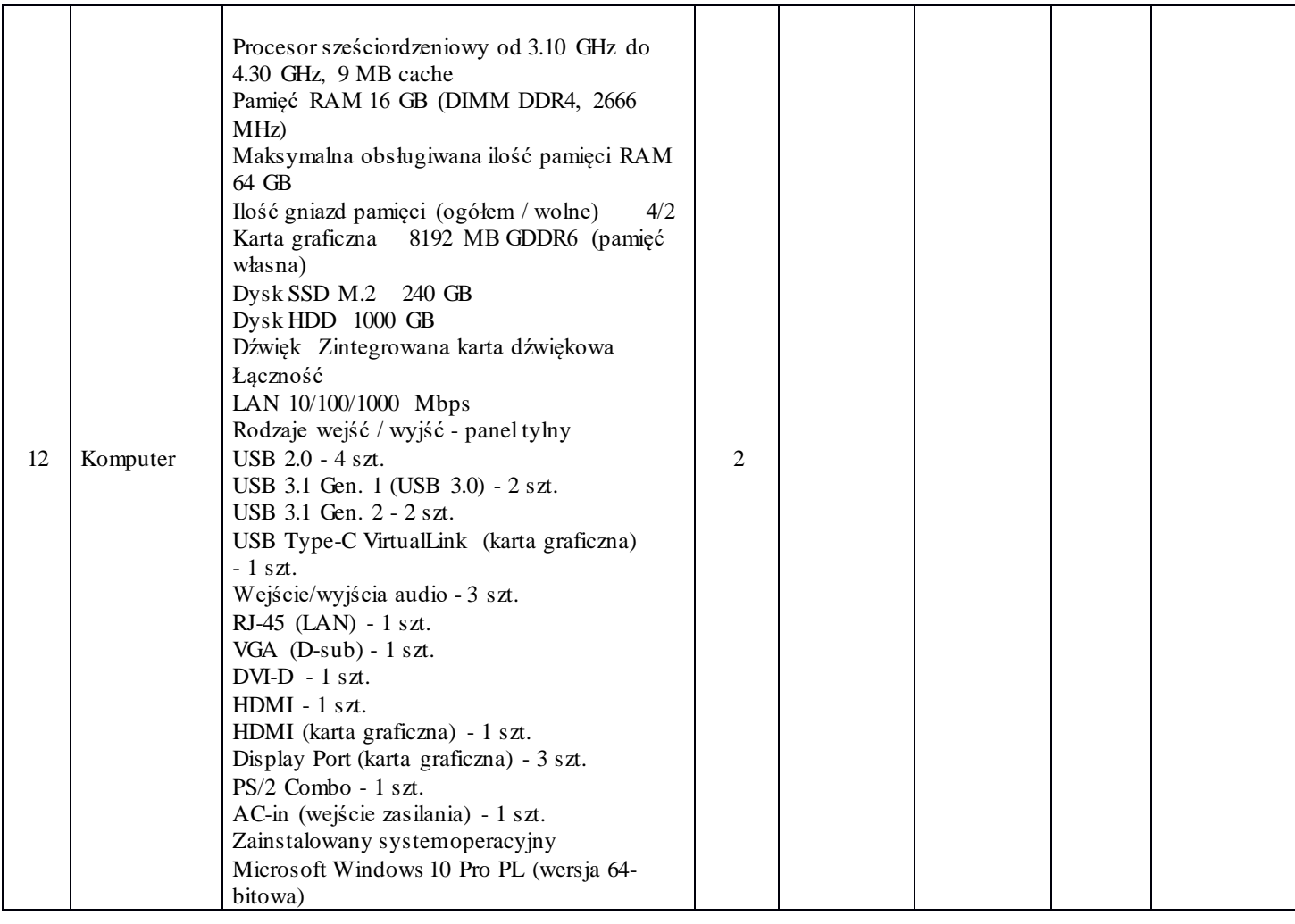

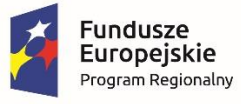

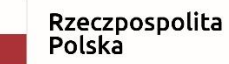

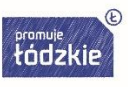

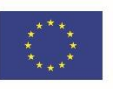

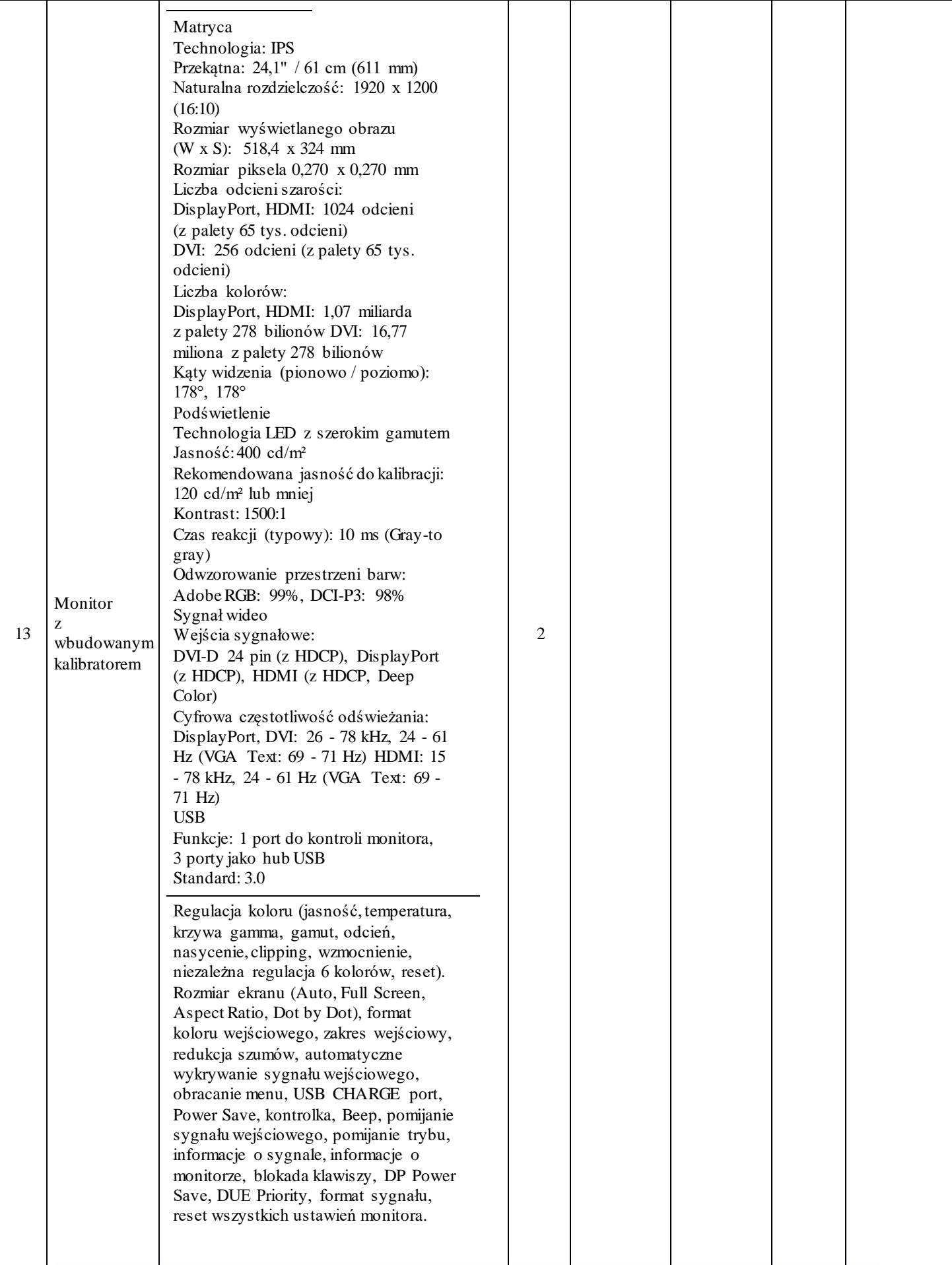

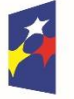

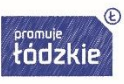

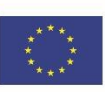

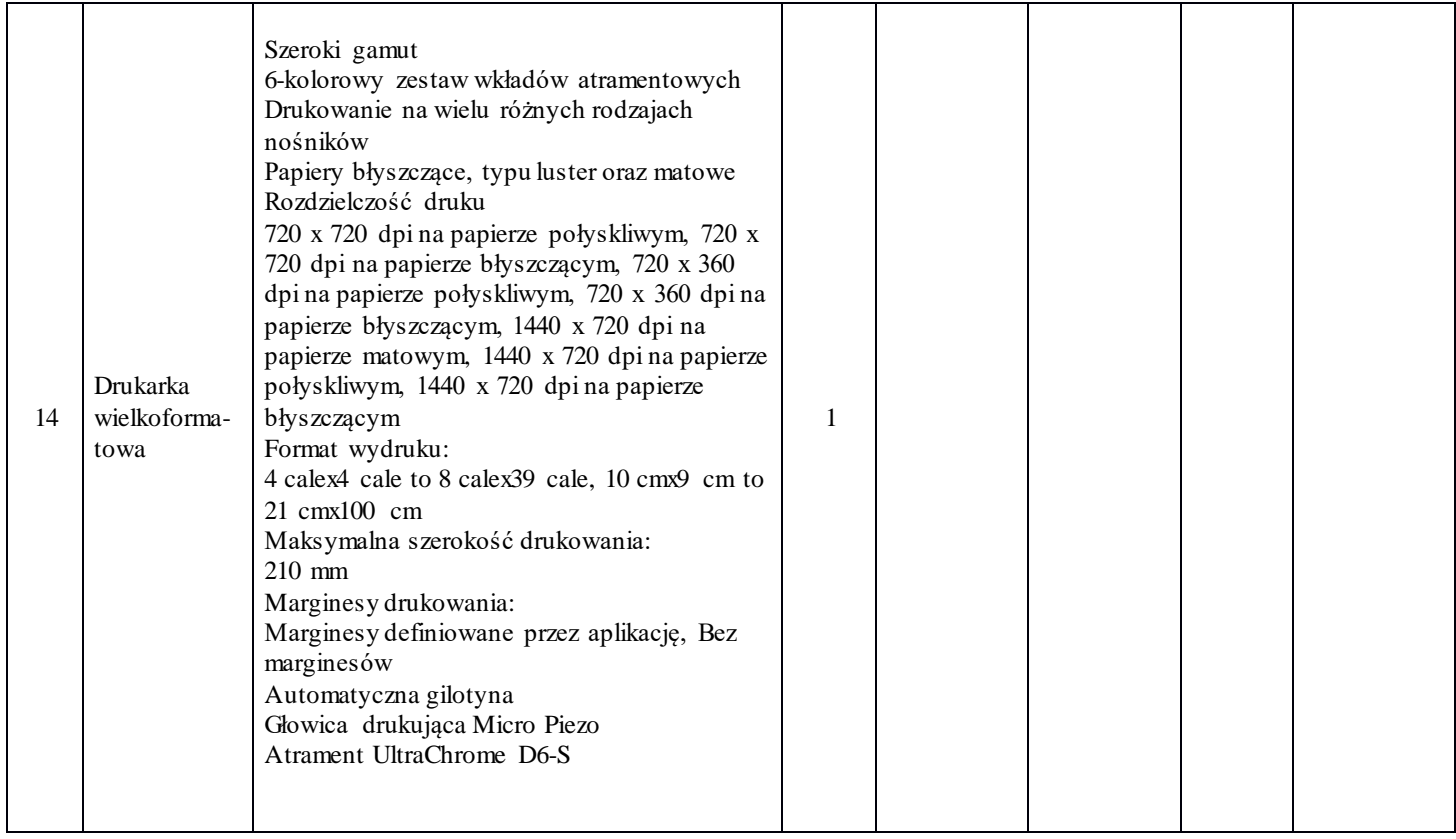

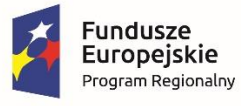

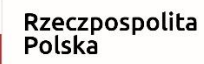

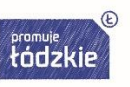

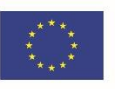

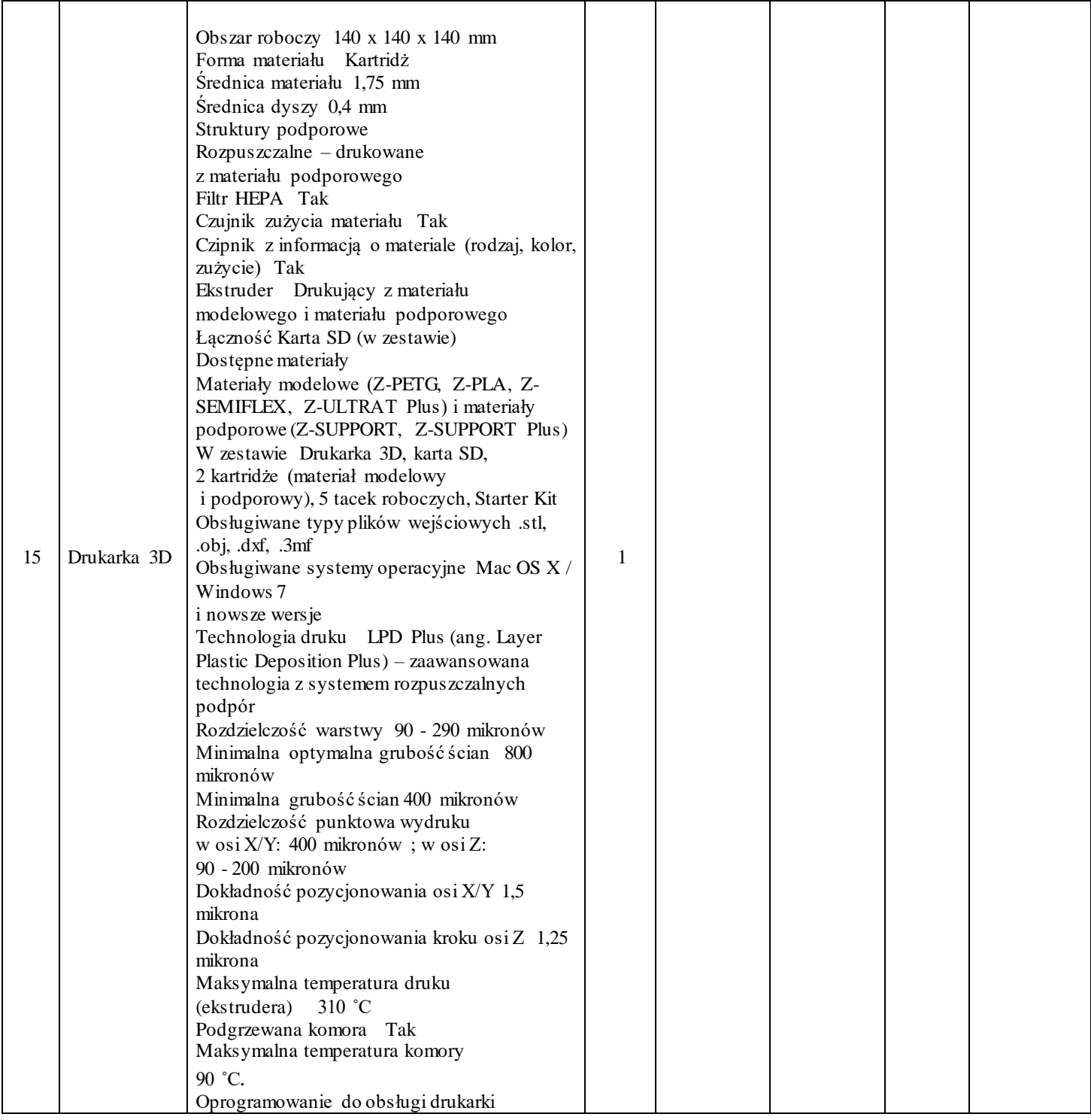

 ................................................................ /Miejscowość, data i podpis Wykonawcy

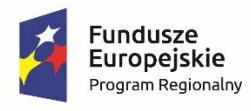

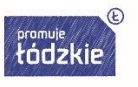

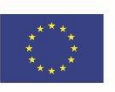

#### *Wykonawca:*

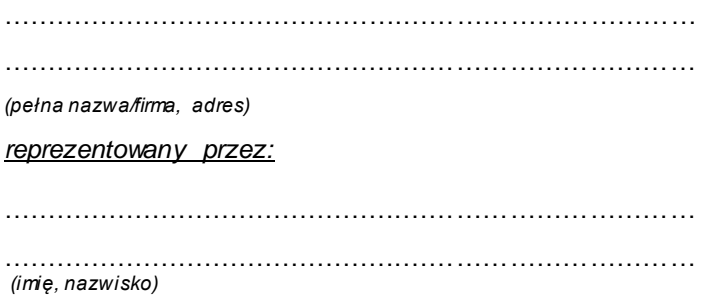

**Łodzi** 

### **Zespół Szkół Przemysłu Mody w**

#### **ul. Naruszewicza 35 93-161 Łódź**

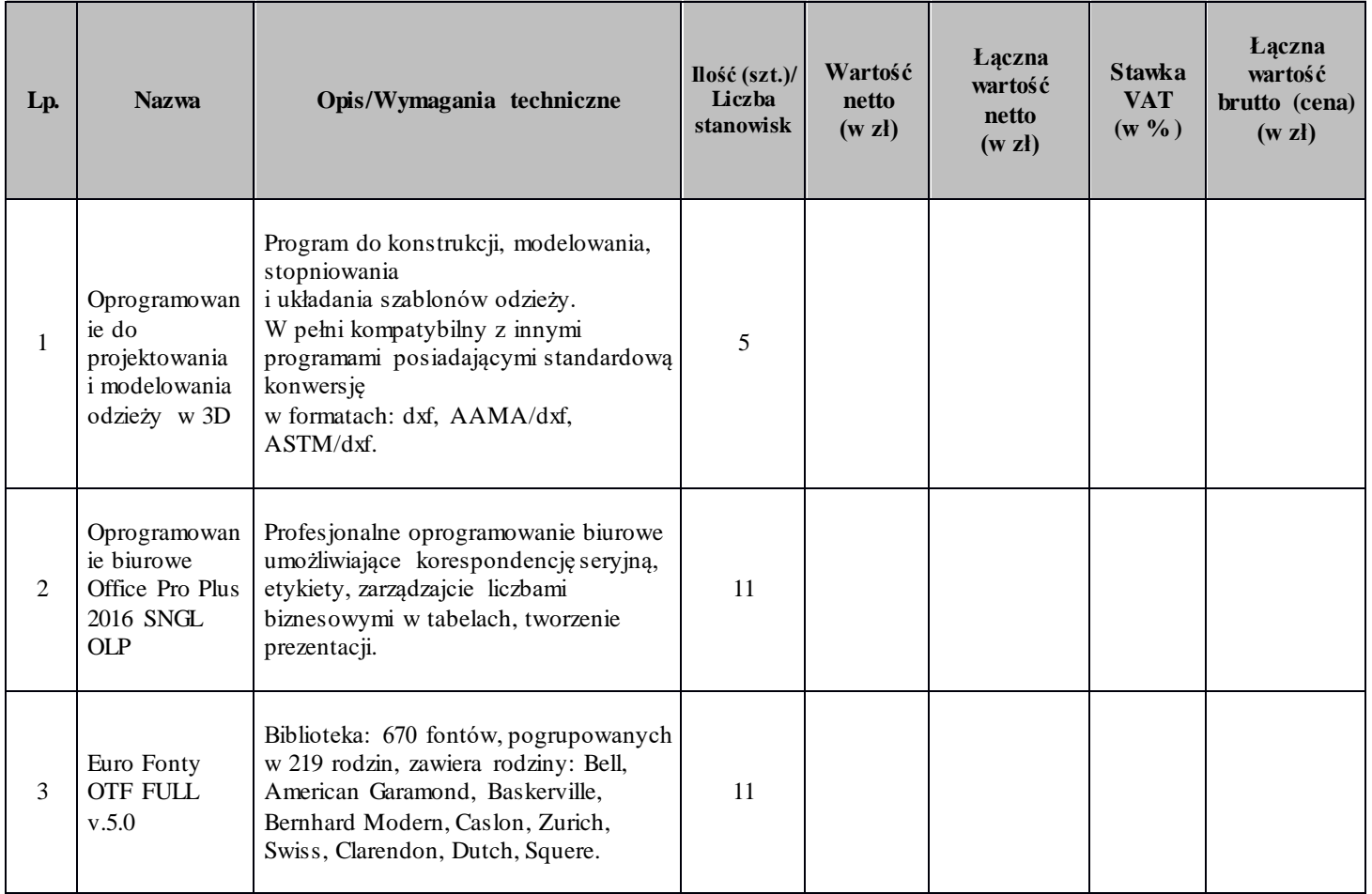

## **FORMULARZ CENOWY**

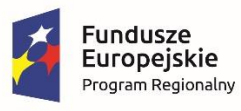

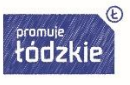

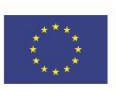

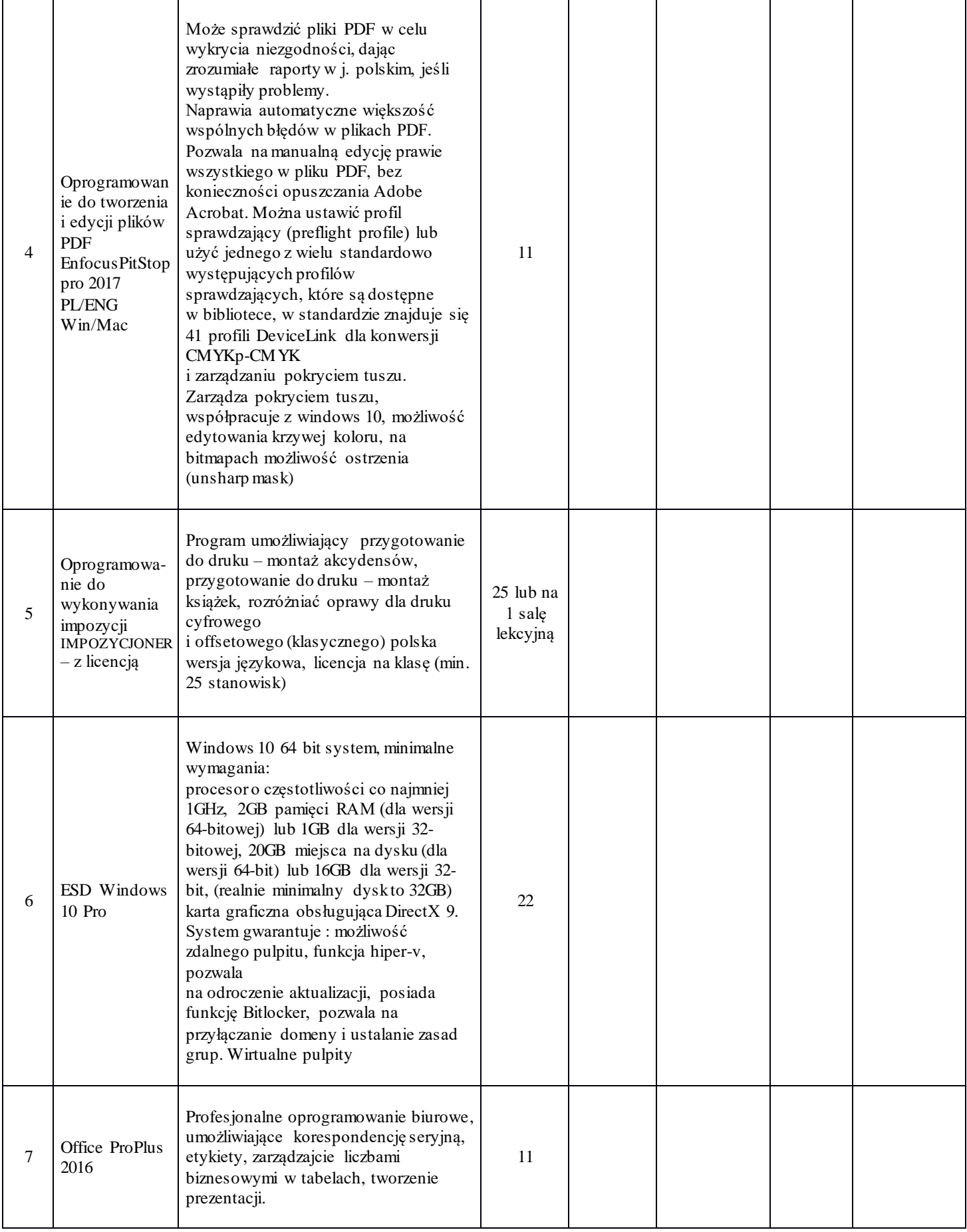

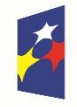

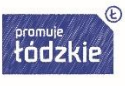

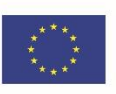

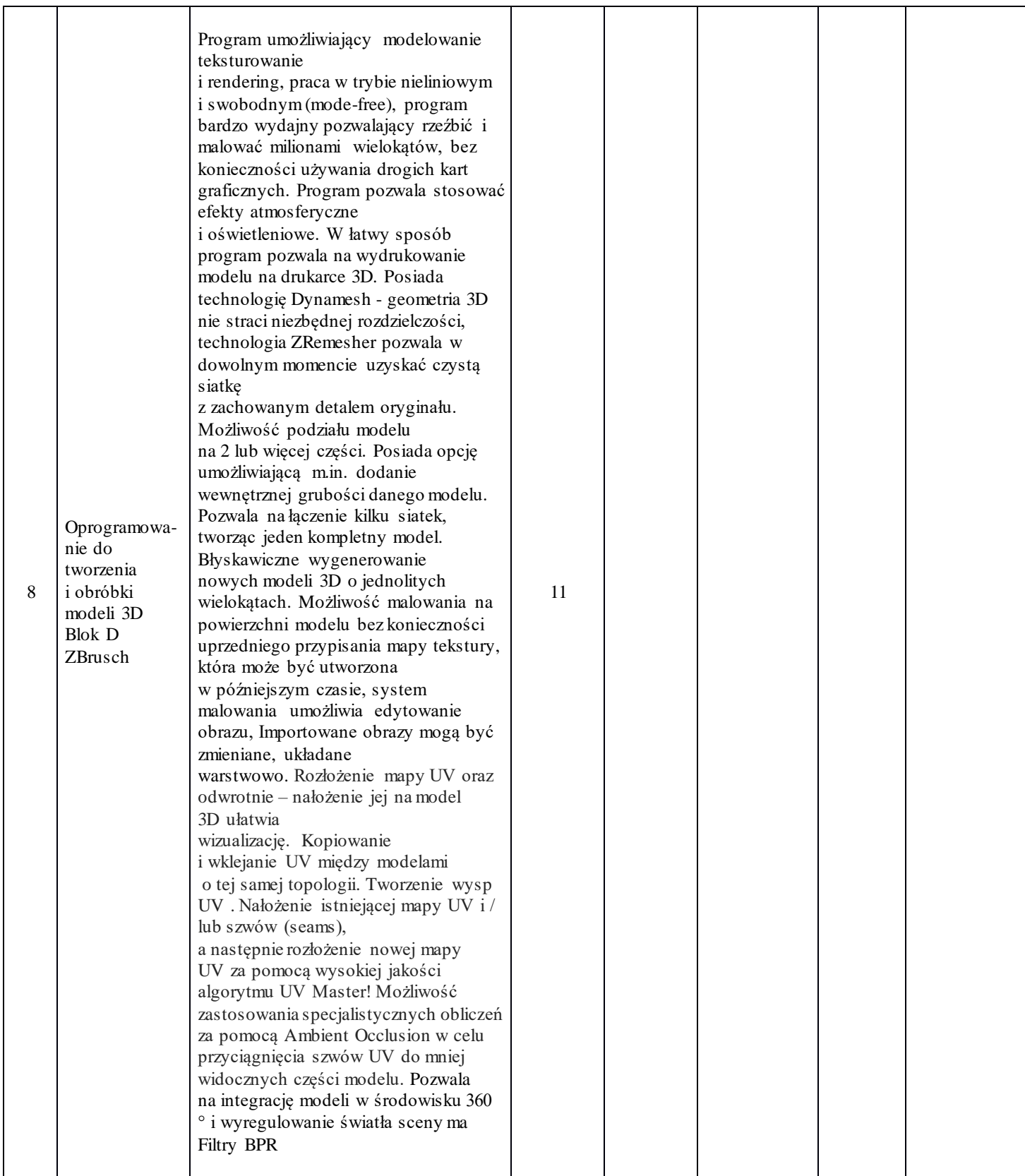

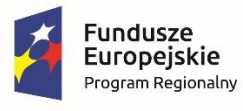

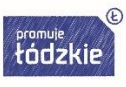

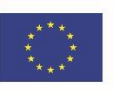

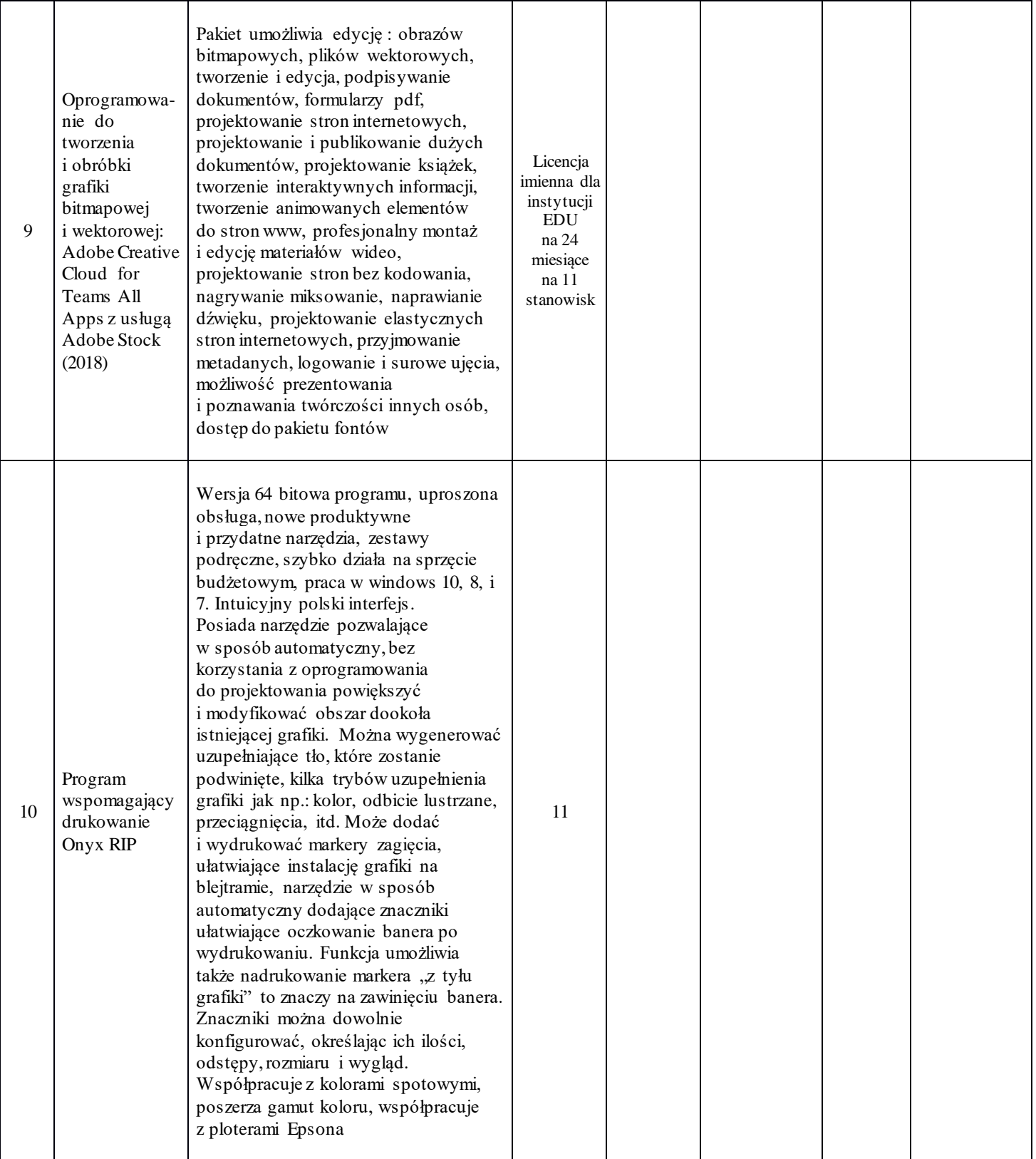

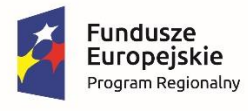

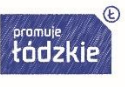

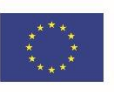

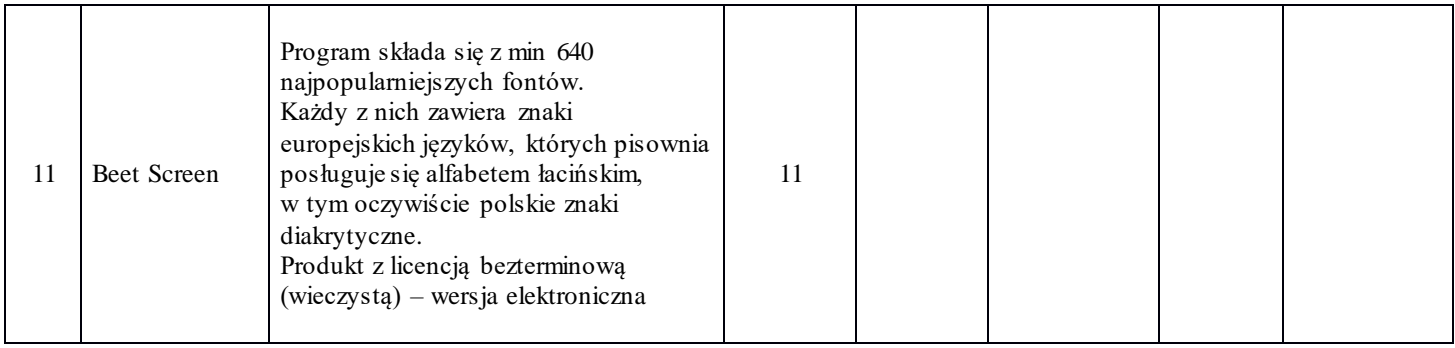

 ................................................................ /Miejscowość, data i podpis Wykonawcy

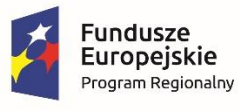

Rzeczpospolita<br>Polska

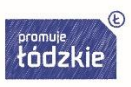

**Unia Europejska**<br>Europejski Fundusz Społeczny

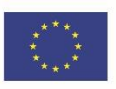

# **OPIS PRZEDMIOTU ZAMÓWIENIA**

1. Przedmiotem zamówienia jest dostawa sprzętu komputerowego i specjalistycznego oprogramowania komputerowego do Zespołu Szkół Przemysłu Mody w Łodzi realizowana w ramach projektu nr RPLD.11.03.01-10-0016/18-00 pn. "Nowoczesne inspiracje", współfinansowanego ze środków Europejskiego Funduszu Społecznego w ramach Regionalnego Programu Operacyjnego Województwa Łódzkiego na lata 2014-2020, Osi Priorytetowej "Edukacja Kwalifikacje Umiejętności", Działania XI.3 Kształcenie zawodowe, Poddziałania XI.3.1 Kształcenie zawodowe.

Przedmiot zamówienia podzielony jest na dwie części.

- 1) Część I zamówienia:
	- dostawa sprzętu komputerowego:

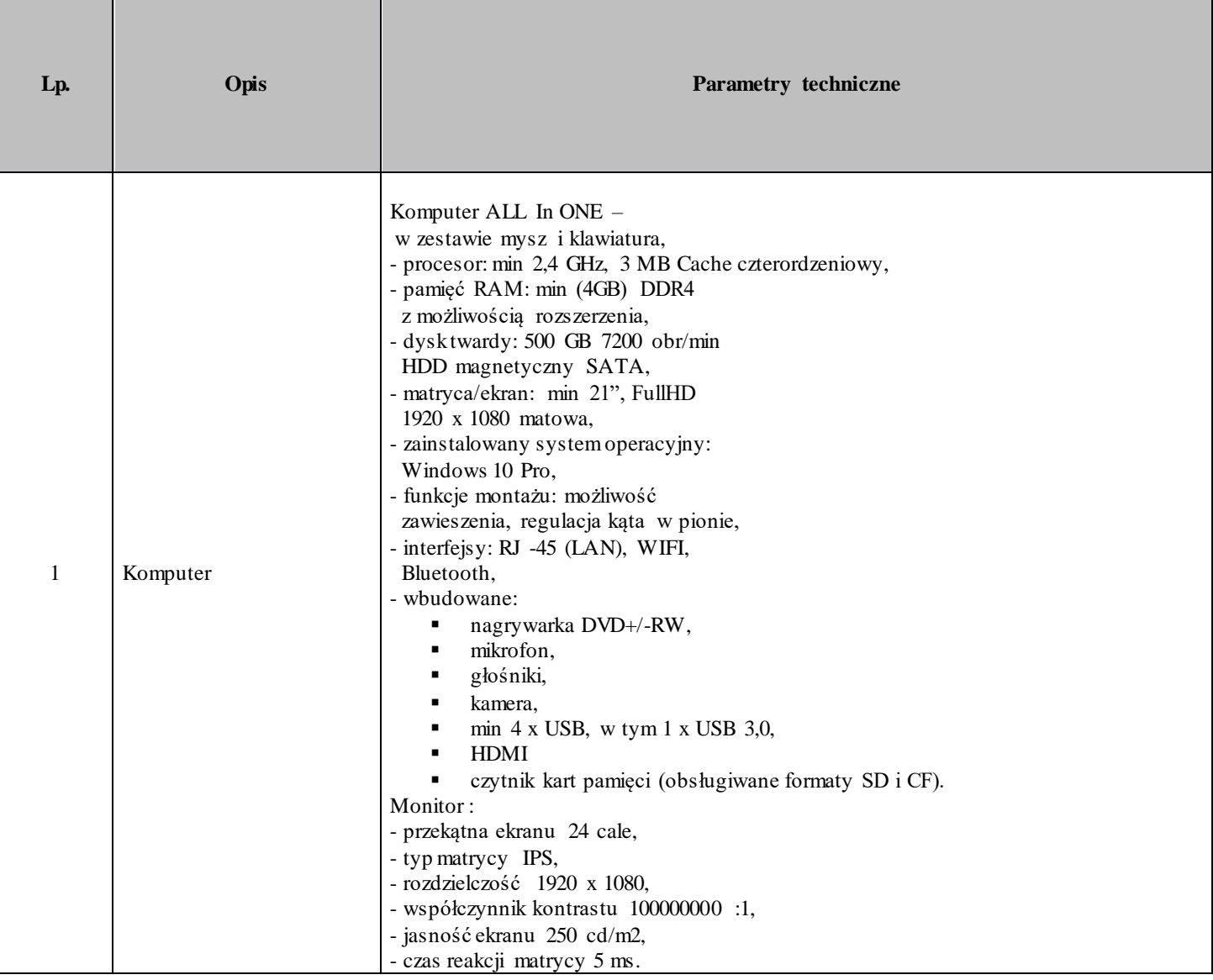

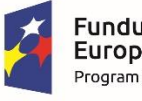

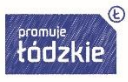

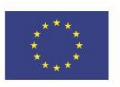

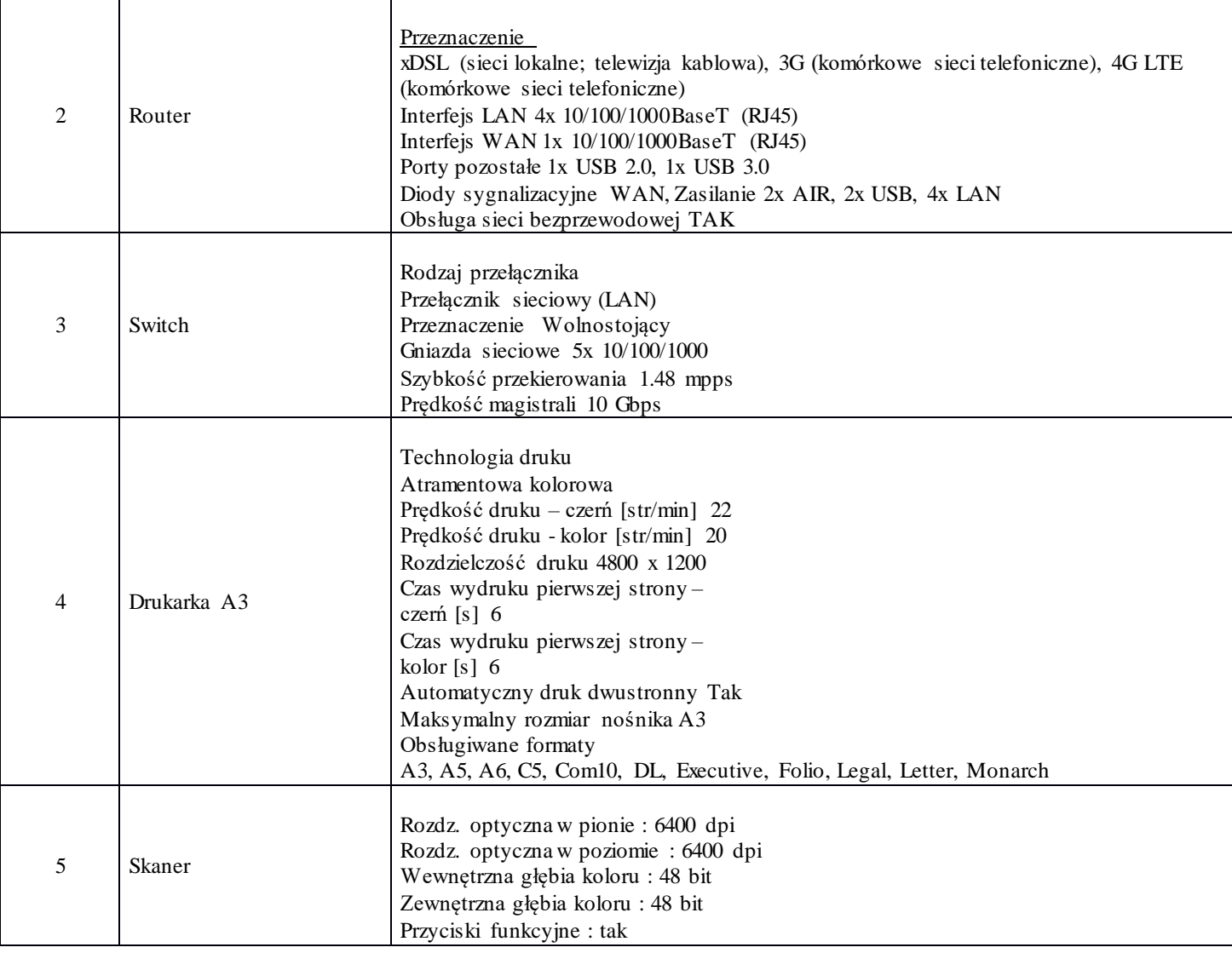

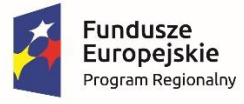

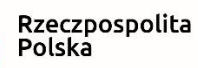

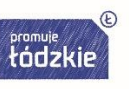

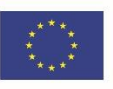

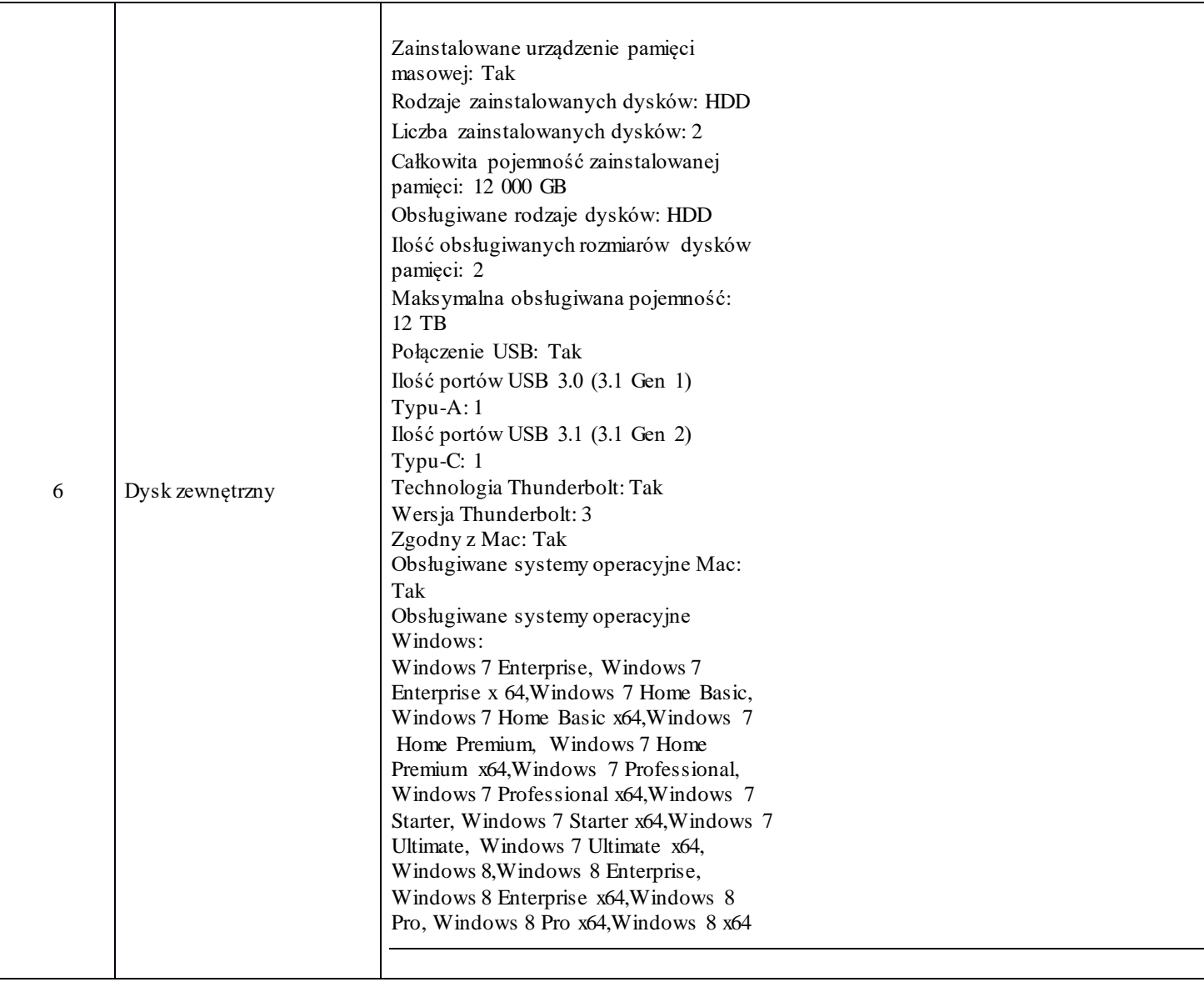

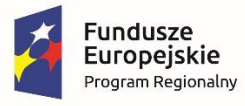

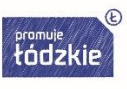

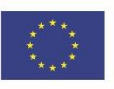

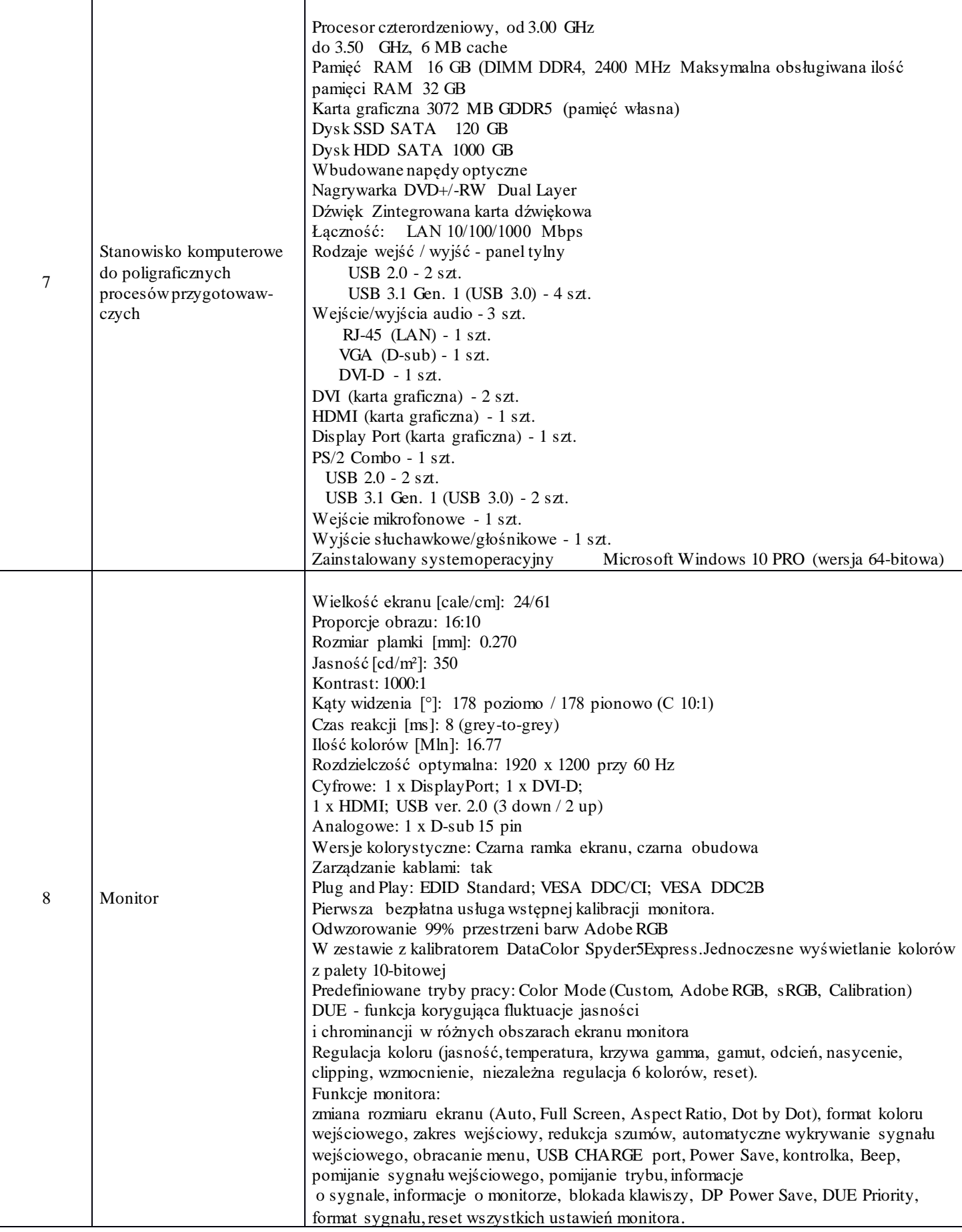

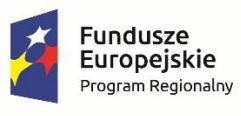

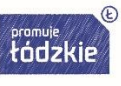

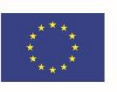

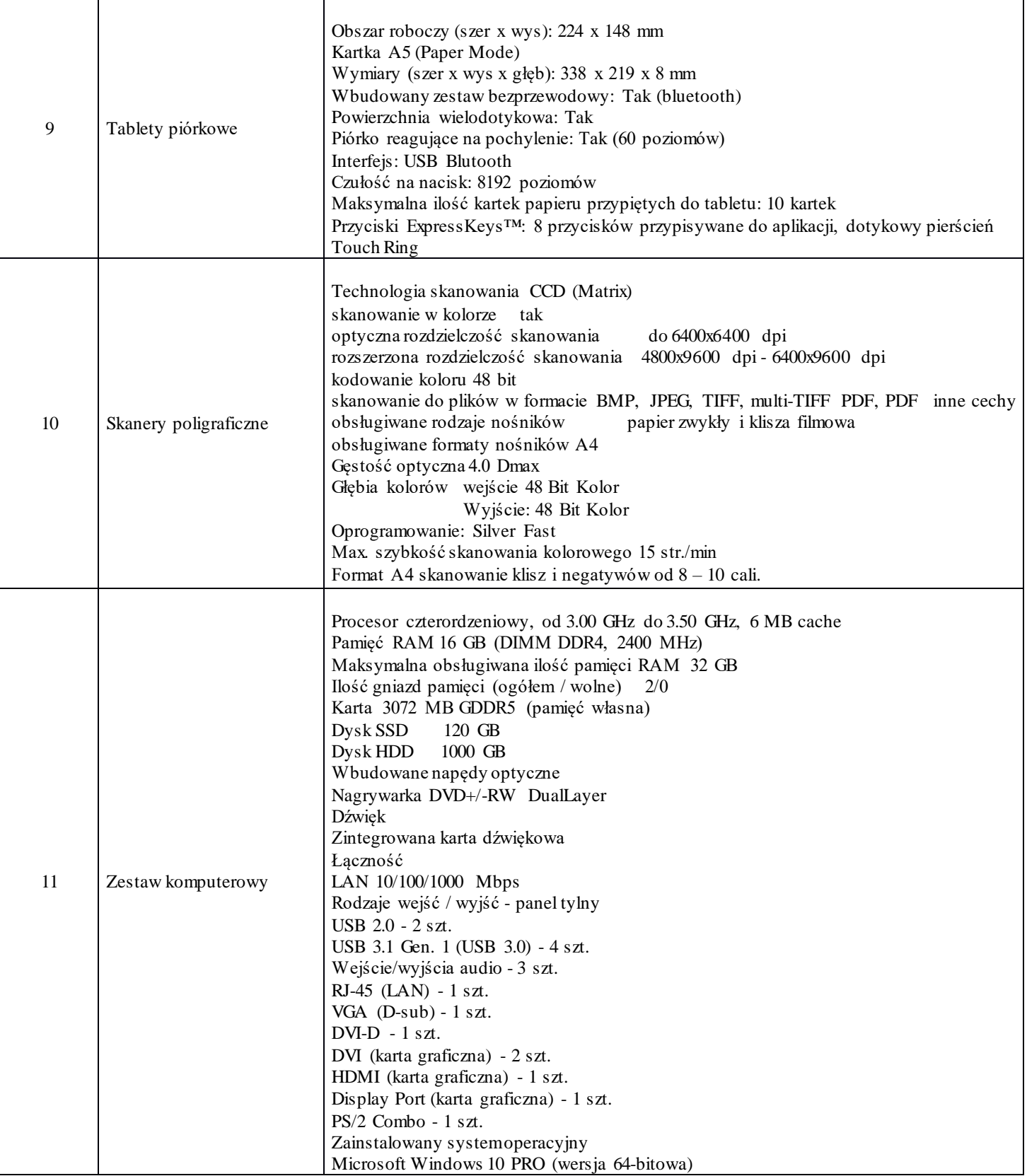

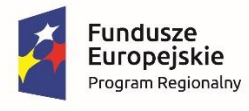

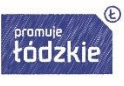

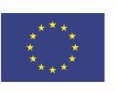

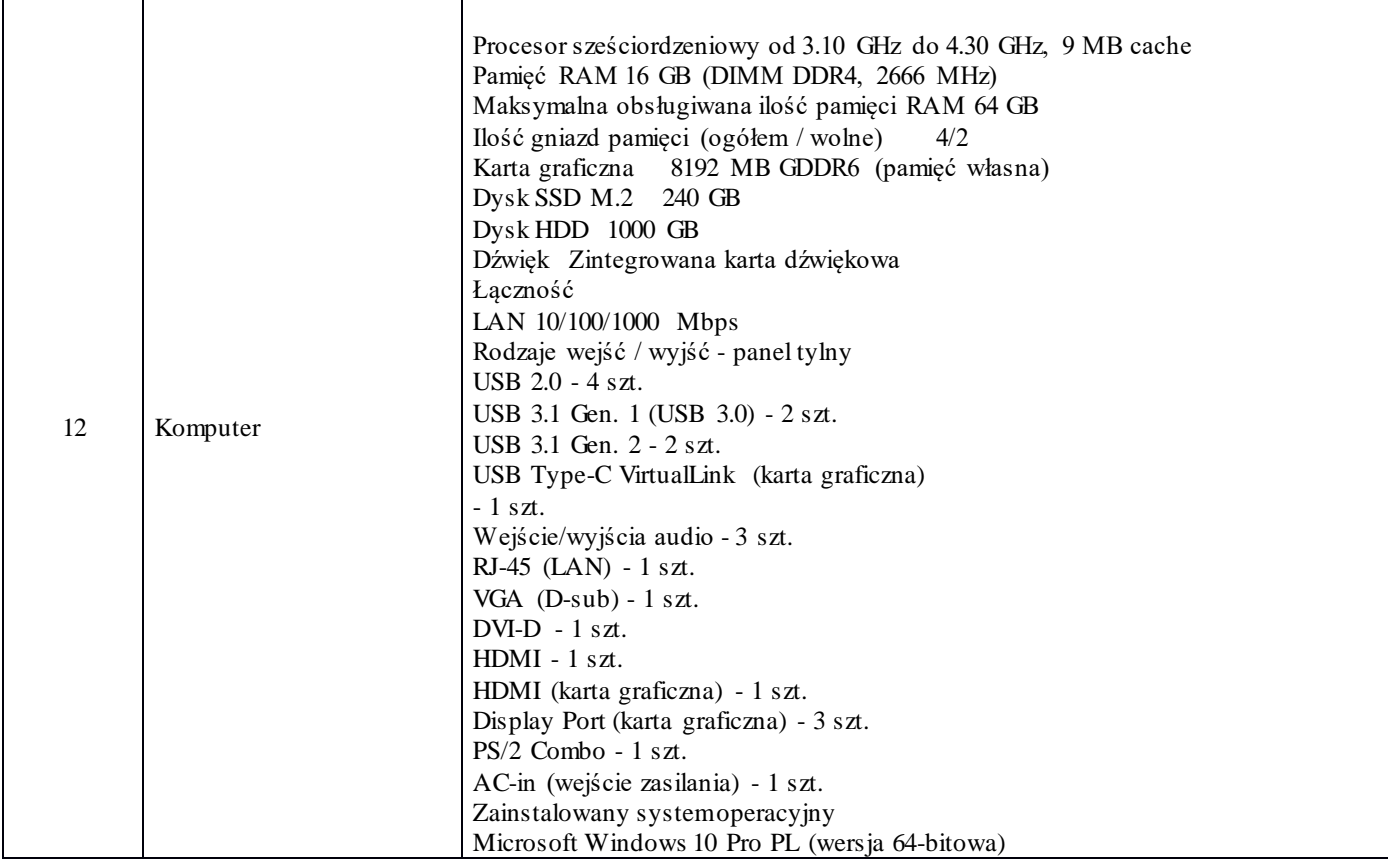

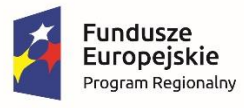

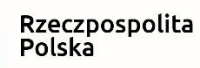

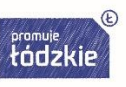

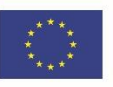

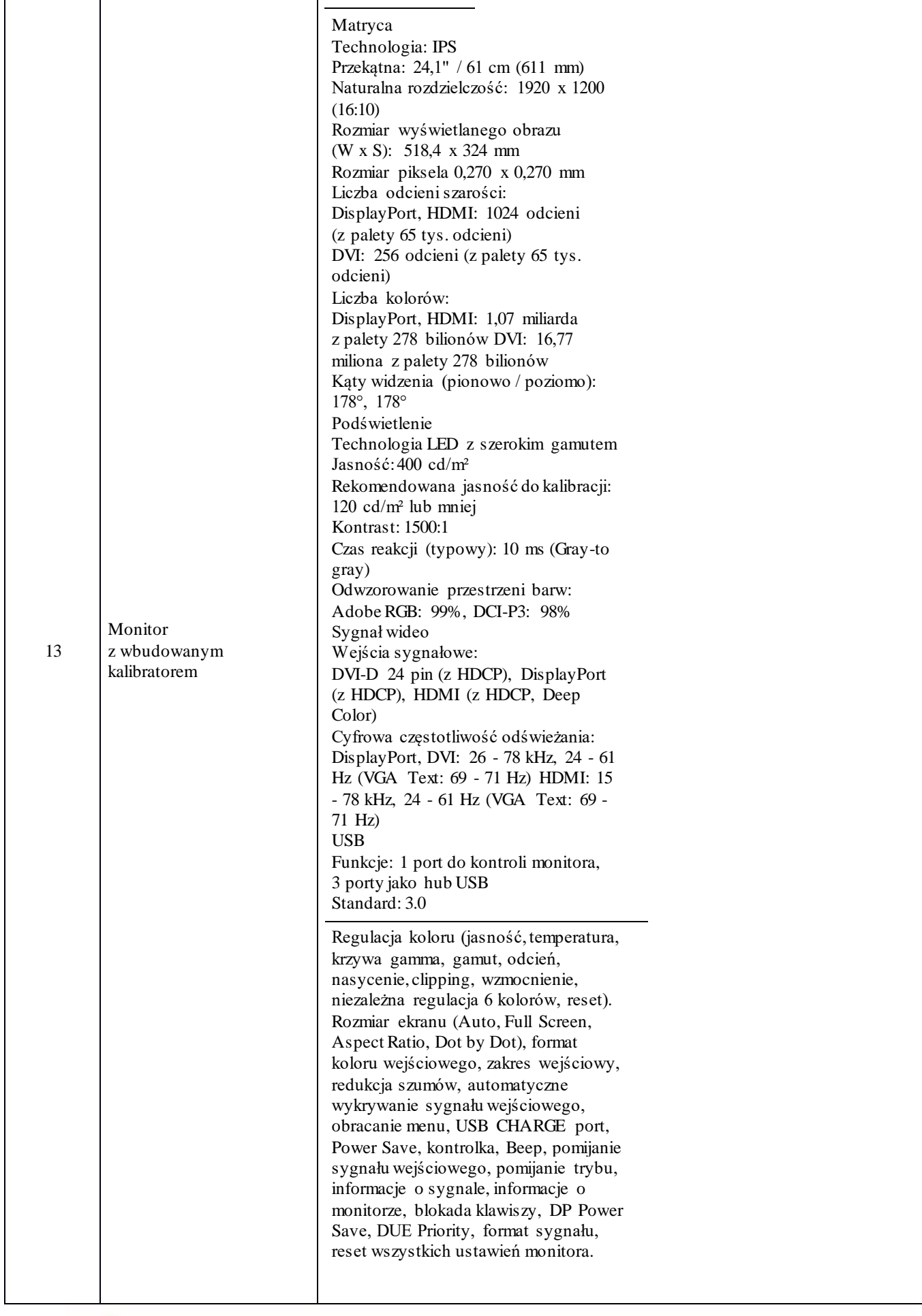

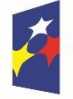

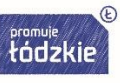

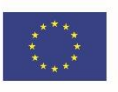

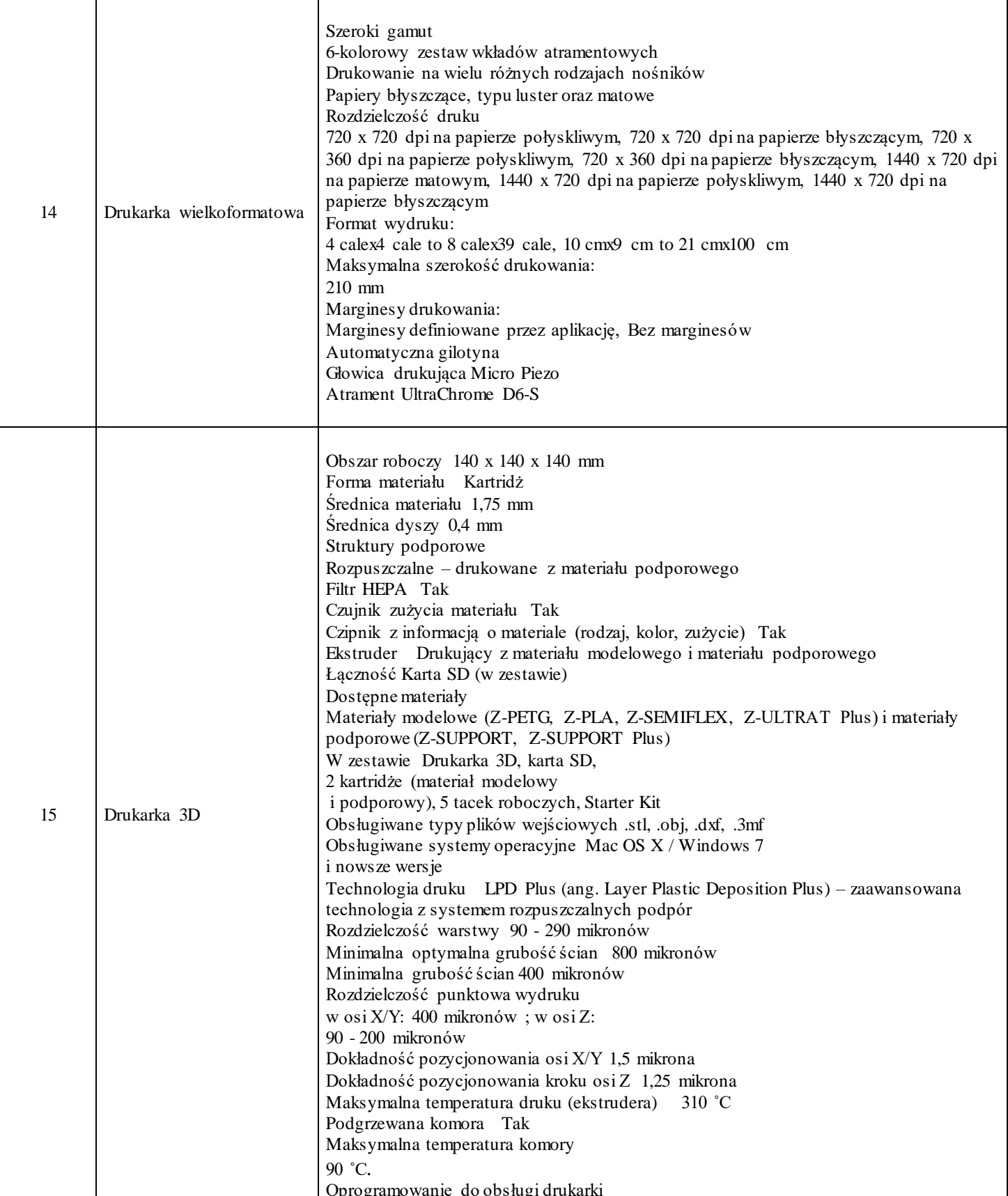

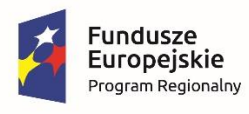

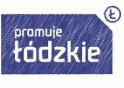

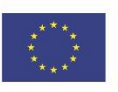

### 2) Część II zamówienia:

## - dostawa specjalistycznego oprogramowania komputerowego:

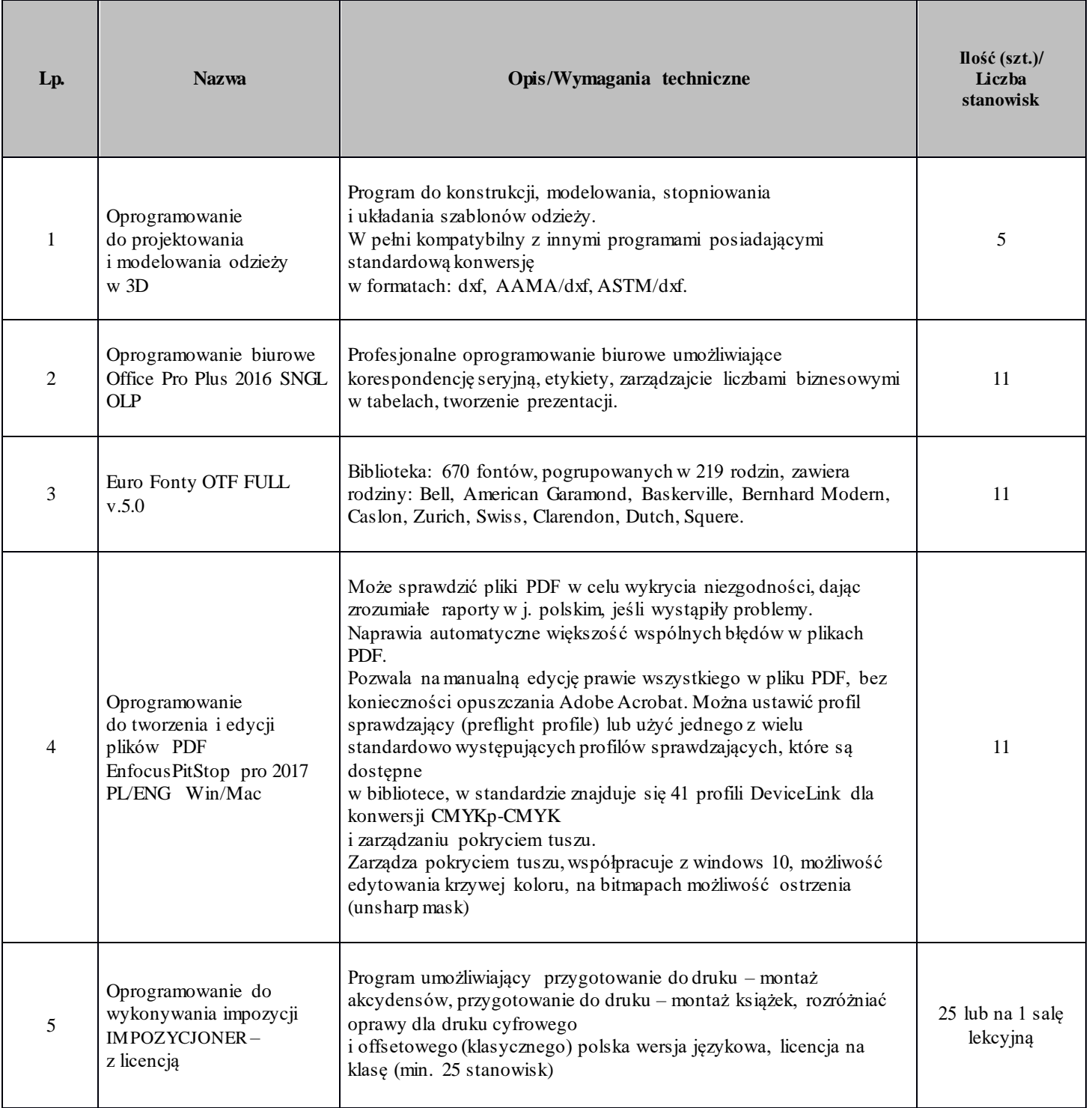

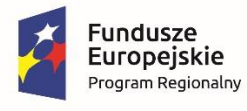

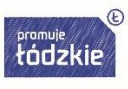

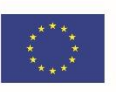

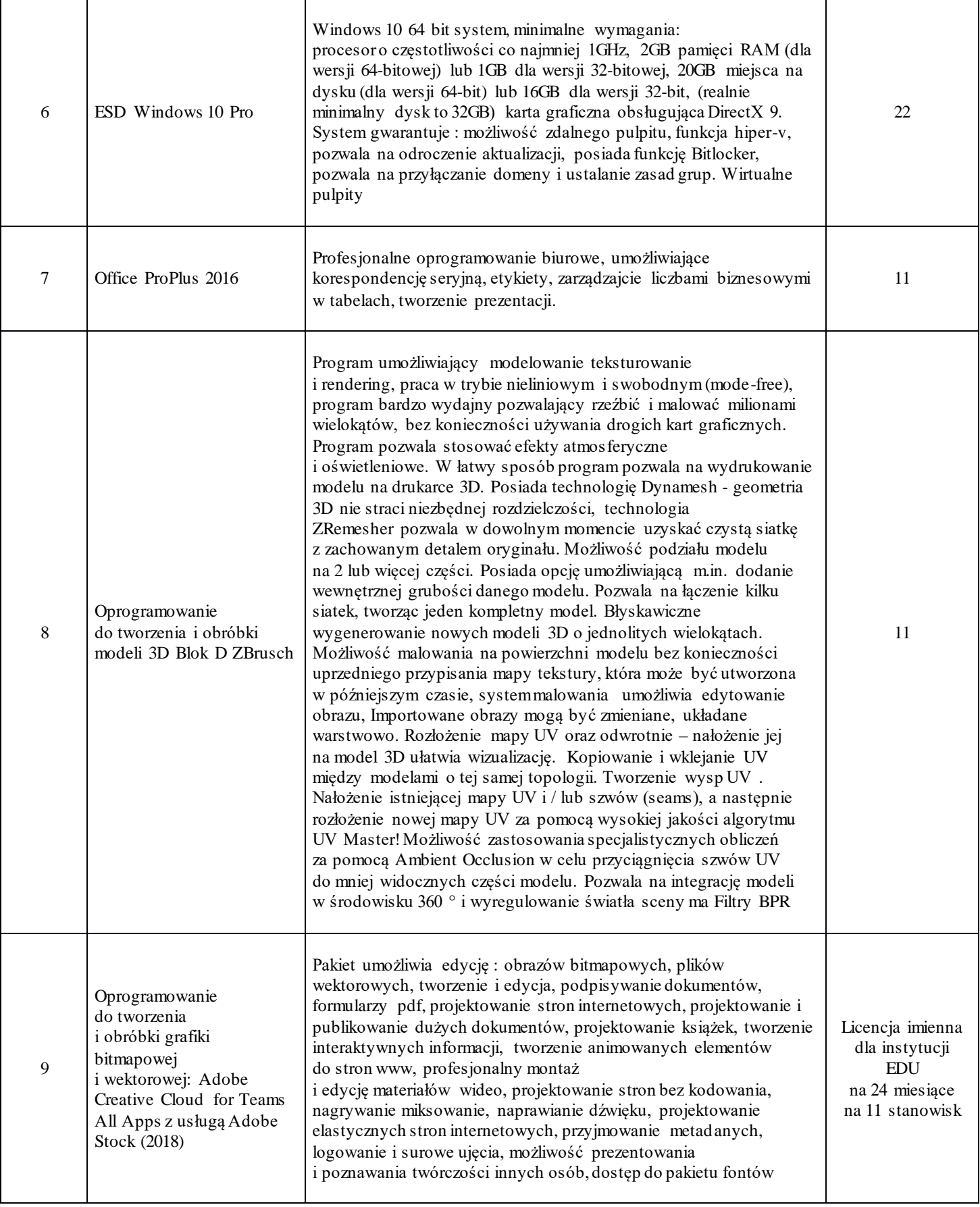

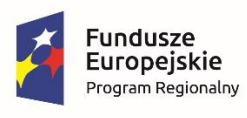

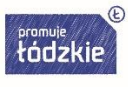

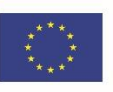

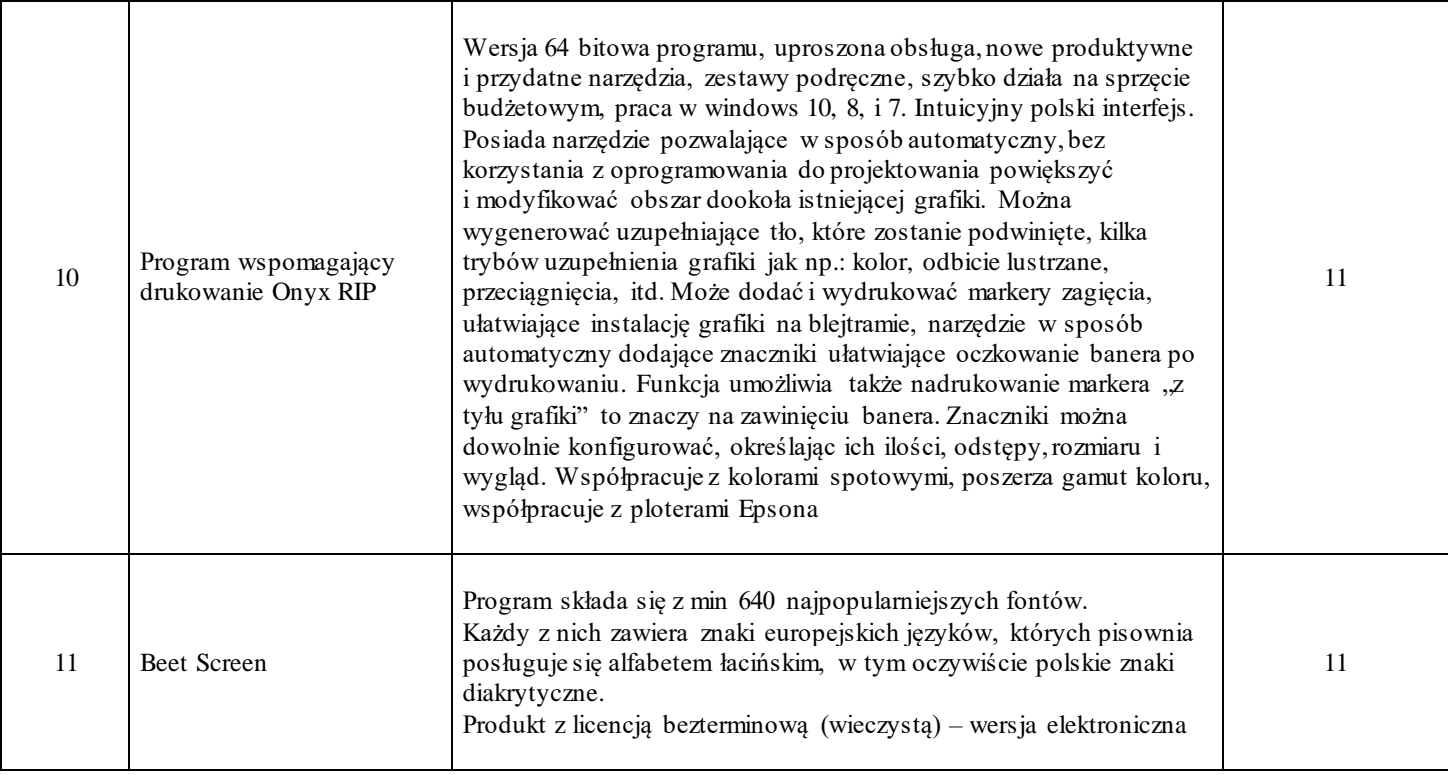

#### 2. Wspólny Słownik Zamówień CPV: 30200000-0, 30213300-8, 30231300-0, 30216110-0, 30232130-4, 30237450-8, 30232000-0, 30230000-0, 48000000-8.

3. Zamawiający w tabelach (odpowiednio do części zamówienia) określił minimalne, wymagane parametry techniczne urządzeń/programów, stanowiących przedmiot niniejszego zamówienia. Wykonawcy zobowiązani są do zaoferowania urządzeń/programów o parametrach nie gorszych niż wymagane. W przypadku zaoferowania urządzeń/programów o parametrach niższych oferta zostanie odrzucona jako nieodpowiadająca treści SIWZ.

4. Zamawiający wymaga, aby dostarczony sprzęt komputerowy oraz oprogramowanie komputerowe

były fabrycznie nowe oraz aby nie były używane.

 Całość dostarczanego sprzętu musi pochodzić z autoryzowanego kanału sprzedaży producentów zaoferowanego sprzętu. Oferowany sprzęt komputerowy w dniu składania ofert nie może być przeznaczony przez producenta do wycofania z produkcji. Wszystkie urządzenia muszą współpracować z siecią energetyczną o parametrach:  $230 \text{ V} \pm 10\%$ , 50 Hz., jednofazowo.

5. Dostarczony sprzęt musi posiadać deklarację zgodności CE zgodnie z obowiązującymi w tym zakresie przepisami. Ilekroć w opisie przedmiotu zamówienia jest mowa o artykułach z podaniem

 znaków towarowych, patentów, nazw własnych lub pochodzenia, to przyjmuje się, że Zamawiający dopuszcza artykuły równoważne. Poprzez wskazanie znaków towarowych, patentów, nazw własnych lub pochodzenia Zamawiający określa minimalne parametry techniczne (wymiary, gramaturę, parametry pracy, zastosowany materiał itp.), cechy użytkowe (kolor, przeznaczenie, wytrzymałość itp.) oraz jakościowe (wykonanie, opakowanie, estetyka, deklaracje zgodności z normami UE, itp.) jakim powinny odpowiadać produkty równoważne, aby spełniały stawiane wymagania, co Wykonawca jest zobowiązany wykazać składając ofertę. Ilekroć przedmiot zamówienia został opisany za pomocą norm, Zamawiający dopuszcza

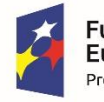

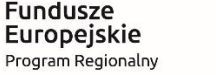

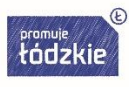

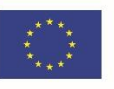

 rozwiązania równoważne, pod warunkiem spełniania przez produkt wymagań określonych we wskazanej normie, co Wykonawca jest zobowiązany wykazać składając ofertę.

6. Oprogramowanie musi być oryginalne i licencjonowane zgodnie z prawem. W powyższym celu Zamawiający może zwrócić się do przedstawicieli producenta danego oprogramowania z prośbą

 o weryfikację, czy oferowane oprogramowanie i materiały do niego dołączone są oryginalne. W przypadku identyfikacji nielicencjonowanego oprogramowania lub jego elementów, Zamawiający uzna, że umowa nie została prawidłowo wykonana i naliczy kary umowne. W przypadku gdy Wykonawca nie dostarczy oprogramowania należycie licencjonowanego lub oryginalnego Zamawiający odstąpi od umowy i naliczy kary. Ponadto, powyższe informacje

zostaną przekazane właściwym organom w celu wszczęcia stosownych postępowań.

7. Zamawiający nie dopuszcza zamieszczania na materiałach stanowiących przedmiot zamówienia

jakichkolwiek oznaczeń mających charakter reklam.

8. W cenie oferty Wykonawca musi skalkulować wszystkie koszty, jakie poniesie w związku z realizacją zamówienia np. dodatkowych materiałów, czynności konserwacyjnych, magazynowania, transportu, rozładunku, dokonania odbiorów, gwarancji, koszty licencji, opłaty i podatki, koszty instalacji oprogramowania, koszty instalacji, konfiguracji i

#### uruchomienia

 ww. sprzętu w miejscu u Zamawiającego oraz wszystkie dodatkowe koszty powstałe w trakcie wdrożenia.

- 9. Minimalny termin gwarancji na sprzęt komputerowy wynosi 36 miesięcy, licząc od daty podpisania protokołu zdawczo-odbiorczego. Warunki świadczenia usług gwarancji zostały opisane w pkt 6.
- 10. Warunki świadczenia usług gwarancji zostały określone w wzorze umowy.

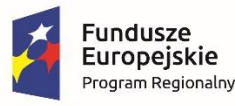

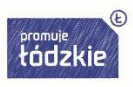

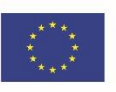

## **Umowa**

zawarta w dniu ……………. roku w wyniku przeprowadzenia postępowania w trybie przetargu nieograniczonego, zgodnie z przepisami ustawy z dnia 29 stycznia 2004 r. Prawo zamówień publicznych (t.j. Dz. U. z 2018 r. poz. 1986, z późn. zm.), pomiędzy:

**Zespołem Szkół Przemysłu Mody w Łodzi** z siedzibą w: 93-161 Łódź, ul. Naruszewicza 35, NIP: 7291128411, REGON: 000185086,

reprezentowanym przez **……………………………………………………………………………...** zwanym dalej **Zamawiającym**  a

**………………………………………………………………………………………………………..**

zwanym dalej **Wykonawcą**,

zwani w dalszej części **umowy** pojedynczo **stroną** lub łącznie **stronami**,

o następującej treści:

#### **§ 1**

#### **Przedmiot umowy**

- 1. Przedmiotem niniejszej umowy jest dostawa sprzętu komputerowego do Zespołu Szkół Przemysłu Mody w Łodzi, realizowana w ramach projektu nr RPLD.11.03.01-10-0016/18-00 pn. "Nowoczesne inspiracje", współfinansowanego ze środków Europejskiego Funduszu Społecznego w ramach Regionalnego Programu Operacyjnego Województwa Łódzkiego na
- lata

 2014-2020, Osi Priorytetowej "Edukacja Kwalifikacje Umiejętności", Działania XI.3 Kształcenie zawodowe, Poddziałania XI.3.1 Kształcenie zawodowe.

2. Szczegółowy opis przedmiotu zamówienia określony jest w Specyfikacji Istotnych Warunków Zamówienia (SIWZ) jak również w ofercie Wykonawcy, stanowiących integralną część niniejszej umowy.

3. Wykonawca dostarczy Zamawiającemu przedmiot umowy na własny koszt i ryzyko oraz weźmie

 udział w jego rozpakowaniu w celu stwierdzenia ewentualnych uszkodzeń mechanicznych lub braków w dostawie, a także dokona jego montażu, uruchomienia i konfiguracji w pomieszczeniach wskazanych w dniu dostawy przez Zamawiającego.

4. Serwis gwarancyjny świadczony będzie w miejscu użytkowania sprzętu. Jednakże w przypadku

 konieczności wykonania naprawy w serwisie Wykonawcy, Wykonawca zapewni na własny koszt odbiór sprzętu do naprawy i jego dostawę po dokonaniu naprawy. Ze względu na obowiązujące przepisy związane z ochroną danych osobowych, Zamawiający zastrzega sobie

 prawo do wymontowania i zatrzymania dysku twardego lub innych nośników danych w przypadku konieczności wykonania naprawy w zewnętrznym serwisie Wykonawcy.

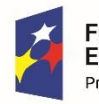

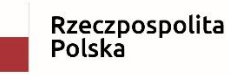

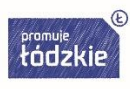

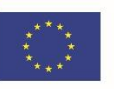

#### **Termin realizacji**

Wykonawca wykona przedmiot umowy w terminie 30 dni, licząc od dnia podpisania umowy.

### **§ 3**

#### **Wynagrodzenie umowne**

1. Za realizację przedmiotu umowy Wykonawca otrzyma wynagrodzenie w wysokości ………………………………… zł (słownie złotych: ……………………………00/100), w

tym

 obowiązujący podatek VAT, w wysokości ………………zł (słownie złotych: ………...00/100).

- 2. Wynagrodzenie określone w ust. 1 obejmuje wszystkie koszty obciążające Wykonawcę, a w szczególności dostawę komputerów, zestawów komputerowych, stanowisk komputerowych, monitorów, drukarek, skanerów, tabletów, dysków zewnętrznych, routera, switcha, koszty dodatkowych materiałów, czynności konserwacyjnych, magazynowania, transportu, rozładunku, dokonania odbiorów, gwarancji jakośic, koszty licencji, niezbędne opłaty i podatki, koszty instalacji oprogramowania, koszty instalacji, konfiguracji i uruchomienia ww. sprzętu w siedzibie Zamawiającego oraz wszystkie dodatkowe koszty powstałe w trakcie wdrożenia, a także koszty związane z udzieloną gwarancją jakości.
- 3. Wynagrodzenie umowne, o którym mowa w ust. 1 zostanie zapłacone przelewem w terminie do 30 dni, licząc od dnia doręczenia prawidłowo wystawionej faktury:
	- Nabywca: Miasto Łódź, ul. Piotrkowska 104, 90-926 Łódź, NIP: 725-00-28-902,
- Odbiorca/Płatnik: Zespół Szkół Przemysłu Mody w Łodzi, ul. Naruszewicza 35, 93-161 Łódź,

do siedziby Zamawiającego.

- 4. Podstawą wystawienia faktury przez Wykonawcę jest przedłożony przez Wykonawcę i zaakceptowany przez Zamawiającego obustronnie podpisany protokół zdawczo-odbiorczy.
- 5. Wykonawca zobowiązany jest załączyć do faktury kserokopię protokołu, o którym mowa w ust. 4.
- 6. Za termin zapłaty strony przyjmują termin obciążenia konta Zamawiającego poleceniem dokonania przelewu na rzecz Wykonawcy.
- 7. Wykonawca ma prawo naliczać odsetki ustawowe za każdy dzień opóźnienia w zapłacie wynagrodzenia umownego.

#### **§ 4**

#### **Obowiązki umowne stron**

- 1. Zamawiający udostępni miejsce wykonania zamówienia.
- 2. Wykonawca zobowiązuje się do rzetelnego i terminowego wykonania przedmiotu umowy.
- 3. Wykonawca dostarczy do siedziby Zamawiającego komputery, zestawy komputerowe, stanowiska komputerowe, monitory, drukarki, skanery, tablety, dyski zewnętrzne, router, switch

 fabrycznie nowe, nieużywane, wolne od wad prawnych i fizycznych, kompletne, o najwyższej jakości. Wykonawca załączy szczegółową specyfikację techniczną ww. sprzętu. Wykonawca zapewnia, że dostarczany sprzęt będzie spełniać wymagania wynikające z obowiązujących przepisów prawa oraz będzie zgodny z obowiązującymi normami i warunkami określonymi w ofercie. Dostarczony sprzęt musi być, sprawny technicznie, bezpieczny i gotowy do pracy.

4. Dostarczony sprzęt, o którym mowa w ust. 3, musi posiadać w szczególności instrukcję obsługi, aprobaty techniczne, certyfikaty, karty gwarancyjne oraz inne dokumenty wymagane przy tego typu sprzęcie. Dokumenty załączone do dostarczonego przedmiotu zamówienia muszą być

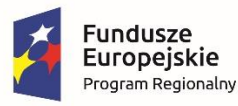

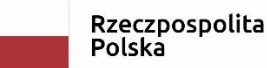

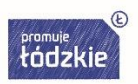

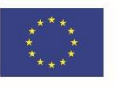

 sporządzone w języku polskim w formie papierowej/drukowanej lub na nośniku CD/DVD (nie dotyczy karty gwarancyjnej ww. sprzętu).

- 5. Do kontaktów roboczych między stronami, w związku z realizacją przedmiotu umowy, upoważnione są następujące osoby:
	- 1) Po stronie Zamawiającego:

imię i nazwisko: Adam Stańczyk e-mail: biuro@projekt-edukacja.pl tel. kom. 721-222-221

- 2) Po stronie Wykonawcy: imię i nazwisko:….......................................................................... e-mail:.............................................................................................. tel.fax: ............................................................................................. tel. kom………………………………………………………….....
- 6. Kontakty robocze, o których mowa w ust. 5 obejmują w szczególności kwestie techniczne związane z dostawą ww. sprzętu, serwisem, gwarancją.

### **§ 5**

#### **Odbiór przedmiotu umowy i okres gwarancji oraz rękojmi**

- 1. Wykonawca zgłosi wykonanie przedmiotu umowy do odbioru najpóźniej w terminie określonym w § 2 niniejszej umowy.
- 2. Z odbioru przedmiotu umowy sporządzony zostanie protokół zdawczo-odbiorczy.
- 3. Jeżeli w toku czynności odbioru przedmiotu umowy zostaną stwierdzone wady, to Zamawiającemu przysługują następujące uprawnienia:
	- a) jeżeli wady nadają się do usunięcia, Zamawiający wyznaczy termin na usunięcie stwierdzonych wad, nie dłuższy jednak niż 4 dni robocze liczony od dnia stwierdzenia wad. Dostawa towaru wolnego od wad odbędzie się bez dodatkowego wynagrodzenia,
	- b) jeżeli wady nie nadają się do usunięcia i uniemożliwiają korzystanie ze sprzętu zgodnie z przeznaczeniem, Zamawiający może odstąpić od umowy lub żądać wykonania przedmiotu odbioru po raz drugi wyznaczając Wykonawcy dodatkowy termin wskazany w pkt 1. W przypadku odstąpienia od umowy wynagrodzenie nie przysługuje.
- 4. Zamawiający zastrzega sobie prawo odmowy odbioru urządzeń w przypadku braku dokumentów, o których mowa w § 4 ust. 4 oraz innych dokumentów wymaganych przepisami prawa.
- 5. Po odbiorze końcowym przedmiot oferty zostanie objęty gwarancją jakości przez okres ……..miesięcy, tj. 36 miesięcy (minimalny okres gwarancji jakości) plus ………………. miesiące (okres dodatkowej gwarancji jakości ). Okres rękojmi za wady sprzętu jest równy okresowi udzielonej gwarancji jakości. Udzielona gwarancja jakości i rękojmia za wady oznaczają, że Wykonawca ponosić będzie odpowiedzialność za wynikłe szkody w mieniu Zamawiającego będące następstwem wad urządzenia.
- 6. Okres gwarancji jakości i rękojmi za wady poszczególnych sprzętów rozpoczyna swój bieg od daty podpisania przez strony protokołu odbioru – bez zastrzeżeń.
- 7. Obowiązki gwaranta pełni Wykonawca, przy czym wykonanie napraw gwarancyjnych Wykonawca może zlecić innemu profesjonalnemu podmiotowi, na własną odpowiedzialność i na własny koszt. W okresie gwarancji jakości Wykonawca zobowiązany jest do bezpłatnego usuwania wszelkich zaistniałych wad i uszkodzeń sprzętu,

tj. do bezpłatnej naprawy lub wymiany: podzespołów, elementów wyposażenia, części, które w okresie gwarancji (rękojmi) okażą się wadliwe, tj. niepełnowartościowe lub uszkodzone na skutek zastosowania wadliwych materiałów, błędnej konstrukcji, niepełnej

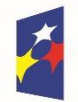

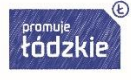

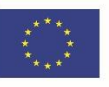

sprawności, wadliwego wykonania lub z innych przyczyn. Gwarancją objęte są wady sprzętu wynikające z wad materiałowych oraz wad wykonania.

- 8. Strony ustalają, że naprawy w ramach gwarancji jakości i rękojmi za wady wykonywane będą w siedzibie Zamawiającego chyba że sprzeciwia się temu isto ta uszkodzenia (koszty dojazdu, wyżywienia i noclegów serwisantów, transportu, materiałów do naprawy, części zamiennych i podzespołów oraz wszelkie inne koszty związane z wykonaniem napraw w ramach gwarancji jakości i rękojmi za wady, obciążają Wykonawcę) lub w serwisie wskazanym przez Wykonawcę (obowiązek dostarczenia urządzenia do serwisu i dostarczenia po naprawie do Zamawiającego wraz z kosztami spoczywa po stronie Wykonawcy). Z czynności przekazania towaru Wykonawcy i jego odbioru po naprawie strony sporządzą odpowiednio protokół przekazania i odbioru.
- 9. Strony zgodnie ustalają, że Wykonawca zobowiązany jest do przystąpienia do usuwania wad urządzenia - ujawnionych w okresie gwarancji jakości lub rekojmi, do końca następnego dnia roboczego w godzinach 08.00-15.00, po dniu doręczenia mu zgłoszenia wystosowanego przez Zamawiającego za pośrednictwem faksu na numer …………. lub poczty elektronicznej na adres ……….........
- 10. Wykonawca oświadcza, że okres każdej naprawy gwarancyjnej lub wynikającej z rękojmi nie przekroczy 14 dni od dnia doręczenia mu zgłoszenia, o którym mowa w ust. 9 niniejszego paragrafu. Opóźnienie Wykonawcy w tym zakresie uzasadniać mogą jedynie zdarzenia stanowiące siłę wyższą.
- 11. W odniesieniu do wymienionych lub naprawionych części lub podzespołów, termin gwarancji lub rękojmi biegnie na nowo od chwili dokonania skutecznej naprawy lub zakończenia wymiany. Jeżeli Wykonawca nie usunie wad sprzętu we wskazanym powyżej terminie, Zamawiający może je usunąć samodzielnie lub zlecić ich usunięcie osobie trzeciej - na koszt i ryzyko Wykonawcy.
- 12. W przypadku, gdy przedmiotu umowy nie da się naprawić albo ten sam element naprawiany był już 2 razy, Zamawiający może żądać wymiany tego elementu lub przedmiotu umowy na wolny od wad. Wykonawca obowiązany jest dostarczyć nowy przedmiot umowy/element w terminie do 14 od dnia zgłoszenia żądania drogą elektroniczną.
- 13. W przypadku rozbieżnych stanowisk, co do istnienia i zakresu wad jakościowych Strony mogą zlecić wykonanie ekspertyzy niezależnemu ekspertowi. Koszty tej ekspertyzy poniesie Strona, której stanowiska nie potwierdzi ekspertyza. Gdy Strony w terminie 14 dni nie ustalą osoby wspólnego, niezależnego eksperta, wówczas prawo wyboru eksperta przysługiwać będzie Zamawiającemu. W przypadku, gdy wykonana ekspertyza potwierdzi stanowisko Zamawiającego, wówczas Wykonawca zobowiązany będzie do zwrotu Zamawiającemu całości kosztów wykonania ekspertyzy.
- 14. Jeżeli z powodu wady prawnej przedmiotu umowy Zamawiający będzie zmuszony wydać przedmiot umowy osobie trzeciej, Wykonawca jest zobowiązany do zwrotu otrzymanej kwoty bez względu na inne postanowienia umowy.
- 15. W przypadku awarii dysku twardego uszkodzony nośnik pozostaje u Zamawiającego.
- 16. Dokonanie odbioru sprzętu zgodnie z postanowieniami umowy nie zwalnia Wykonawcy od roszczeń z tytułu rękojmi lub gwarancji jakości.
- 17. Jeżeli zajdzie konieczność dostarczenia urządzeń zastępczych, urządzenia te zostaną dostarczone Zamawiającemu w terminie nie dłuższym niż 3 dni od daty zgłoszenia. Wykonawca dostarczy Zamawiającemu urządzenia zastępcze o takich samych lub wyższych parametrach technicznych na koszt Wykonawcy.
- 18. W ramach gwarancji Wykonawca zapewni profesjonalne wsparcie technicznie świadczone w języku polskim od poniedziałku do piątku.

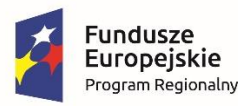

**§ 6 Kary umowne i odstąpienie od umowy**

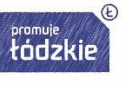

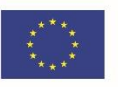

- 1. Strony ustanawiają odpowiedzialność za niewykonanie lub nienależyte wykonanie umowy w formie kar umownych.
- 2. Wykonawca zapłaci Zamawiającemu kary umowne:
	- a) za opóźnienie w wykonaniu przedmiotu umowy w wysokości 0,1 % wynagrodzenia umownego brutto określonego w § 3 ust.1 za każdy dzień opóźnienia,
	- b) w przypadku opóźnienia w przystąpieniu do usuwania wad sprzętu ujawnionych w okresie gwarancji jakości lub rękojmi w stosunku do terminu określonego w § 5 ust. 9 umowy,

w wysokości 0,1% wynagrodzenia umownego brutto określonego w § 3 ust. 1 za każdy rozpoczęty dzień opóźnienia w przystąpieniu do usunięcia wad,

- c) w przypadku opóźnienia się przez Wykonawcę z usuwaniem wad stwierdzonych w trakcie odbioru i w ramach gwarancji jakości w stosunku do terminów, określonych odpowiednio w § 5 ust 3 lit. a i w § 5 ust. 10 umowy, w wysokości 0,1% wynagrodzenia umownego brutto określonego w § 3 ust.1 za każdy rozpoczęty dzień opóźnienia w usunięciu wad,
- d) w przypadku opóźnienia w dostarczeniu sprzętu wolnego od wad w terminie o którym mowa w § 5 ust. 12 umowy w wysokości 0,1% wynagrodzenia umownego brutto określonego

w § 3 ust.1 za każdy rozpoczęty dzień opóźnienia w dostarczeniu sprzętu wolnego od wad,

- e) w przypadku opóźnienia w dostarczeniu sprzętu zastępczego w terminie o którym mowa w § 5 ust. 17 umowy w wysokości 0,1% wynagrodzenia umownego brutto określonego w § 3 ust.1 za każdy rozpoczęty dzień opóźnienia w dostarczeniu sprzętu zastępczego.
- f) z tytułu odstąpienia od umowy przez którąkolwiek ze stron z przyczyn występujących po stronie Wykonawcy w wysokości 10% wynagrodzenia umownego brutto określonego w § 3 ust.1.
- 3. Strony zgodnie ustalają, że odstąpienie od umowy przez Zamawiającego i obciążenie Wykonawcy karą umowną, określoną w ust. 2 lit. f , nie pozbawia Zamawiającego prawa do naliczenia kar umownych również na podstawie ust. 2 lit. a , b, c, d i e niniejszego paragrafu.
- 4. W przypadku poniesienia przez Zamawiającego szkody przewyższającej wartość zastrzeżonej kary umownej oraz w innych wypadkach niewykonania lub nienależytego wykonania umowy przez Wykonawcę, Zamawiający może dochodzić odszkodowania na zasadach ogólnych wynikających z kodeksu cywilnego, przenoszącego wysokość zastrzeżonych kar umownych.
- 5. Zamawiającemu przysługuje prawo odstąpienia od umowy z przyczyn dotyczących Wykonawcy bez konieczności wyznaczania dodatkowego terminu, w przypadku gdy:
	- a) opóźnienie w realizacji przedmiotu umowy będzie trwać powyżej 5 dni roboczych. W takim przypadku Zamawiający zwolniony jest od obowiązku zapłaty Wykonawcy jakiegokolwiek wynagrodzenia,
	- b) rozpocznie się likwidacja firmy Wykonawcy, zostanie złożony wniosek o ogłoszenie jego upadłości lub rozwiązanie firmy Wykonawcy, chyba że Wykonawca będzie w stanie zamówienia zrealizować,
	- c) zostanie wydany nakaz zajęcia majątku Wykonawcy, w zakresie uniemożliwiającym wykonanie umowy,

d) Wykonawca naruszy obowiązek określony w § 7 polegający w szczególności na przekazaniu,

wykorzystaniu, ujawnieniu jakiejkolwiek Informacji Poufnej osobom nieupoważnionym,

- e) wystąpią inne, niezależne od Zamawiającego okoliczności uniemożliwiające finansowanie realizacji projektu bądź podważające konieczność jego realizacji.
- 6. Odstąpienie od umowy pod rygorem nieważności winno nastąpić na piśmie.
- 7. Wykonawca wyraża zgodę na potrącenie kar umownych naliczonych przez Zamawiającego z wystawionej faktury.

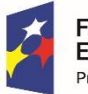

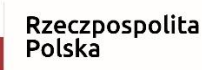

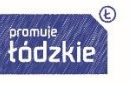

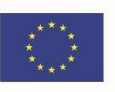

8. Zamawiający zastrzega sobie prawo odstąpienia od umowy w przypadku zaistnienia przesłanek określonych w art. 145 ustawy Prawo zamówień publicznych bez naliczania kar umownych

z tytułu tego odstąpienia.

#### **§ 7**

#### **Klauzula poufności**

1. Materiały lub informacje dotyczące danej strony, zarówno handlowe, finansowe, technologiczne lub inne, ujawnione drugiej stronie w związku z wykonaniem umowy, w formie ustnej, pisemnej lub w jakikolwiek inny sposób, zapisane w jakiejkolwiek formie (w tym między innymi w formie prezentacji, rysunków, filmów, dokumentów, w formie elektronicznej), oznaczone jako poufne lub w inny sposób zastrzeżone, wyraźnie lub w sposób dorozumiany, jako poufne lub prawnie zastrzeżone dla strony lub, jeżeli takie materiały/informacje są niewątpliwie poufne z natury ("Informacje Poufne") podlegają postanowieniom określonym w niniejszym paragrafie. Każda

ze stron zobowiązuje się do nieprzekazywania i nieudostępniania osobom trzecim Informacji Poufnych uzyskanych od drugiej strony. Umowa jest jawna i podlega udostępnianiu na zasadach określonych w przepisach o dostępie do informacji publicznej. Niemniej, żadnej ze stron nie wolno, bez uprzedniej pisemnej zgody drugiej strony, ujawnić treści umowy lub informacji dostarczonej przez tę stronę lub na jej rzecz w związku z tą umową, jakiejkolwiek osobie trzeciej. Żadnej ze stron nie wolno, bez uprzedniej pisemnej zgody drugiej strony, wykorzystywać jakichkolwiek dokumentów lub informacji, o których mowa w ust. 1 w innych celach niż wykonanie przedmiotu mowy.

- 2. Strony zobowiązują się poinformować swoich pracowników oraz współpracowników o obowiązkach wynikających z niniejszej klauzuli poufności. Strony odpowiadają za zachowanie tajemnicy również przez osoby te osoby.
- 3. Udostępnienie Informacji Poufnych przez strony osobom trzecim możliwe jest jedynie za uprzednią pisemną zgodą drugiej strony albo na żądanie sądu, prokuratury, policji i innych organów państwowych uprawnionych do ich uzyskania na podstawie ustawy. W tym ostatnim wypadku strona zobowiązuje się niezwłocznie poinformować drugą stronę o wpłynięciu takiego żądania. W obu wypadkach strona udostępnią Informacje Poufne jedynie w niezbędnym zakresie.

#### **§ 8**

#### **Kontrola dokumentacji finansowej projektu przez Wykonawcę na wezwanie Zamawiającego i organów kontrolnych**

1. Dostawa sprzętu komputerowego będąca przedmiotem niniejszej umowy, może być przedmiotem

kontroli przez organy kontrolne i inne uprawnione podmioty.

- 2. Wykonawca na pisemne żądanie Zamawiającego oraz w przypadku kontroli przeprowadzonej przez organy kontrolne jest zobowiązany do przedstawienia dowodów księgowych, faktur y oraz innych dokumentów związanych z realizacją przedmiotu umowy do wglądu przez instytucje do tego upoważnione.
- 3. Wykonawca jest zobowiązany do prowadzenia rzetelnej ewidencji księgowej związanej z realizacją przedmiotu umowy.
- 4. Wykonawca zobowiązuje się, w ramach kwoty wskazanej w §3 do przechowywania dokumentacji związanej z realizacją projektu do dnia 31 maja 2024 roku w sposób zapewniający dostępność, poufność i bezpieczeństwo.

5. Wykonawca zobowiązuje się przekazywać Zamawiającemu telefonicznie lub pocztą elektroniczną informacje o prowadzonych przez organy kontrolne i inne uprawnione podmioty

 kontrolach realizacji projektu, w dniu powzięcia przez Wykonawcę wiadomości w tym zakresie.

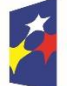

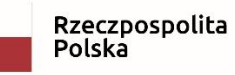

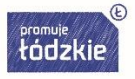

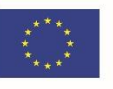

#### **Informacje w zakresie wypełnienia obowiązków informacyjnych wynikających z RODO**

- Zgodnie z art. 13 ust. 1 i 2 rozporządzenia Parlamentu Europejskiego i Rady (UE) 2016/679 z dnia 27 kwietnia 2016 r. w sprawie ochrony osób fizycznych w związku z przetwarzaniem danych osobowych i w sprawie swobodnego przepływu takich danych oraz uchylenia dyrektywy 95/46/WE (ogólne rozporządzenie o ochronie danych) (Dz. Urz. UE L 119  $z$  04.05.2016, str. 1), dalej "RODO", zamawiający informuje, że:
- administratorem Pani/Pana danych osobowych jest: Zespół Szkół Przemysłu Mody w Łodzi reprezentowany przez Dyrektora ul. Naruszewicza 35, 93-161 Łódź*,* tel./fax 42 645-35-19, adres strony internetowej: [www.zspm.net,](http://www.zspm.net/) e-mail: [zspm@zspm.net,](mailto:zspm@zspm.net) [kontakt@zspm.elodz.edu.pl](mailto:kontakt@zspm.elodz.edu.pl)
- Pani/Pana dane osobowe przetwarzane będą na podstawie art. 6 ust. 1 lit. c RODO w celu związanym z niniejszym postępowaniem,
- odbiorcami Pani/Pana danych osobowych będą osoby lub podmioty, którym udostępniona zostanie dokumentacja związana z niniejszym postępowaniem o udzielenie zamówienia publicznego,
- Pani/Pana dane osobowe będą przechowywane przez okres niezbędny do realizacji celów określonych w ppkt b, a po tym czasie przez okres oraz w zakresie wymaganym przez przepisy powszechnie obowiązującego prawa;
- obowiązek podania przez Panią/Pana danych osobowych bezpośrednio Pani/Pana dotyczących jest wymogiem ustawowym określonym w przepisach ustawy Pzp, związanym z udziałem w postępowaniu o udzielenie zamówienia publicznego; konsekwencje niepodania określonych danych wynikają z ustawy Pzp;
- w odniesieniu do Pani/Pana danych osobowych decyzje nie będą podejmowane w sposób zautomatyzowany, stosowanie do art. 22 RODO;
- posiada Pani/Pan:
	- na podstawie art. 15 RODO prawo dostępu do danych osobowych Pani/Pana dotyczących;
	- na podstawie art. 16 RODO prawo do sprostowania Pani/Pana danych osobowych.
	- Skorzystanie z prawa do sprostowania nie może skutkować zmianą wyniku postępowania o udzielenie zamówienia publicznego ani zmianą postanowień umowy w zakresie niezgodnym z ustawą Pzp oraz nie może naruszać integralności protokołu oraz jego załączników;
	- na podstawie art. 18 RODO prawo żądania od administratora ograniczenia przetwarzania danych osobowych z zastrzeżeniem przypadków, o których mowa w art. 18 ust. 2 RODO.

Prawo do ograniczenia przetwarzania nie ma zastosowania w odniesieniu do przechowywania, w celu zapewnienia korzystania ze środków ochrony prawnej lub w celu ochrony praw innej osoby fizycznej lub prawnej, lub z uwagi na ważne względy interesu publicznego Unii Europejskiej lub państwa członkowskiego;

- prawo do wniesienia skargi do Prezesa Urzędu Ochrony Danych Osobowych, gdy uzna Pani/Pan, że przetwarzanie danych osobowych Pani/Pana dotyczących narusza przepisy RODO;
- nie przysługuje Pani/Panu:
	- w związku z art. 17 ust. 3 lit. b, d lub e RODO prawo do usunięcia danych osobowych;
	- prawo do przenoszenia danych osobowych, o którym mowa w art. 20 RODO;
	- na podstawie art. 21 RODO prawo sprzeciwu, wobec przetwarzania danych osobowych, gdyż podstawą prawną przetwarzania Pani/Pana danych osobowych jest art. 6 ust. 1 lit. c RODO.

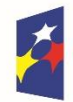

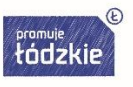

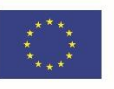

#### **§ 10 Warunki zmiany umowy**

- 1. Zakazuje się istotnych zmian postanowień zawartej umowy w stosunku do treści oferty, na podstawie której dokonano wyboru Wykonawcy chyba, że Zamawiający przewidział możliwość dokonania takiej zmiany w ogłoszeniu o zamówieniu lub specyfikacji istotnych warunków zamówienia oraz określił warunki takiej zmiany. Niedopuszczalne są również jakiekolwiek inne zmiany, które mogłyby naruszać przepisy prawa zamówień publicznych.
- 2. Zamawiający dopuszcza zmianę zawartej umowy w sytuacjach i na warunkach:
	- a) w przypadku zaprzestania produkcji przez producenta oferowanego przez Wykonawcę sprzętu (urządzenia, elementu), jeśli Wykonawca pomimo dołożenia należytej staranności nie mógł uzyskać takiej informacji do chwili zawarcia umowy. Wykonawca musi wykazać, iż dołożył należytej staranności, aby uzyskać od producenta informację odnośnie kontynuowania lub zaprzestania produkcji oferowanego przez siebie sprzętu (urządzenia, elementu) i zaoferować w zamian sprzęt o nie niższych parametrach technicznych i funkcjonalności, kompatybilny ze sprzętem (urządzeniem, elementem) wskazanym w szczegółowym opisie przedmiotu zamówienia oraz przedstawi Zamawiającemu na piśmie propozycję zmian w stosunku do specyfikacji technicznej i funkcjonalnej przedmiotu umowy zaproponowanego w ofercie, zaś Zamawiający propozycje taką na piśmie zaakceptuje,
	- b) zmiany parametrów technicznych dostawy na korzystniejsze, jeżeli w trakcie realizacji umowy podwyższa się standard oferowanych produktów,
	- c) w przypadku konieczności przesunięcia terminu realizacji zamówienia, jeśli konieczność ta nastąpiła na skutek okoliczności leżących po stronie Zamawiającego,
	- d) inne zmiany, gdy zaistnieje inna, niemożliwa do przewidzenia w momencie zawarcia umowy okoliczność prawna, ekonomiczna lub techniczna, za którą żadna ze stron nie ponosi odpowiedzialności, skutkująca brakiem możliwości należytego wykonania umowy, zgodnie ze specyfikacją istotnych warunków zamówienia.
	- 3. Zmiana wymaga zgody Zamawiającego i musi być przez Wykonawcę udokumentowana pismo (wniosek) dotyczące tej zmiany.
	- 4. Pozostałe możliwości zmiany umowy zostały określone w art. 144 ust. 1 pkt 2-6 ustawy Prawo zamówień publicznych.

### **§ 11**

#### **Postanowienia końcowe**

- 1. Wszelkie zmiany i uzupełnienia umowy mogą być dokonane wyłącznie w formie pisemnej pod rygorem nieważności.
- 2. W sprawach nieunormowanych umową zastosowanie mają przepisy kodeksu cywilnego.
- 3. Integralną część umowy stanowią załączniki:
	- 1) Specyfikacja Istotnych Warunków Zamówienia załącznik nr 1,
	- 2) Oferta Wykonawcy załącznik nr 2.
- 4. Wszelkie spory wynikające z umowy strony będą się starały załatwić w drodze polubownej.
- 5. W przypadku niemożności załatwienia sporu we wskazany w ust. 4 sposób sądem miejscowo właściwym do rozstrzygnięcia sporu będzie sąd powszechny właściwy miejscowo dla siedziby Zamawiającego.
- 6. Umowa została sporządzona w trzech jednobrzmiących egzemplarzach, w tym dwa egzemplarze

dla Zamawiającego.

## **ZAMAWIAJĄCY: WYKONAWCA:**

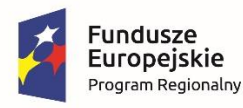

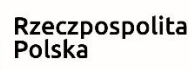

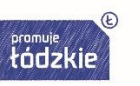

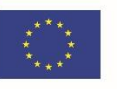
# **Umowa**

zawarta w dniu ……………. roku w wyniku przeprowadzenia postępowania w trybie przetargu nieograniczonego, zgodnie z przepisami ustawy z dnia 29 stycznia 2004 r. Prawo zamówień publicznych (t.j. Dz. U. z 2018 r. poz. 1986, z późn. zm.), pomiędzy:

**Zespołem Szkół Przemysłu Mody w Łodzi** z siedzibą w: 93-161 Łódź, ul. Naruszewicza 35, NIP: 7291128411, REGON: 000185086,

reprezentowanym przez **……………………………………………………………………………...** zwanym dalej **Zamawiającym**  a

**………………………………………………………………………………………………………..**

zwanym dalej **Wykonawcą**,

zwani w dalszej części **umowy** pojedynczo **stroną** lub łącznie **stronami**,

o następującej treści:

#### **§ 1 Przedmiot umowy**

1. Przedmiotem niniejszej umowy jest dostawa specjalistycznego oprogramowania komputerowego

- do Zespołu Szkół Przemysłu Mody w Łodzi, realizowana w ramach projektu nr RPLD.11.03.01-10-0016/18-00 pn. "Nowoczesne inspiracje", współfinansowanego ze środków Europejskiego Funduszu Społecznego w ramach Regionalnego Programu Operacyjnego Województwa Łódzkiego na lata 2014-2020, Osi Priorytetowej "Edukacja Kwalifikacje Umiejętności", Działania XI.3 Kształcenie zawodowe, Poddziałania XI.3.1 Kształcenie zawodowe.
- 2. Szczegółowy opis przedmiotu zamówienia określony jest w Specyfikacji Istotnych Warunków Zamówienia (SIWZ) jak również w ofercie Wykonawcy, stanowiących integralną część niniejszej umowy.
- 3. Wykonawca dostarczy Zamawiającemu przedmiot umowy na własny koszt i ryzyko oraz weźmie

 udział w jego rozpakowaniu w celu stwierdzenia ewentualnych uszkodzeń mechanicznych lub braków w dostawie, a także dokona jego montażu, uruchomienia i konfiguracji w pomieszczeniach wskazanych w dniu dostawy przez Zamawiającego.

## **§ 2**

### **Termin realizacji**

Wykonawca dostarczy przedmiot umowy do siedziby Zamawiającego w terminie …………... dni, licząc od dnia podpisania umowy.

# **§ 3 Wynagrodzenie umowne**

1. Za realizację przedmiotu umowy Wykonawca otrzyma wynagrodzenie w wysokości ………………………………… zł (słownie złotych: ……………………………00/100), w

tym

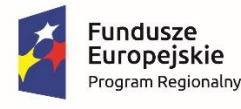

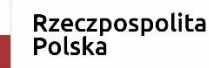

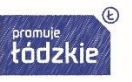

Unia Europeiska Europejski Fundusz Społeczny

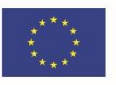

 obowiązujący podatek VAT, w wysokości ………………zł (słownie złotych: ………...00/100).

- 2. Wynagrodzenie określone w ust. 1 obejmuje wszystkie koszty obciążające Wykonawcę, a w szczególności dostawę specjalistycznego oprogramowania komputerowego, koszty licencji, koszty transportu i instalacji oraz koszty związane z udzielaną gwarancją i wsparciem technicznym (czas reakcji do 48 h).
- 3. Wynagrodzenie umowne, o którym mowa w ust. 1 zostanie zapłacone przelewem w terminie do 30 dni, licząc od dnia doręczenia prawidłowo wystawionej faktury:

- Nabywca: Miasto Łódź, ul. Piotrkowska 104, 90-926 Łódź, NIP: 725-00-28-902,

 - Odbiorca/Płatnik: Zespół Szkół Przemysłu Mody Łodzi, ul. Naruszewicz 35, 93-161 Łódź,

do siedziby Zamawiającego.

- 4. Podstawą wystawienia faktury przez Wykonawcę jest przedłożony przez Wykonawcę i zaakceptowany przez Zamawiającego obustronnie podpisany protokół zdawczo-odbiorczy, którego kserokopia stanowić będzie załącznik do faktury.
- 5. Za termin zapłaty strony przyjmują termin obciążenia konta Zamawiającego poleceniem dokonania przelewu na rzecz Wykonawcy.
- 6. Wykonawca ma prawo naliczać odsetki ustawowe za każdy dzień opóźnienia w zapłacie wynagrodzenia umownego.

# **§ 4**

## **Obowiązki umowne stron**

- 1. Wykonawca zobowiązuje się do rzetelnego i terminowego wykonania przedmiotu umowy.
- 2. Wykonawca dostarczy do siedziby Zamawiającego oprogramowanie licencjonowane, oryginalne, wolne od wad prawnych i fizycznych, kompletne, o najwyższej jakości. Wykonawca załączy do dostawy szczegółową specyfikację dostarczonego oprogramowania.
- 3. Dostarczone oprogramowanie, o którym mowa w ust. 2, musi posiadać w szczególności licencje, certyfikaty, karty gwarancyjne oraz inne dokumenty wymagane przy tego typu dostawie. Dokumenty załączone do dostarczonego przedmiotu zamówienia muszą być sporządzone w języku polskim w formie papierowej/drukowanej lub na nośniku CD/DVD.
- 4. Wykonawca przenosi na Zamawiającego wszystkie prawa licencyjne (hasła, kody, etc.) dostarczonego oprogramowania.
- 5. Wykonawca udzieli na cały okres trwania licencji gwarancji na dostarczone oprogramowanie. Gwarancja udzielana jest na czas określony i wiąże Wykonawcę przez okres 12 (dwunastu) miesięcy, licząc od dnia nabycia przez Zamawiającego od Wykonawcy praw do korzystania

 z oprogramowania objętego gwarancją, w tym w szczególności od daty zakupu od Wykonawcy

licencji na używanie tego oprogramowania.

- 6. Wykonawca ma obowiązek zainstalować oprogramowanie na wskazanych komputerach w pracowniach szkolnych.
- 7. Wykonawca przenosi wszelkie prawa autorskie, klucze licencyjne oprogramowania na własność Zamawiającego.
- 8. Przez cały czas trwania licencji Wykonawca zapewni Zamawiającemu wsparcie techniczne.
- 9. W przypadku wystąpienia błędów w działaniu objętego gwarancją oprogramowania wynikających z błędów tkwiących w każdej jego kopii, w tym w szczególności błędów kodu źródłowego, Wykonawca zobowiązuje się niniejszym, że w ramach swoich obowiązków gwarancyjnych nieodpłatnie:
	- a) usunie błędy oprogramowania u Zamawiającego lub
	- b) dostarczy Zamawiającemu pakiet aktualizacyjny lub
	- c) za zwrotem kopii wadliwej wersji oprogramowania dostarczy wolną od tych błędów wersję oprogramowania.
- 10. Zamawiający udostępni miejsce wykonania zamówienia.

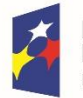

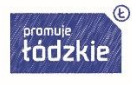

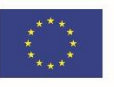

- 11. Do kontaktów roboczych między stronami, w związku z realizacją przedmiotu umowy, upoważnione są następujące osoby:
	- Po stronie Zamawiającego:
		- imię i nazwisko: Adam Stańczyk e-mail: biuro@projekt-edukacja.pl
		- tel. kom: 721 222 221
	- Po stronie Wykonawcy:

imię i nazwisko:….......................................................................... e-mail:..............................................................................................

tel. fax: ........................................................tel. kom……………..

12. Kontakty robocze, o których mowa w ust. 11 obejmują w szczególności kwestie techniczne związane z dostawą i gwarancją .

## **§ 5**

## **Odbiór przedmiotu umowy**

- 1. Dostawca zgłosi dostawę przedmiotu umowy do odbioru najpóźniej w terminie określonym w § 2 niniejszej umowy.
- 2. Z odbioru przedmiotu umowy sporządzony zostanie protokół zdawczo-odbiorczy.
- 3. Jeżeli w toku czynności odbioru przedmiotu umowy zostaną stwierdzone wady, to Zamawiającemu przysługują następujące uprawnienia:
	- a) jeżeli wady nadają się do usunięcia, Zamawiający wyznaczy termin na usunięcie stwierdzonych wad, nie dłuższy jednak niż 4 dni robocze liczony od dnia stwierdzenia wad. Dostawa towaru wolnego od wad odbędzie się bez dodatkowego wynagrodzenia,
	- b) jeżeli wady nie nadają się do usunięcia i uniemożliwiają korzystanie z oprogramowania zgodnie z przeznaczeniem, Zamawiający może odstąpić od umowy lub żądać wykonania przedmiotu odbioru po raz drugi wyznaczając Wykonawcy dodatkowy termin wskazany w pkt 1. W przypadku odstąpienia od umowy wynagrodzenie nie przysługuje.
- 4. Zamawiający zastrzega sobie prawo odmowy odbioru oprogramowania w przypadku braku dokumentów, o których mowa w § 4 ust. 3 oraz innych dokumentów wymaganych przepisami prawa.
- 5. W przypadku, gdy przedmiotu umowy nie da się naprawić albo ten sam element naprawiany był już 2 razy, Zamawiający może żądać wymiany tego elementu lub przedmiotu umowy na wolny

 od wad. Wykonawca obowiązany jest dostarczyć nowy przedmiot umowy/element w terminie do 14 od dnia zgłoszenia żądania drogą elektroniczną.

6. W przypadku rozbieżnych stanowisk, co do istnienia i zakresu wad jakościowych Strony mogą zlecić wykonanie ekspertyzy niezależnemu ekspertowi. Koszty tej ekspertyzy poniesie Strona, której stanowiska nie potwierdzi ekspertyza. Gdy Strony w terminie 14 dni nie ustalą osoby wspólnego, niezależnego eksperta, wówczas prawo wyboru eksperta przysługiwać będzie Zamawiającemu. W przypadku, gdy wykonana ekspertyza potwierdzi stanowisko Zamawiającego, wówczas Wykonawca zobowiązany będzie do zwrotu Zamawiającemu całości

kosztów wykonania ekspertyzy.

- 7. Jeżeli zajdzie konieczność dostarczenia oprogramowania zastępczego, oprogramowanie to zostanie dostarczone Zamawiającemu w terminie nie dłuższym niż 3 dni od daty zgłoszenia. Wykonawca dostarczy Zamawiającemu oprogramowanie na koszt Wykonawcy.
- 8. W ramach gwarancji Wykonawca zapewni profesjonalne wsparcie technicznie świadczone w języku polskim od poniedziałku do piątku.

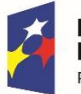

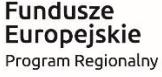

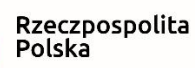

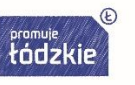

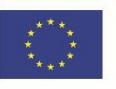

## **Kary umowne i odstąpienie od umowy**

- 1. Strony ustanawiają odpowiedzialność za niewykonanie lub nienależyte wykonanie umowy w formie kar umownych.
- 2. Wykonawca zapłaci Zamawiającemu kary umowne:
	- a) za opóźnienie w wykonaniu przedmiotu umowy w wysokości 0,1 % wynagrodzenia umownego brutto określonego w § 3 ust.1 za każdy dzień opóźnienia,
	- b) w przypadku opóźnienia się przez Wykonawcę z usuwaniem wad stwierdzonych w trakcie odbioru i w ramach gwarancji w stosunku do terminów, określonych odpowiednio w § 5 ust 3 lit. a w wysokości 0,1% wynagrodzenia umownego brutto określonego w § 3 ust.1 za każdy rozpoczęty dzień opóźnienia w usunięciu wad,
	- c) w przypadku opóźnienia w dostarczeniu oprogramowania wolnego od wad w terminie o którym mowa w § 5 ust. 5 umowy w wysokości 0,1% wynagrodzenia umownego brutto określonego w § 3 ust.1 za każdy rozpoczęty dzień opóźnienia w dostarczeniu oprogramowania wolnego od wad,
	- d) w przypadku opóźnienia w dostarczeniu oprogramowania zastępczego w terminie o którym mowa w § 5 ust. 7 umowy w wysokości 0,1% wynagrodzenia umownego brutto określonego w § 3 ust.1 za każdy rozpoczęty dzień opóźnienia w dostarczeniu oprogramowania zastępczego,
	- e) z tytułu odstąpienia od umowy przez którąkolwiek ze stron z przyczyn występujących po stronie Wykonawcy w wysokości 10% wynagrodzenia umownego brutto określonego w § 3 ust.1.
- 3. Strony zgodnie ustalają, że odstąpienie od umowy przez Zamawiającego i obciążenie Wykonawcy karą umowną, określoną w ust. 2 lit. e , nie pozbawia Zamawiającego prawa do naliczenia kar umownych również na podstawie ust. 2 lit. a, b, c i d niniejszego paragrafu.
- 4. W przypadku poniesienia przez Zamawiającego szkody przewyższającej wartość zastrzeżonej kary umownej oraz w innych wypadkach niewykonania lub nienależytego wykonania umowy przez Wykonawcę, Zamawiający może dochodzić odszkodowania na zasadach ogólnych wynikających z kodeksu cywilnego, przenoszącego wysokość zastrzeżonych kar umownych.
- 5. Zamawiającemu przysługuje prawo odstąpienia od umowy z przyczyn dotyczących Wykonawcy bez konieczności wyznaczania dodatkowego terminu, w przypadku gdy:
	- a) opóźnienie w realizacji przedmiotu umowy będzie trwać powyżej 5 dni roboczych. W takim przypadku Zamawiający zwolniony jest od obowiązku zapłaty Wykonawcy jakiegokolwiek wynagrodzenia,
	- b) rozpocznie się likwidacja firmy Wykonawcy, zostanie złożony wniosek o ogłoszenie jego upadłości lub rozwiązanie firmy Wykonawcy, chyba że Wykonawca będzie w stanie zamówienia zrealizować,
	- c) zostanie wydany nakaz zajęcia majątku Wykonawcy, w zakresie uniemożliwiającym wykonanie umowy,
	- d) Wykonawca naruszy obowiązek określony w § 7 polegający w szczególności na przekazaniu,

wykorzystaniu, ujawnieniu jakiejkolwiek Informacji Poufnej osobom nieupoważnionym,

- e) wystąpią inne, niezależne od Zamawiającego okoliczności uniemożliwiające finansowanie realizacji projektu bądź podważające konieczność jego realizacji.
- 9. Odstąpienie od umowy pod rygorem nieważności winno nastąpić na piśmie.
- 10. Wykonawca wyraża zgodę na potrącenie kar umownych naliczonych przez Zamawiającego z wystawionej faktury.

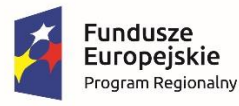

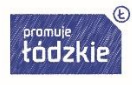

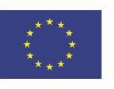

11. Zamawiający zastrzega sobie prawo odstąpienia od umowy w przypadku zaistnienia przesłanek określonych w art. 145 ustawy Prawo zamówień publicznych bez naliczania kar umownych

z tytułu tego odstąpienia.

### **§ 7**

## **Klauzula poufności**

1. Materiały lub informacje dotyczące danej strony, zarówno handlowe, finansowe, technologiczne lub inne, ujawnione drugiej stronie w związku z wykonaniem umowy, w formie ustnej, pisemnej lub w jakikolwiek inny sposób, zapisane w jakiejkolwiek formie (w tym między innymi w formie prezentacji, rysunków, filmów, dokumentów, w formie elektronicznej), oznaczone jako poufne lub w inny sposób zastrzeżone, wyraźnie lub w sposób dorozumiany, jako poufne lub prawnie zastrzeżone dla strony lub, jeżeli takie materiały/informacje są niewątpliwie poufne z natury ("Informacje Poufne") podlegają postanowieniom określonym w niniejszym paragrafie. Każda

ze stron zobowiązuje się do nieprzekazywania i nieudostępniania osobom trzecim Informacji Poufnych uzyskanych od drugiej strony. Umowa jest jawna i podlega udostępnianiu na zasadach określonych w przepisach o dostępie do informacji publicznej. Niemniej, żadnej ze stron nie wolno, bez uprzedniej pisemnej zgody drugiej strony, ujawnić treści umowy lub informacji dostarczonej przez tę stronę lub na jej rzecz w związku z tą umową, jakiejkolwiek osobie trzeciej. Żadnej ze stron nie wolno, bez uprzedniej pisemnej zgody drugiej strony, wykorzystywać jakichkolwiek dokumentów lub informacji, o których mowa w ust. 1 w innych celach niż wykonanie przedmiotu mowy.

- 2. Strony zobowiązują się poinformować swoich pracowników oraz współpracowników o obowiązkach wynikających z niniejszej klauzuli poufności. Strony odpowiadają za zachowanie tajemnicy również przez osoby te osoby.
- 3. Udostępnienie Informacji Poufnych przez strony osobom trzecim możliwe jest jedynie za uprzednią pisemną zgodą drugiej strony albo na żądanie sądu, prokuratury, policji i innych organów państwowych uprawnionych do ich uzyskania na podstawie ustawy. W tym ostatnim wypadku strona zobowiązuje się niezwłocznie poinformować drugą stronę o wpłynięciu takiego żądania. W obu wypadkach strona udostępnią Informacje Poufne jedynie w niezbędnym zakresie.

### **§ 8**

## **Kontrola dokumentacji finansowej projektu przez Wykonawcę na wezwanie Zamawiającego i organów kontrolnych**

- 1. Dostawa specjalistycznego oprogramowania komputerowego będąca przedmiotem niniejszej umowy, może być przedmiotem kontroli przez organy kontrolne i inne uprawnione podmioty.
- 2. Wykonawca na pisemne żądanie Zamawiającego oraz w przypadku kontroli przeprowadzonej przez organy kontrolne jest zobowiązany do przedstawienia dowodów księgowych, faktury oraz innych dokumentów związanych z realizacją przedmiotu umowy do wglądu przez instytucje do tego upoważnione.
- 3. Wykonawca jest zobowiązany do prowadzenia rzetelnej ewidencji księgowej związanej z realizacją przedmiotu umowy.
- 4. Wykonawca zobowiązuje się, w ramach kwoty wskazanej w §3 do przechowywania dokumentacji związanej z realizacją projektu do dnia 31 maja 2024 roku w sposób zapewniający dostępność, poufność i bezpieczeństwo.

5. Wykonawca zobowiązuje się przekazywać Zamawiającemu telefonicznie lub pocztą elektroniczną informacje o prowadzonych przez organy kontrolne i inne uprawnione podmioty

 kontrolach realizacji projektu, w dniu powzięcia przez Wykonawcę wiadomości w tym zakresie.

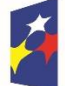

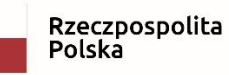

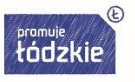

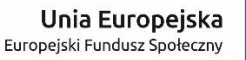

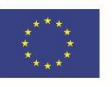

# **Informacje w zakresie wypełnienia obowiązków informacyjnych wynikających z RODO**

- Zgodnie z art. 13 ust. 1 i 2 rozporządzenia Parlamentu Europejskiego i Rady (UE) 2016/679 z dnia 27 kwietnia 2016 r. w sprawie ochrony osób fizycznych w związku z przetwarzaniem danych osobowych i w sprawie swobodnego przepływu takich danych oraz uchylenia dyrektywy 95/46/WE (ogólne rozporządzenie o ochronie danych) (Dz. Urz. UE L 119  $z$  04.05.2016, str. 1), dalej "RODO", zamawiający informuje, że:
- administratorem Pani/Pana danych osobowych jest: Zespół Szkół Przemysłu Mody w Łodzi reprezentowany przez Dyrektora ul. Naruszewicza 35, 93-161 Łódź*,* tel./fax 42 645-35-19, adres strony internetowej: [www.zspm.net,](http://www.zspm.net/) e-mail: [zspm@zspm.net,](mailto:zspm@zspm.net) [kontakt@zspm.elodz.edu.pl](mailto:kontakt@zspm.elodz.edu.pl)
- Pani/Pana dane osobowe przetwarzane będą na podstawie art. 6 ust. 1 lit. c RODO w celu związanym z niniejszym postępowaniem,
- odbiorcami Pani/Pana danych osobowych będą osoby lub podmioty, którym udostępniona zostanie dokumentacja związana z niniejszym postępowaniem o udzielenie zamówienia publicznego,
- Pani/Pana dane osobowe będą przechowywane przez okres niezbędny do realizacji celów określonych w ppkt b, a po tym czasie przez okres oraz w zakresie wymaganym przez przepisy powszechnie obowiązującego prawa;
- obowiązek podania przez Panią/Pana danych osobowych bezpośrednio Pani/Pana dotyczących jest wymogiem ustawowym określonym w przepisach ustawy Pzp, związanym z udziałem w postępowaniu o udzielenie zamówienia publicznego; konsekwencje niepodania określonych danych wynikają z ustawy Pzp;
- w odniesieniu do Pani/Pana danych osobowych decyzje nie będą podejmowane w sposób zautomatyzowany, stosowanie do art. 22 RODO;
- posiada Pani/Pan:
	- na podstawie art. 15 RODO prawo dostępu do danych osobowych Pani/Pana dotyczących;
	- na podstawie art. 16 RODO prawo do sprostowania Pani/Pana danych osobowych.
	- Skorzystanie z prawa do sprostowania nie może skutkować zmianą wyniku postępowania o udzielenie zamówienia publicznego ani zmianą postanowień umowy w zakresie niezgodnym z ustawą Pzp oraz nie może naruszać integralności protokołu oraz jego załączników;
	- na podstawie art. 18 RODO prawo żądania od administratora ograniczenia przetwarzania danych osobowych z zastrzeżeniem przypadków, o których mowa w art. 18 ust. 2 RODO.

Prawo do ograniczenia przetwarzania nie ma zastosowania w odniesieniu do przechowywania, w celu zapewnienia korzystania ze środków ochrony prawnej lub w celu ochrony praw innej osoby fizycznej lub prawnej, lub z uwagi na ważne względy interesu publicznego Unii Europejskiej lub państwa członkowskiego;

- prawo do wniesienia skargi do Prezesa Urzędu Ochrony Danych Osobowych, gdy uzna Pani/Pan, że przetwarzanie danych osobowych Pani/Pana dotyczących narusza przepisy RODO;
- nie przysługuje Pani/Panu:
	- w związku z art. 17 ust. 3 lit. b, d lub e RODO prawo do usunięcia danych osobowych;
	- prawo do przenoszenia danych osobowych, o którym mowa w art. 20 RODO;
	- na podstawie art. 21 RODO prawo sprzeciwu, wobec przetwarzania danych osobowych, gdyż podstawą prawną przetwarzania Pani/Pana danych osobowych jest art. 6 ust. 1 lit. c RODO.

**§ 10**

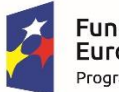

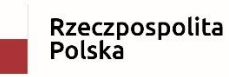

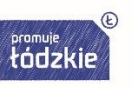

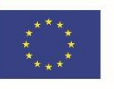

## **Warunki zmiany umowy**

- 1. Zakazuje się istotnych zmian postanowień zawartej umowy w stosunku do treści oferty, na podstawie której dokonano wyboru Wykonawcy chyba, że Zamawiający przewidział możliwość dokonania takiej zmiany w ogłoszeniu o zamówieniu lub specyfikacji istotnych warunków zamówienia oraz określił warunki takiej zmiany. Niedopuszczalne są również jakiekolwiek inne zmiany, które mogłyby naruszać przepisy prawa zamówień publicznych.
- 2. Zamawiający dopuszcza zmianę zawartej umowy w sytuacjach i na warunkach:
	- a) w przypadku zaprzestania produkcji przez producenta oferowanego przez Wykonawcę oprogramowania, jeśli Wykonawca pomimo dołożenia należytej staranności nie mógł uzyskać takiej informacji do chwili zawarcia umowy. Wykonawca musi wykazać, iż dołożył należytej staranności, aby uzyskać od producenta informację odnośnie kontynuowania lub zaprzestania produkcji oferowanego przez siebie oprogramowania i zaoferować w zamian inne oprogramowanie, (kompatybilne ze sprzętem Zamawiającego) - Wykonawca przedstawi

 Zamawiającemu na piśmie propozycję zmian w stosunku do specyfikacji technicznej i funkcjonalnej przedmiotu umowy zaproponowanego w ofercie, zaś Zamawiający propozycje taką na piśmie zaakceptuje,

- b) zmiany parametrów technicznych oprogramowania na korzystniejsze, jeżeli w trakcie realizacji umowy podwyższa się standard oferowanych produktów,
- c) w przypadku konieczności przesunięcia terminu realizacji zamówienia, jeśli konieczność ta nastąpiła na skutek okoliczności leżących po stronie Zamawiającego,

d) inne zmiany, gdy zaistnieje inna, niemożliwa do przewidzenia w momencie zawarcia umowy

 okoliczność prawna, ekonomiczna lub techniczna, za którą żadna ze stron nie ponosi odpowiedzialności, skutkująca brakiem możliwości należytego wykonania umowy, zgodnie

ze specyfikacją istotnych warunków zamówienia.

3. Zmiana wymaga zgody Zamawiającego i musi być przez Wykonawcę udokumentowana – pismo

(wniosek) dotyczące tej zmiany.

4. Pozostałe możliwości zmiany umowy zostały określone w art. 144 ust. 1 pkt 2-6 ustawy Prawo zamówień publicznych.

## **§ 11**

## **Postanowienia końcowe**

- 4. Wszelkie zmiany i uzupełnienia umowy mogą być dokonane wyłącznie w formie pisemnej pod rygorem nieważności.
- 5. W sprawach nieunormowanych umową zastosowanie mają przepisy kodeksu cywilnego.
- 6. Integralną część umowy stanowią załączniki:
	- 1) Specyfikacja Istotnych Warunków Zamówienia załącznik nr1,
	- 2) Oferta Wykonawcy załącznik nr 2.
- 4. Wszelkie spory wynikające z umowy strony będą się starały załatwić w drodze polubownej.
- 5. W przypadku niemożności załatwienia sporu we wskazany w ust. 4 sposób sądem miejscowo właściwym do rozstrzygnięcia sporu będzie sąd powszechny właściwy miejscowo dla siedziby Zamawiającego.
- 6. Umowa została sporządzona w trzech jednobrzmiących egzemplarzach, w tym dwa egzemplarze

dla Zamawiającego.

# **ZAMAWIAJĄCY: WYKONAWCA:**

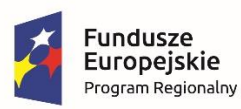

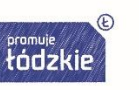

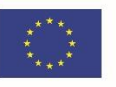

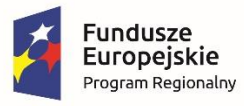

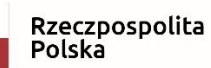

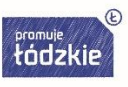

**Unia Europejska**<br>Europejski Fundusz Społeczny

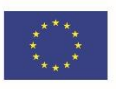